# Gregorio and GregorioT<sub>E</sub>X: Tools for gregorian score engraving.

Version 4.1.4, 29 May 2016

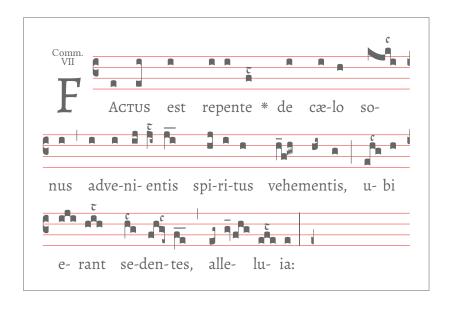

Homepage Source code available on GitHub.

# Contents

| 1 | Gre | gorioT <sub>E</sub> X Macros   |     |      |      |      |  | 3   |
|---|-----|--------------------------------|-----|------|------|------|--|-----|
| 2 | Use | r Controls                     |     |      |      |      |  | 4   |
|   | 2.1 | Using the Package              |     | <br> | <br> | <br> |  | 5   |
|   | 2.2 | Commands                       |     |      |      |      |  | 6   |
|   |     | 2.2.1 Including scores         |     |      |      |      |  | 7   |
|   |     | 2.2.2 Point-and-click          |     |      |      |      |  | 11  |
|   |     | 2.2.3 Overall Size             |     |      |      |      |  | 12  |
|   |     | 2.2.4 Fine Tuning Dime         |     |      |      |      |  | 13  |
|   |     | 2.2.5 Staff Lines              |     |      |      |      |  | 17  |
|   |     | 2.2.6 Score Font               |     |      |      |      |  | 19  |
|   |     | 2.2.7 Glyph Alteration         |     |      |      |      |  | 20  |
|   |     | 2.2.8 Barred letters (A/       |     |      |      |      |  | 24  |
|   |     | 2.2.9 Special Character        |     |      |      |      |  | 28  |
|   |     | 2.2.10 Styling                 |     |      |      |      |  | 30  |
|   |     | 2.2.11 Text Elements           |     |      |      |      |  | 32  |
|   |     | 2.2.12 Text Alignment          |     |      |      |      |  | 35  |
|   |     | 2.2.13 End of Line Beha        |     |      |      |      |  | 38  |
|   |     | 2.2.14 Bar spacing             |     |      |      |      |  | 41  |
|   |     | 2.2.15 Sign printing           |     |      |      |      |  | 42  |
|   |     | 2.2.16 Hyphenation             |     | <br> | <br> | <br> |  | 43  |
|   |     | 2.2.17 Clef Visibility         |     |      |      |      |  | 44  |
|   |     | 2.2.18 Clivis Alignment        |     |      |      |      |  | 45  |
|   |     | 2.2.19 Braces                  |     |      |      |      |  | 45  |
|   |     | 2.2.20 Headers                 |     | <br> | <br> | <br> |  | 47  |
|   |     | 2.2.21 Ancient Notation        |     |      |      |      |  | 48  |
|   | 2.3 | Counts                         |     |      |      |      |  | 49  |
|   | 2.4 | Distances                      |     | <br> | <br> | <br> |  | 50  |
|   | 2.5 | Penalties                      |     |      |      |      |  | 71  |
|   | 2.6 | Colors                         |     | <br> | <br> | <br> |  | 75  |
| 3 | Gre | gorio Controls                 |     |      |      |      |  | 76  |
| 4 | Gre | gorioT <sub>E</sub> X Controls |     |      |      |      |  | 119 |
|   | 4.1 | Auxiliary File                 |     | <br> | <br> | <br> |  | 168 |
|   | 4.2 | Fonts                          |     | <br> | <br> | <br> |  | 169 |
|   | 4.3 | Character Reference Alia       | ses | <br> | <br> | <br> |  | 170 |
|   | 4.4 | Flags                          |     |      |      |      |  | 175 |
|   | 45  | Boyes                          |     |      |      |      |  | 185 |

| 4.6    | Protrusion factors                                       | 18  |
|--------|----------------------------------------------------------|-----|
| 4.7    | Distances                                                | 18' |
| 4.8    | Penalties                                                | 19  |
| 4.9    | LETEX/Plain TeX compatibility                            | 19  |
| 5 Spec | cial arguments                                           | 19  |
| 5.1    | Note Alignment Type                                      | 19  |
| 5.2    | Episema Special                                          | 19  |
| 6 The  | GABC File                                                | 20  |
| 6.1    | File Structure                                           | 20  |
| 6.2    | Headers                                                  | 20  |
|        | 6.2.1 Mode Headers                                       | 207 |
| 6.3    | Neume Fusion                                             | 20  |
| 6.4    | Stem length for the bottom lines                         | 209 |
| 6.5    | Custom Ledger Lines                                      | 209 |
| 6.6    | Simple Slurs                                             | 210 |
| 6.7    | Horizontal episema placement for very high and low notes | 210 |
| 6.8    | Horizontal Episema Tuning                                | 21  |
| 6.9    | Lyric Centering                                          | 212 |
|        | 6.9.1 Vowel detection                                    | 212 |
|        | 6.9.2 Vowel file                                         | 213 |
| Append | ix A Font Glyph Tables                                   | 215 |
| A.1    | Score Font Glyphs                                        | 21  |
| A.2    | Dominican Score Font Glyphs                              | 22  |
| A.3    | Extra Glyphs                                             | 238 |
| Append | ices                                                     | 21  |
| Index  |                                                          | 24  |

# 1 GregorioT<sub>E</sub>X Macros

The following sections document the macros available in the GregorioTeX package. The format is as follows:

#### MacroName{Args}

Source File

Description of macro.

| Arg   | Value     | Description                                           |
|-------|-----------|-------------------------------------------------------|
| Arg # | Data type | Description of argument                               |
| Arg#  | keyword   | Description of the setting the keyword corresponds to |

The source file where the macro is defined is included for developers who wish to consult it.

Some of the macros intended for inclusion in the main.tex file by the user include usage examples.

Macros are divided into three groups:

User Commands These macros are meant to be used by your average user in their TEX files in order to fine tune the appearance of their scores. They should have names which consist solely of lowercase letters and be prefixed with the gre. Where the name clearly identifies the function as belonging to GregorioTEX, the prefix may be omitted.

**Gregorio Controls** These macros are written by the command line tool to gtex files and should not appear outside of gtex files. They should have names which are in CamelCase and be prefixed with Gre.

GregorioTeX internals These macros are used by GregorioTeX to process and typeset a score and should not appear in a user's document anywhere (not even in gtex files). They should have names which are all lowercase and be prefixed with gre@.

# 2 User Controls

These functions are available to the user to customize elements of the score which cannot be controlled from the gabc file. They can be added to any .tex file. Do not add them to any .gtex or .gabc file.

# 2.1 Using the Package

To use the GregorioTeX package in a LTeX document, include \usepackage{gregoriotex} in the document preamble. This macro has the following form:

#### \usepackage[(options)]{gregoriotex}

gregoriotex.sty

The optional arguments are:

| Description                                                       |
|-------------------------------------------------------------------|
| Debug messages will be printed to the output log. Can also        |
| be specified as debug={ <types>}, in which case only mes-</types> |
| ages of the types listed will be printed to the output log.       |
| Default. The classic behavior of GregorioTeX. The user is         |
| responsible for compiling gabc scores into gtex files.            |
| GregorioTEX will automatically compile gtex files from            |
| gabc files when necessary. If the gabc has been modified,         |
| or the gtex has an outdated version, or the gtex file does        |
| not exist, THEN GregorioTEX will compile a new gtex file.         |
| GregorioTEX will compile all scores from their gabc files.        |
| Force all deprecated commands to raise a package error            |
| rather than a warning. This allows the user to ensure that        |
| heir file is compliant with the current version of Grego-         |
| rioT <u>r</u> X.                                                  |
|                                                                   |

**Note**: nevercompile, autocompile, and forcecompile conflict with eachother. Only one should be specified in the options list.

To use the package in a Plain TeX document, include \input gregoriotex.tex near the top of the document (the area which would correspond to the preamble in MTeX).

To use the debug option in Plain TEX, you'll need to define \gre@debug manually as a string listing the kinds of messages you want printed (or as all if you want all messages printed).

To use the allowdeprecated=false option, you'll need \gre@allowdeprecatedfalse.

The compilation options can be set using \gresetcompilegabc (see below).

Important: GregorioTeX may require up to two passes (runs of lualatex or luatex) to compute the line heights correctly. If a second pass is required, GregorioTeX will emit the following warning:

Module gregoriotex warning: Line heights or variable brace lengths may have changed. Rerun to fix.

GregorioTFX two-pass processing is compatible with latexmk.

If you only need the special symbols which GregorioTeX contains, and not the ability to include scores or musical glyphs, then you can load gregoriosyms instead of gregoriotex. It supports all of the above options except those specifically related to scores. You should not try to load both packages.

#### 2.2 Commands

Once you've included the package in your document (as explained above) the following commands allow you to insert scores and manipulate the way they appear in the document.

#### 2.2.1 Including scores

#### \gregorioscore[#1]{#2}

gregoriotex-main.tex

Macro for including scores. Works on both gabc and tex files.

| Arg | Value  | Description                                                    |
|-----|--------|----------------------------------------------------------------|
| #1  | n      | Optional. #2 will be included as is.                           |
|     | а      | Optional. GregorioTeX will automatically compile gabc files if |
|     |        | necessary.                                                     |
|     | f      | Optional. Forces GregorioTeX to compile the gabc file.         |
| #2  | string | Relative or absolute path to the score.                        |

#### Example:

```
\gregorioscore[n]{TecumPrincipium.gtex}
\gregorioscore{Chant/VirgoVirginum.gabc}
\gregorioscore{/home/user/chant/AdTeLevavi}
\gregorioscore[a]{AveMaria}

%The following lines include the same score:
\gregorioscore{Christus}
\gregorioscore{Christus.gtex}
\gregorioscore{./Christus}
\gregorioscore{./Christus.gabc}

%With the optional arg [f], #2 must be a file usable by \TeX.
\gregorioscore[f]{TecumPrincipium.gabc} % Wrong
```

Important: For the sake of clarity it is recommended that the file extension be omitted from #2 unless using the nevercompile option. When the nevercompile option is in effect (either via package option [nevercompile], or \gresctcompilegabc{never}, or \gregorioscore[n]) #2 must be a TeX file that exists and the file extension (normally gtex) must be given.

When called with the optional argument [a] GregorioTeX will automatically generate a gtex file in this format: <code>scorename-x\_x\_x.gtex</code> where <code>x\_x\_x</code> is the gregorio version. This resulting file is not intended to be modified by the user and will be removed when the gabc file is recompiled. The rules that GregorioTeX uses to determine if a gabc file needs to be compiled are:

- If a gtex file does not exist.
- If the modification time of the gabc file is newer than its corresponding gtex file.
- If the version of the gtex file is outdated.

When called with the optional argument [n] GregorioTeX will include the score without doing anything else. This is the same as the old behavior of GregorioTeX and therefore the default behavior.

When called with the optional argument [f] GregorioTeX will compile the gabc file into a gtex file. This is similar to [a] except the gabc is compiled every time.

#### \gresetcompilegabc{#1}

gregoriotex-main.tex

A macro to change the behavior of the way Gregorio TeX includes scores. This is similar to using the package options [forcecompile], [autocompile], and [nevercompile], but does not necessarly apply to the entire document.

| Arg | Value | Description                                                       |
|-----|-------|-------------------------------------------------------------------|
| #1  | force | all later calls of \gregorioscore will compile the gabc file into |
|     |       | a gtex file.                                                      |
|     | auto  | all later calls of \gregorioscore will use GregorioTeX's auto-    |
|     |       | matic compilation of gabc files.                                  |
|     | never | all later calls of \gregorioscore will include the score without  |
|     |       | doing anything else.                                              |

This macro can be combined in the same document with different arguments to switch between different behaviors:

```
\usepackage{gregoriotex} % [nevercompile] is the default.
----
\gregorioscore{TecumPrincipium} % gabc never compiled.
\gregorioscore[f]{TecumPrincipium} % gabc always compiled.
\gregorioscore[a]{TecumPrincipium} % gabc auto compiled.
\gregorioscore{TecumPrincipium} % gabc auto compiled.
\gregorioscore[n]{TecumPrincipium} % gabc never compiled.
\gregorioscore[f]{TecumPrincipium} % gabc always compiled.
\gregorioscore{TecumPrincipium} % gabc always compiled.
\gregorioscore{TecumPrincipium} % gabc never compiled.
\gregorioscore[n]{TecumPrincipium} % gabc never compiled.
\gregorioscore[a]{TecumPrincipium} % gabc never compiled.
\gregorioscore[a]{TecumPrincipium} % gabc auto compiled.
\gregorioscore[a]{TecumPrincipium} % gabc auto compiled.
```

# \gabcsnippet{#1}

gregoriotex-main.tex

Converts the gabc notation specified in #1 to GregorioTeX and includes it directly in the document.

| Arg | Value  | Description                           |
|-----|--------|---------------------------------------|
| #1  | string | The gabc to insert into the document. |

For example:

\gabcsnippet{(c3) Al(eg~)le(gv.fhg)lu(efe\_\_\_)ia(e.) (::)}

#### 2.2.2 Point-and-click

Gregorio can add Lilypond-like point-and-click links into the output PDF file. The URLs added to the PDF conform with Lilypond and will use the Lilypond scripts if they are enabled on your system. To configure your system for this feature, please see the documentation for Lilypond since they established the feature.

In addition to switching this feature on in TeX, you must also pass the -p option to gregorio when converting your gabc files to GregorioTeX for inclusion. This will automatically be done for auto- and force-compiled scores, but if an auto-compiled score was compiled without the option, GregorioTeX will not realize it has changed to recompile it. In this case, remove the corresponding .gtex file to force it to recompile.

**Important**: As with LilyPond, you should always turn off point-and-click before producing gtex and/or PDF files for distribution. This feature embeds absolute filenames from your computer as links in the PDF, which can pose a security risk. This is why this feature is disabled by default.

#### \gresetpointandclick{#1}

gregoriotex-syllable.tex

Macro to enable or disable the point-and-click feature.

| Arg | Value | Description                                        |
|-----|-------|----------------------------------------------------|
| #1  | on    | Enable point-and-click link generation.            |
|     | off   | Disable point-and-click link generation (default). |

This feature may be switched on and off as desired between scores.

#### 2.2.3 Overall Size

While the default size for Gregorio scores is designed to approximate that found in most liturgical books, Gregorio TeX also provides mechanisms for changing the size of your scores for use in any application.

# \grechangestaffsize{#1}

gregoriotex-main.tex

Macro to adjust the size of the staff.

| Arg | Value   | Description                                                      |
|-----|---------|------------------------------------------------------------------|
| #1  | integer | The size of the staff lines. Default value is 17. Higher numbers |
|     |         | yield larger staves.                                             |

# \grechangestafflinethickness{#1}

gregoriotex-spaces.tex

Macro to adjust the thickness of the staff lines.

| Arg | Value   | Description                                                    |
|-----|---------|----------------------------------------------------------------|
| #1  | integer | The thickness of the staff lines. The default value is same as |
|     |         | staff size.                                                    |

#### 2.2.4 Fine Tuning Dimensions

In addition to providing control over the overall size of your scores, GregorioTeX allows you to fine tune the spacings around and between the various elements using the following functions.

#### \grecreatedim{#1}{#2}{#3}

gregoriotex-spaces.tex

Macro to create one of GregorioTeX's distances. Used to initialize distances in a space configuration file. For an example of such a file, please see *gsp-default.tex*, which contains the default spacing configuration for GregorioTeX.

| Arg | Value    | Description                                               |
|-----|----------|-----------------------------------------------------------|
| #1  | string   | The name of the distance to be changed. See Distances be- |
|     |          | low.                                                      |
| #2  | string   | The distance in string format. Note: You cannot use a     |
|     |          | length register for this argument. You must use a string  |
|     |          | because of the way that GregorioTeX handles spaces.       |
| #3  | fixed    | Distance will not scale when staff size is changed.       |
|     | scalable | Distance will scale when staff size is changed.           |

#### \grechangedim{#1}{#2}{#3}

gregoriotex-spaces.tex

Macro to change one of GregorioTeX's distances. This function will check to make sure the distance you are trying to change exists first.

| Arg | Value    | Description                                               |
|-----|----------|-----------------------------------------------------------|
| #1  | string   | The name of the distance to be changed. See Distances be- |
|     |          | low.                                                      |
| #2  | string   | The distance in string format. Note: You cannot use a     |
|     |          | length register for this argument. You must use a string  |
|     |          | because of the way that GregorioTeX handles spaces.       |
| #3  | fixed    | Distance will not scale when staff size is changed.       |
|     | scalable | Distance will scale when staff size is changed.           |

#### \grescaledim{#1}{#2}

gregoriotex-spaces.tex

Macro to turn on or off scaling with the staff size for a particular distance.

| Arg | Value                    | Description                                   |
|-----|--------------------------|-----------------------------------------------|
| #1  | string                   | The name of the distance for which scaling is |
|     |                          | to changed. See Distances below.              |
| #2  | yes/true/on/scalable     | Choose just one of the given keywords. Scale  |
|     |                          | the distance when changing the size of the    |
|     |                          | staff.                                        |
|     | string not in list above | Do not scale the distance when changing the   |
|     |                          | size of the staff.                            |

**Nota bene**: This macro also can be used to change whether or not the staff line thickness scales with the staff size by specifying stafflinefactor for the first argument.

# \grechangecount{#1}{#2}

gregoriotex-spaces.tex

Macro to change one of GregorioTeX's counts (numeric values).

| Arg | Value   | Description                                            |
|-----|---------|--------------------------------------------------------|
| #1  | string  | The name of the count to be changed. See Counts below. |
| #2  | integer | The new value.                                         |

#### \greloadspaceconf{#1}

gregoriotex-spaces.tex

Macro to load a space configuration file. Space configuration file names have the format gsp-identifier.tex and must be in the same directory as your project or in your texmf directory.

| Arg | Value  | Description                                     |
|-----|--------|-------------------------------------------------|
| #1  | string | The identifier of the space configuration file. |

# Example:

```
% loads gsp-default.tex, the default configuration file
\greloadspaceconf{default}
% loads a custom configuration called gsp-myspaces.tex
\greloadspaceconf{myspaces}
```

#### \greconffactor

gsp-default.tex

A count which indicates the staff size that a space configuration file is designed for. Each space configuration file must have this value set as GregorioTeX will compare it to the current staff size to determine if the configuration file being loaded needs to be rescaled.

#### \gresetlineheightexpansion{#1}

gregoriotex-main.tex

Macro to configure line height expansion behavior when notes appear above or below the staff lines.

| Arg | Value    | Description                                             |
|-----|----------|---------------------------------------------------------|
| #1  | variable | Expand lines within a score independently of each other |
|     | uniform  | Expand all lines within a score uniformly               |

By default, Gregorio TeX uses variable line expansion. This produces output similar to modern liturgical books. However, this feature imposes a slight performance impact and typically requires a second pass (run of lualatex) to get the heights right.

The older behavior of Gregorio TeX, uniform line expansion, does not have this performance impact. However, the extra space it adds below the staff lines may look out-of-place in a section where there are no notes below the staff lines.

This behavior may be switched as needed within a TEX document and affects all the scores which follow. However, if variable line expansion is enabled anywhere in the document, the second pass will be necessary.

#### For experts only:

It is possible to suppress the line height computation and just use whatever has been computed from the previous run. If you are sure that the score line heights haven't changed from the previous run, define the \greskipheightcomputation control sequence before including the GregorioTEX package. This will save a little bit of time per run.

#### \gresetledgerlineheuristic{#1}

gregoriotex-spaces.tex

Macro which enables or disables ledger line heuristics. Currently, ledger line heuristics allow Gregorio to reduce the space between a note and a horizontal episema that surround a line on which a ledger line may appear when the ledger line *does not* appear.

| Arg | Value   | Description                                                   |
|-----|---------|---------------------------------------------------------------|
| #1  | enable  | Ledger line heuristics will be used in placing the horizontal |
|     |         | episema                                                       |
|     | disable | Ledger line heuristics will not be used in placing the hori-  |
|     |         | zontal episema                                                |

Because of the complexity of computing distances exactly, the heuristic may guess incorrectly, causing the horizontal episema to be placed incorrectly. This may be overridden on a note-by-note basic by using the [hl:n] and [ll:n] gabe directives. The hl directive sets an explicit high ledger line (above the staff), and the ll directive sets an explicit low ledger line (below the staff). The n should be set to indicate whether the system should act as if the ledger line exists (1) or not (0).

#### 2.2.5 Staff Lines

#### \gresetlinecolor{#1}

gregoriotex.sty and gregoriotex.tex

Macro for changing the color of the staff lines. The two most common colors you're going to want to use are gregoriocolor (see Colors) and black (the default).

| Arg | Value      | Description                  |
|-----|------------|------------------------------|
| #1  | color name | The color of the staff lines |

#### \gresetlines{#1}

gregoriotex-main.tex

Macro for setting whether the staff lines should be rendered or not.

| Arg | Value     | Description                                 |
|-----|-----------|---------------------------------------------|
| #1  | visible   | The staff lines should be printed (default) |
|     | invisible | The staff lines should not be printed       |

# \gresetlinesbehindpunctumcavum{#1}

gregoriotex-signs.tex

Macro for setting whether the staff lines behind a punctum cavum should be shown or not.

| Arg | Value     | Description                                              |
|-----|-----------|----------------------------------------------------------|
| #1  | visible   | The staff lines behind a punctum cavum should be printed |
|     |           | (Plain TEX default)                                      |
|     | invisible | The staff lines behind a punctum cavum should not be     |
|     |           | printed (MTEX default)                                   |

#### \gresetlinesbehindalteration{#1}

gregoriotex-signs.tex

Macro for setting whether the staff lines behind an alternation (i.e., an accidental) should be shown or not.

| Arg | Value     | Description                                                |
|-----|-----------|------------------------------------------------------------|
| #1  | visible   | The staff lines behind an alteration should be printed     |
|     |           | (Plain TEX default)                                        |
|     | invisible | The staff lines behind an alteration should not be printed |
|     |           | (上下X default)                                              |

#### 2.2.6 Score Font

Gregorio TEX currently supports 3 different fonts for the glyphs in a score (neumes, clefs, alterations, etc.): Greciliae (a customized version of Caeciliae by Fr. Matthew Spencer, OSJ), Gregorio, and Grana Padano (née Parmesan, developed for Lilypond by Juergen Reuter).

#### \gresetgregoriofont[#1]{#2}

gregoriotex-main.tex

Set the font used for the neumes. The optional argument [#1] may be used to specify an alternate font/rule set. Currently, the only available alternate font/rule set is op for Dominican neumes.

Note that the font will be looked up by name through luaotfload, see the documentation of luaotfload for what it implies.

| Arg | Value       | Description                                 |
|-----|-------------|---------------------------------------------|
| #1  | (omitted)   | Use the normal font and rule set (default). |
|     | ор          | Use the alternate Dominican font/rule set.  |
| #2  | greciliae   | Use the Greciliae font (default).           |
|     | gregorio    | Use the Gregorio font.                      |
|     | granapadano | Use the Grana Padano font.                  |

#### \gresetgregoriofontscaled[#1]{#2}{#3}

gregoriotex-main.tex

This function is the same as above, with a third argument to scale the font. The fonts shipped with Gregorio do not need to use this function, but some custom fonts do. Note that you cannot use this to scale glyphs up or down, as they would not be placed correctly on the staff.

The two first arguments are the same as \gresetgregoriofont. The third argument is an integer representing the scaling factor, where the one used by \gresetgregoriofont is 100000.

#### 2.2.7 Glyph Alteration

In addition to the normal glyphs loaded by the choice of font, GregorioTeX also supports several methods for fine tuning the choice of glyphs. Using the below functions, you can choose from alternative glyphs which are already built into GregorioTeX or import custom glyphs you have designed yourself.

#### \grechangeglyph{#1}{#2}{#3}

gregoriotex-main.tex

Substitutes the given GregorioTeX score glyph with the specified glyph from the specified font.

| Arg | Value    | Description                                                |
|-----|----------|------------------------------------------------------------|
| #1  | string   | The name of the GregorioT <sub>E</sub> X glyph to replace. |
| #2  | string   | The name of the font to use.                               |
| #3  | number   | The code point of the glyph to use.                        |
|     | . string | The name of the variant (appended to #1) to use.           |
|     | string   | (any other string) The name of the glyph to use.           |

If #1 has a wildcard (a \*) in it, then #3 must start with a dot and all glyphs matching #1 will be replaced with corresponding glyphs whose names have #3 appended.

If #2 is \*, then the substitution is assumed to be available in all score fonts.

For example, to use the old glyphs (from Caeciliae) for the strophicus, use the following:

```
\grechangeglyph{Stropha}{greciliae}{.caeciliae}
\grechangeglyph{StrophaAucta}{greciliae}{.caeciliae}
```

To replace all torculus resupinus glyphs with their alternate versions, use the following:

```
\grechangeglyph{TorculusResupinus*}{*}{.alt}
```

#### \greresetglyph{#1}

gregoriotex-main.tex

Removes a GregorioTeX score glyph substitution, restoring it back to its original form.

| Arg | Value  | Description                                   |  |
|-----|--------|-----------------------------------------------|--|
| #1  | string | The name of the GregorioTeX glyph to restore. |  |

If #1 has a wildcard (a  $\star$ ) in it, then all glyphs matching #1 will be restored.

For example, to restore the strophicus back to the new glyphs, use the following:

```
\greresetglyph{Stropha}
\greresetglyph{StrophaAucta}
```

To restore all torculus resupinus glyphs to their original form, use the following:

```
\greresetglyph{TorculusResupinus*}
```

#### \gredefsymbol{#1}{#2}{#3}

gregoriotex-symbols.tex

Defines (or redefines) a TeX control sequence to be a non-score symbol. If defined this way, the symbol will scale with the text font.

| Arg | Value  | Description                                                 |
|-----|--------|-------------------------------------------------------------|
| #1  | string | The name of the TEX control sequence (without leading back- |
|     |        | slash).                                                     |
| #2  | string | The name of the font to use.                                |
| #3  | number | The code point of the glyph to use.                         |
|     | string | The name of the glyph to use.                               |

#### \gredefsizedsymbol{#1}{#2}{#3}

gregoriotex-symbols.tex

Defines (or redefines) a TEX control sequence to be a non-score symbol which requires a single numeric argument (in points) to which the symbol will be scaled.

| Arg | Value  | Description                                                 |
|-----|--------|-------------------------------------------------------------|
| #1  | string | The name of the TEX control sequence (without leading back- |
|     |        | slash).                                                     |
| #2  | string | The name of the font to use.                                |
| #3  | number | The code point of the glyph to use.                         |
|     | string | The name of the glyph to use.                               |

# \gresethepisema{#1}

gregoriotex-signs.tex

Determines whether  $GregorioT_EX$  should join (bridge) horizontal episemata on adjacent notes.

| Arg | Value  | Description                                                  |
|-----|--------|--------------------------------------------------------------|
| #1  | bridge | Adjacent horizontal episemata are joined together (default). |
|     | break  | Adjacent horizontal episemata are not joined.                |

#### \gresetpunctumcavum{#1}

gregoriotex-signs.tex

A shortcut for switching to the alternative punctum cavum and back.

| Arg | Value     | Description                     |
|-----|-----------|---------------------------------|
| #1  | alternate | use the alternate punctum cavum |
|     | normal    | use the normal punctum cavum    |

Using the alternate punctum cavum is the equivalent of issuing the following commands:

```
\grechangeglyph{PunctumCavum}{greciliae}{.caeciliae}%
\grechangeglyph{LineaPunctumCavum}{greciliae}{.caeciliae}%
\grechangeglyph{PunctumCavumHole}{greciliae}{.caeciliae}%
\grechangeglyph{LineaPunctumCavumHole}{greciliae}{.caeciliae}%
```

# \gresetglyphstyle{#1}

gregoriotex-chars.tex

GregorioTEX supports several glyph styles which can be changed with this macro. These style replace some non-note glyphs with alternatives.

| Arg | Value    | Description            |
|-----|----------|------------------------|
| #1  | default  | Use the default style  |
|     | medicaea | Use a Medicaea style   |
|     | hufnagel | Use the hufnagel style |
|     | mensural | Use the mensural style |

#### 2.2.8 Barred letters (A, etc.)

#### \gresimpledefbarredsymbol{#1}{#2}

gregoriotex-symbols.tex

Redefines a TeX control sequence to be a a barred symbol.

| A | ırg            | Value     | Description                            |
|---|----------------|-----------|----------------------------------------|
| # | <b>#1</b>      | character | must be A, R, or V.                    |
| # | <sup>‡</sup> 2 | dimension | how much the bar will be shifted left. |

GregorioTeX does not have precomposed barred letters, instead, it has bars that you can use to composed barred letters in your text font. This command is the most simple version.

For example:

### **\gresimpledefbarredsymbol**{A}{0.3em}

Will define \Abar to be a A with a bar shifted right of 0.3em from the beginning of the glyph. This is the default definition and fits well with the Linux Libertine font. If you use another font, you'll certainly have to change this value by calling the \gresimpledefbarglyph command.

# \gredefbarredsymbol{#1}{#2}{#3}{#4}{#5}{#6} gregoriotex-symbols.tex

Redefines a TFX control sequence to be a barred symbol.

| Arg | Value     | Description                                        |
|-----|-----------|----------------------------------------------------|
| #1  | string    | the name of the command you want to define.        |
| #2  | string    | command to typeset the text.                       |
| #3  | string    | symbol of the bar (must be defined through gredef- |
|     |           | sizedsymbol).                                      |
| #4  | number    | the size of greextra to use (in pt).               |
| #5  | dimension | horizontal right shift of the bar.                 |
| #6  | dimension | vertical shift of the bar glyph.                   |

This is a more complete version of the previous command, it allows you to define barred letters with a different style. For example you can choose another bar drawing, or take a bar more adapted to small font size.

#### For example:

Will define  $\RBarBold$  to be a bold R with the bar made for small text (a bit bolder, named  $\RBarSmall$  in greextra), at 12pt, shifted right of 1.7mm from the beginning of the glyph, and lowered down by 0.1mm. The result is that  $\RBarBold$  will typeset R.

See Appendix A.3 for a list of bars and other symbols present in the greextra font.

## $\grelatexsimpledefbarredsymbol{#1}{#2}{#3}{#4}{#5}gregoriotex-symbols.tex$

Redefines a TFX control sequence to be a barred symbol.

# Only available in LaTeX.

| Arg | Value     | Description                                                                  |
|-----|-----------|------------------------------------------------------------------------------|
| #1  | character | must be A, R, or V.                                                          |
| #2  | dimension | how much the bar will be shifted left when upright and medium weight.        |
| #3  | dimension | how much the bar will be shifted left when italic/slanted and medium weight. |
| #4  | dimension | how much the bar will be shifted left when upright and bold.                 |
| #5  | dimension | how much the bar will be shifted left when italic/slanted and bold.          |

This is like \gresimpledefbarglyph, but allows setting different shifts for different font shapes and weights. If you need something more elaborate, you will need to redefine the bar macro(s) manually. This macro is only available in LTEX because it depends upon the LTEX font system.

# \grebarredsymbol{#1}{#2}{#3}{#4}{#5}

gregoriotex-symbols.tex

Generates a barred symbol. This macro does not change any barred symbol definitions. Instead, it actually generates the code that would show the barred symbol.

| Arg | Value     | Description                                        |
|-----|-----------|----------------------------------------------------|
| #1  | string    | command to typeset the text.                       |
| #2  | string    | symbol of the bar (must be defined through gredef- |
|     |           | sizedsymbol).                                      |
| #3  | number    | the size of greextra to use (in pt).               |
| #4  | dimension | horizontal right shift of the bar.                 |
| #5  | dimension | vertical shift of the bar glyph.                   |

**\gothRbar** gregoriotex-symbols.tex

Prints %. Defined with \gredefsymbol.

**\gothVbar** gregoriotex-symbols.tex

Prints **%**. Defined with \gredefsymbol.

\grealtcross gregoriotex-symbols.tex

Prints ❖. Defined with \gredefsymbol.

**\grecross** gregoriotex-symbols.tex

Prints ♣. Defined with \gredefsymbol.

**\greheightstar** gregoriotex-symbols.tex

Prints \*. Defined with \gredefsymbol.

\gresixstar gregoriotex-symbols.tex

Prints \*. Defined with \gredefsymbol.

\greseparator{#1}{#2} gregoriotex-symbols.tex

A macro for invoking one of the five separators (fancy lines) which are contained in the greextra font.

| Arg | Value   | Description                               |
|-----|---------|-------------------------------------------|
| #1  | 1-5     | Choose the number of the line desired     |
| #2  | integer | the point size at which to print the line |

#### \greornamentation{#1}{#2}

gregoriotex-symbols.tex

A macro for invoking one of the ornamentation elements which are contained in the greextra font.

| Arg | Value   | Description                                    |
|-----|---------|------------------------------------------------|
| #1  | 1-2     | Choose the number of the ornamentation desired |
| #2  | integer | the point size at which to print the line      |

# 2.2.9 Special Characters

# \gresetspecial{#1}{#2}

gregoriotex-symbols.tex

Sets a special character. Special characters are used from gabc within <sp> and </sp>.

| Arg | Value                 | Description                                                  |
|-----|-----------------------|--------------------------------------------------------------|
| #1  | string                | The text between <sp> and </sp> .                            |
| #2  | T <sub>E</sub> X code | The TeX code to substitute when <sp>#1</sp> is used in gabc. |

Nota Bene: If you need to use a character in #1 that is made special by TEX (i.e., \, %, etc.), you should instead use \string\nnn, where nnn is a three-digit, zero-padded number representing the ASCII code of the character (i.e., \ would be \string\092).

# \greunsetspecial{#1}

gregoriotex-symbols.tex

Un-sets a special character. Using an unset special character will use its text directly.

| Arg | Value  | Description                       |
|-----|--------|-----------------------------------|
| #1  | string | The text between <sp> and </sp> . |

Nota Bene: The same rules apply for #1 as in \gresetspecial.

\gretilde

gregoriotex-main.tex

Macro to print  $\sim$ . This macro is set using the above for  $<sp>\sim</sp>.$ 

# **2.2.10** Styling

Different elements of an include score have different styles applied. These elements and their defaults are listed below:

| Element Name         | Description                                   | Default                          |
|----------------------|-----------------------------------------------|----------------------------------|
| abovelinestext       | above line text ( <alt></alt> in gabc, ap-    | normal                           |
|                      | pears above the staff)                        |                                  |
| additionalstafflines | short lines behind notes above or below       | special <sup>*</sup>             |
|                      | the staff                                     |                                  |
| annotation           | the annotation                                | none                             |
| commentary           | the commentary                                | footnote-size italics            |
| elision              | elisions ( <e></e> in gabc)                   | small-size italics (LATEX)       |
|                      |                                               | italics (Plain T <sub>E</sub> X) |
| firstsyllable        | the first syllable of the score excluding     | none                             |
|                      | the score initial                             |                                  |
| firstsyllableinitial | the first letter of the first syllable of a   | none                             |
|                      | score which is not the score initial          |                                  |
| firstword            | the first word of the first score excluding   | none                             |
|                      | the score initial                             |                                  |
| highchoralsign       | high choral signs                             | none                             |
| initial              | Score initial (the first letter of the score, | 40 pt font                       |
|                      | when offset from the rest of the text)        |                                  |
| lowchoralsign        | low choral signs                              | none                             |
| modedifferentia      | the rendered annotation from the mode-        | bold                             |
|                      | differentia: ; header in the gabc file        |                                  |
| modeline             | the rendered annotation from the mode:        | BOLD SMALL                       |
|                      | ; header in the gabc file                     | CAPITALS                         |
| modemodifier         | the rendered annotation from the mode-        | bold italics                     |
|                      | modifier: ; header in the gabc file           |                                  |
| nabc                 | ancient notation                              | gregoriocolor (LTEX)             |
|                      | _ ,,,                                         | none (Plain T <sub>E</sub> X)    |
| normalstafflines     | Full length staff lines                       | none                             |
| translation          | Translation text (appears below lyrics)       | italics                          |

<sup>&</sup>lt;sup>1</sup>Special: By default, additionalstafflines inherits its properties from normalstafflines. To decouple these environments, you must manually change additionalstafflines using \grechangestyle.

#### \grechangestyle{#1}{#2}[#3]

gregoriotex.sty and gregoriotex.tex

Command to change styling of a score element.

| Arg | Value                 | Description                                                  |
|-----|-----------------------|--------------------------------------------------------------|
| #1  | string                | element whose styling is to be changed (see list above for   |
|     |                       | options)                                                     |
| #2  | T <sub>E</sub> X code | the code necessary to turn on the styling                    |
| #3  | T <sub>E</sub> X code | Optional. The code necessary to turn off the styling (e.g.,  |
|     |                       | if the code to turn on the styling contains a \begin {envi-  |
|     |                       | ronment} then the code to turn it off must have the matching |
|     |                       | \end {environment}.                                          |

## Examples:

Each element will be typeset within an isolated group to prevent styling commands from leaking from one element to the next. As a result, if a styling command has an "on-switch" but no "off-switch" (like \it or \bf in the first example above) it is not necessary to encapsulate them within \begingroup and \endgroup. As a result, the third argument is only necessary for styling commands which come in pairs (like the environments in the second example).

#### 2.2.11 Text Elements

While the gabc headers provide support for some of the text elements commonly found on chant scores, GregorioTeX provides the following functions to allow you to enter and control those elements with a greater degree of precision than the gabc headers.

#### \greannotation[#1]{#2}

gregoriotex-main.tex

Macro to add annotations (the text which appears above the initial) to a score. While a single call of the function does not support multiple lines, successive calls to the function will be added to the annotation as a new line below what is already there.

| Arg | Value  | Description                                                      |
|-----|--------|------------------------------------------------------------------|
| #1  | С      | When adding a new line, align the center of the new line with    |
|     |        | the center of the existing lines                                 |
|     | 1      | When adding a new line, align the left side of the new line with |
|     |        | the left side of the existing lines                              |
|     | r      | When adding a new line, align the right side of the new line     |
|     |        | with the right side of the existing lines                        |
| #2  | string | the text of the annotation                                       |

**Nota Bene**: The first argument does not affect the alignment of lines already in the annotation, only the way the new line aligns with the existing lines as a whole.

#### \grecommentary[#1]{#2}

gregoriotex-main.tex

Macro to add commentary (the text flush right at the top, usually a scripture reference) to a score. While a single call of this function does not support multiple lines, successive calls to the function will add a new line to the commentary directly below the previous.

| Arg | Value    | Description                                                 |
|-----|----------|-------------------------------------------------------------|
| #1  | distance | Optional. Additional distance to be placed between the com- |
|     |          | mentary and the top staff line for the next score only.     |
| #2  | string   | The text of the commentary.                                 |

**Nota Bene**: If your commentary is multi-lined, then the optional argument of the last line, and only the last line, will be taken into account. Further, pay attention to the fact that the optional argument is *additional* distance, i.e., it will be added to commentaryraise to determine the distance from the baseline of the commentary to the top line of the staff.

#### \greillumination{#1}

gregoriotex-main.tex

Macro to add an illuminated initial.

| Arg | Value                 | Description                                               |
|-----|-----------------------|-----------------------------------------------------------|
| #1  | T <sub>E</sub> X code | the code necessary to make the illuminated initial appear |

**Nota Bene**: Usually the argument of this command should be an \includegraphics command, but you may use what ever you want as the illuminated initial.

gregoriotex-syllable.tex

#### \gresetinitiallines#1

Sets the number of lines the score initial requires.

| Arg | Value  | Description                                                       |
|-----|--------|-------------------------------------------------------------------|
| #1  | number | The number of lines required by the initial. If 0, the score will |
|     |        | have no separated initial.                                        |

**Nota Bene**: As currently implemented, you cannot set an initial which is larger than 2 lines and in order to do so you must set manual line breaks in the gabc for the first two lines.

# \gresetmodenumbersystem#1

gregoriotex-main.tex

Sets the number system used for the mode number.

| Arg | Value           | Description                                      |
|-----|-----------------|--------------------------------------------------|
| #1  | roman-minuscule | Use lower-case Roman numerals (the default, good |
|     |                 | for small capitals).                             |
|     | roman-majuscule | Use upper-case Roman numerals.                   |
|     | arabic          | Use Arabic numerals.                             |

#### 2.2.12 Text Alignment

GregorioTeX allows you to manipulate the global alignment behavior of some text elements using the following commands.

#### \gresetlyriccentering{#1}

gregoriotex-syllable.tex

Macro to set how the text of the lyrics aligns with the alignment point of its respective neumes. The alignment point of the neumes is determined as follows:

- If the first glyph is only one note, or is a normal pes, or is composed of three or more notes, the alignment point is the middle of the first note.
- If the first glyph is composed of two notes (other than a normal pes), the alignment point is the middle of the glyph.
- In the case of a porrectus, the alignment point is the middle of an imaginary square punctum beginning at the same point as the porrectus.

| Arg | Value       | Description                                                   |
|-----|-------------|---------------------------------------------------------------|
| #1  | vowel       | The center of the vowel in the syllable will align with       |
|     |             | the alignment point of the neumes                             |
|     | syllable    | The center of the syllable will align with the alignment      |
|     |             | point of the neumes                                           |
|     | firstletter | The center of the first letter/character of the syllable will |
|     |             | align with the alignment point of the neumes                  |

Nota Bene: What constitutes the "vowel" of the syllable is determined by the language the lyric text is written in, as specified by the use of the language header in the gabc file. Out of the box, GregorioTEX explicitly supports only Latin and English, but the rules for Latin have a high degree of overlap with many Romance languages, allowing them to fall back on the Latin rules with acceptable results.

You can also define your own languages in gregorio-vowels.dat. If you do define a language, please consider sharing your work by submitting it to the project (see CONTRIBUTING.md for instructions).

Finally, in cases where you want some sort of exceptional alignment, you can force Gregorio to consider a particular part of the syllable to be the "vowel" by enclosing it in curly braces ("{" and "}") in your gabc file. Curly braces only affect alignment when using vowel centering. Syllable centering will always use the entire syllable, and firstletter centering will always use the first character of the syllable — regardless of curly braces in the gabc file.

## \gresetgabcforcecenters{#1}

gregoriotex-syllable.tex

Macro to determine whether a forced center (i.e., one specified by curly braces ("{" and "}") in your gabc file) should influence the alignment of that syllable when syllable and firstletter alignments are in effect.

| Arg | Value    | Description                                                  |
|-----|----------|--------------------------------------------------------------|
| #1  | allow    | Forced centers in gabc are allowed to influence the syllable |
|     |          | alignment (default).                                         |
|     | prohibit | Forced centers in gabc do not influence the syllable align-  |
|     |          | ment.                                                        |

# \gresettranslationcentering{#1}

gregoriotex-main.tex

Macro to specify how the translation text should be aligned with it respective syllable text.

| Arg | Value  | Description                                                       |
|-----|--------|-------------------------------------------------------------------|
| #1  | left   | The translation text is left aligned with its respective syllable |
|     |        | text.                                                             |
|     | center | The translation text is centered under its respective syllable.   |

## \gresetannotationby{#1}

gregoriotex-main.tex

Macro to specify which line of the annotation should be used to determine its starting placement (i.e. before annotationraise is applied).

| Arg | Value     | Description                                               |
|-----|-----------|-----------------------------------------------------------|
| #1  | firstline | Annotation placement is determined by the first line (de- |
|     |           | fault)                                                    |
|     | lastline  | annotation placement is determined by the last line       |

# \gresetannotationvalign{#1}

gregoriotex-main.tex

Macro to specify which part of the control line in the annotation should be aligned with the top line of the staff before annotation raise is applied.

| Arg | Value    | Description                                                |
|-----|----------|------------------------------------------------------------|
| #1  | top      | The top of the annotation control line will align with the |
|     |          | top line of the staff                                      |
|     | baseline | The baseline of the control line is used (default)         |
|     | bottom   | The bottom of the control line is used                     |

Nota Bene: These variable refer to the actual contents of the line and not to the "hypothetical" limits for the font. As a result if the top of an annotation containing only short letters will be different from one which contains tall ones even if both use the same font. Likewise, if the annotation contains no descenders, then baseline and bottom will be the same. If this is a problem, then the use of struts within the annotation can be used to control the line height (distance from baseline to top) and depth (distance from baseline to bottom).

## 2.2.13 End of Line Behavior

While Gregorio TeX will automatically wrap scores to fit your page, there are several ways to fine tune that line breaking behavior with the following commands.

# \gresetbreakbeforeeuouae{#1}

gregoriotex-main.tex

Macro to determine whether an automatic linebreak before a EUOUAE area is justified or not.

| Arg | Value     | Description                                         |
|-----|-----------|-----------------------------------------------------|
| #1  | justified | Automatic line breaks before EUOUAE areas should be |
|     |           | justified (default)                                 |
|     | ragged    | Automatic line breaks before EUOUAE areas should be |
|     |           | ragged                                              |

Important: When set to ragged, GregorioTeX will require a second pass (run of lualatex or luatex) to typeset the line endings correctly. When an additional pass is required, GregorioTeX will emit the following warning:

Module gregoriotex warning: Line heights or variable brace lengths may have changed. Rerun to fix.

### \gresetbreakineuouae{#1}

gregoriotex-main.tex

Macro to determine whether line breaks are allowed inside a EUOUAE area (delimited by <eu></eu> tags in gabc).

| Arg | Value    | Description                                                                  |
|-----|----------|------------------------------------------------------------------------------|
| #1  | allow    | Line breaks are allowed                                                      |
|     | prohibit | Line breaks are prohibited, the entire EUOUAE area should appear on one line |

# \gresetbreakintranslation{#1}

gregoriotex-main.tex

Macro to determine whether line breaks are allowed inside a translation.

| Arg | Value    | Description                                                                  |
|-----|----------|------------------------------------------------------------------------------|
| #1  | allow    | Line breaks are allowed                                                      |
|     | prohibit | Line breaks are prohibited, the entire translation should appear on one line |

# \greseteolcustos{#1}

gregoriotex-main.tex

Macro to determine whether GregorioTeX should automatically place the custos at a line break.

| Arg | Value  | Description                                                                              |
|-----|--------|------------------------------------------------------------------------------------------|
| #1  | auto   | Custos will be automatically placed at each line break                                   |
|     | manual | Custos will only be placed at line breaks if they are specified in the gabc (e.g. (g+z)) |

**Nota Bene**: This command only effects the custos that appears at the end of a line. Custos which are placed at a key change are unaffected. Further, if custos are specified in the gabc file manually and GregorioTeX is set to place custos automatically, you will get two custos at the line breaks.

## \greseteolcustosbeforeeuouae{#1}

gregoriotex-main.tex

Macro to determine whether GregorioTeX should automatically place the custos at a line break before a EUOUAE. Since the EUOUAE block is typically not a continuation of the melody but rather a reminder of the end of the tone that follows, this is set to suppressed (no custos) by default.

| Aı | rg | Value      | Description                                             |
|----|----|------------|---------------------------------------------------------|
| #  | 1  | suppressed | Custos will not automatically be placed at a line break |
|    |    |            | before a EUOUAE block (the default)                     |
|    |    | auto       | Custos will behave according to greseteolcustos at a    |
|    |    |            | line break before a EUOUAE block                        |

**Nota Bene**: If \greseteolcustos is set to manual, this setting is effectively ignored.

### \greseteolshifts{#1}

gregoriotex-main.tex

Macro to determine whether Gregorio TeX should apply a small shift at the end of each line which allows lyrics to stretch under the final custos.

| Arg | Value   | Description                      |
|-----|---------|----------------------------------|
| #1  | enable  | The shifts are applied (default) |
|     | disable | The shifts are not applied.      |

### \gresetbolshifts{#1}

gregoriotex-main.tex

Macro to determine whether GregorioTeX should apply a small shift at the beginning of each line so that lines are aligned on the notes rather than the syllable text.

| Arg | Value   | Description                      |
|-----|---------|----------------------------------|
| #1  | enable  | The shifts are applied (default) |
|     | disable | The shifts are not applied.      |

# \gresetlastline{#1}

gregoriotex-main.tex

Macro to determine whether the last line of the score should be justified or not.

| Arg | Value     | Description                                            |
|-----|-----------|--------------------------------------------------------|
| #1  | justified | Set the last line justified with the rest of the score |
|     | ragged    | Set the last line ragged (default)                     |

# 2.2.14 Bar spacing

# \gresetshiftaftermora{#1}

 $gregoriotex\hbox{-}signs.tex$ 

Macro to change the behaviour for separation between notes of two syllables when the first ends with a punctum mora. The argument changes the cases in which punctum mora are ignored in space computation:

|   | Arg | Value      | Description                                             |
|---|-----|------------|---------------------------------------------------------|
| ĺ | #1  | always     | punctum mora are always ignored (default)               |
|   |     | notesonly  | punctum mora are ignored before notes, not bars         |
|   |     | barsonly   | punctum mora are ignored before bars, not notes         |
|   |     | notextonly | punctum mora are ignored only before bars inside sylla- |
|   |     |            | bles, or bars having their own syllable without text    |
|   |     | insideonly | punctum mora are ignored only before bars inside sylla- |
|   |     |            | bles                                                    |
|   |     | never      | punctum mora are never ignored                          |
|   |     |            |                                                         |

When a punctum mora is ignored, the bar will also be shifted by moraadjust-mentbar (zero by default), see its description in the Distances section.

*gregoriotex-syllable.tex* 

## \gresetbarspacing{#1}

Macro to activate the new bar spacing algorithm. The new algorithm attempts to place the bar line exactly midway between its surrounding notes. Any text associated with the bar is placed midway between its surrounding text. Since this might result in the bar line and the text being widely separated, there are also a limits to the distance between their respective centers: maxbaroffsettextleft and maxbaroffsettextright (when text center is respectively on the left or on the right of bar center).

| Arg | Value | Description                          |
|-----|-------|--------------------------------------|
| #1  | new   | Activates the new spacing algorithm  |
|     | old   | Activates the old behavior (Default) |

## 2.2.15 Sign printing

# \greprintsigns{#1}{#2}

gregoriotex-signs.tex

Macro to prevent rythmic signs from printing (all signs are printed by default):

| Arg | Value    | Description                                         |
|-----|----------|-----------------------------------------------------|
| #1  | vepisema | sets the printing of vertical episema               |
|     | hepisema | sets the printing of horizontal episema             |
|     | mora     | sets the printing of punctum mora and auctum duplex |
|     | all      | set the printing of all of these                    |
| #2  | enable   | enable the printing                                 |
|     | disable  | disable the priting                                 |

Note that punctum mora and auctum duplex have an influence on spacings, so removing them will have an impact on that matter.

# 2.2.16 Hyphenation

# \gresethyphen{#1}

gregoriotex-main.tex

Tells Gregorio TeX how to place a hyphen between syllables in polysyllabic words in a score.

| Arg | Value | Description                                                                        |
|-----|-------|------------------------------------------------------------------------------------|
| #1  | force | Hyphens will appear between all syllables in polysyllabic words.                   |
|     | auto  | Hyphens will appear based on the setting of maximumspace-<br>withoutdash (default) |

# \gresetemptyfirstsyllablehyphen{#1}

gregoriotex-syllable.tex

Tells Gregorio TeX how to place a hyphen after an empty first syllable (i.e., when the first syllable consists only of the big initial).

| Arg | Value | Description                                                                                        |
|-----|-------|----------------------------------------------------------------------------------------------------|
| #1  | force | A hyphen will appear after an empty first syllable. (default)                                      |
|     | auto  | A hyphen will appear after an empty first syllable based on the setting of maximumspacewithoutdash |

# \greseteolhyphen{#1}

gregoriotex-main.tex

Marco to determine how much space the hyphen at the end of a line occupies for the purposes of spacing calculations (the visible appearance of the hyphen is unchanged).

| Arg | Value  | Description                                  |
|-----|--------|----------------------------------------------|
| #1  | normal | The hyphen occupies its normal space         |
|     | zero   | The hyphen is considered to take up no space |

# \gresethyphenprotrusion{#1}

gregoriotex-spaces.tex

Sets the protrusion factor of hyphens at end of lines. The default value is 50, a good compromise in the tested scores.

| Arg | Value  | Description                    |
|-----|--------|--------------------------------|
| #1  | number | The protrusion factor, percent |

Note that a proper interface for setting protrusion factor of punctuation signs might appear in the next version, deprecating this one. Also, this protrusion factor does not apply to all hyphens (only those inserted by the Lua pass), so use it with caution.

# 2.2.17 Clef Visibility

# \gresetclef{#1}

gregoriotex-signs.tex

Macro to tell GregorioTeX whether the clefs should be printed or not.

| Arg | Value     | Description                     |
|-----|-----------|---------------------------------|
| #1  | visible   | Clefs will be printed (default) |
|     | invisible | Clefs will not be printed       |

# 2.2.18 Clivis Alignment

Since the center of the clivis is different from most neumes, Gregorio TeX supports several behaviors for determining how to align it with its lyrics.

# \gresetclivisalignment{#1}

gregoriotex-syllable.tex

Macro to determine the method used for aligning the clivis with its lyrics.

| Arg | Value   | Description                                                     |
|-----|---------|-----------------------------------------------------------------|
| #1  | always  | Align on the real center of the clivis                          |
|     | never   | align on the center of the first punctum in the clivis          |
|     | special | align on the real center of the clivis except when (1) notes    |
|     |         | would go left of text or (2) consonants after vowels are larger |
|     |         | than \gre @dimen@clivisalignmentmin (default)                   |

### 2.2.19 Braces

# \gresetbracerendering[#1]{#2}

gregoriotex-signs.tex

Macro to tell Gregorio TeX whether to use METAPOST or fonts to render braces. METAPOST braces, the default, are tailored to better maintain optical line weight when stretched. METAPOST braces are designed to harmonize (and thus match best) with greciliae, but they still look good with the other score fonts.

| Arg | Value      | Description                                       |
|-----|------------|---------------------------------------------------|
| #1  | (omitted)  | change all braces                                 |
|     | brace      | change round braces that appear over the staff    |
|     | underbrace | change round braces that appear under the staff   |
|     | curlybrace | change curly braces                               |
|     | barbrace   | change round braces that appear over divisio bars |
| #2  | metapost   | METAPOST will be used to render braces            |
|     | font       | The score font will be used to render braces      |

## \grebarbracewidth

gregoriotex-signs.tex

Returns the em-relative width of a bar brace when braces are rendered by META-POST (as opposed to fonts). The value is scaled by the GregorioTeX score size factor and thus is a score-relative value with a precise (but obscure) mathematical meaning. Suffice it to say that larger numbers make the bar brace wider and smaller numbers make the brace narrower. This must be a positive number, defaults to .58879, and harmonizes with the greciliae font. This macro must be redefined should a different value be desired.

#### 2.2.20 Headers

### \gresetheadercapture{#1}{#2}{#3}

gregoriotex-main.tex

Macro to tell GregorioTeX to capture a given header of the gabc file, passing it to a specified TeX macro. Passing an empty #2 will cancel capture of the given header.

| Arg | Value  | Description                                                  |
|-----|--------|--------------------------------------------------------------|
| #1  | string | The name of the gabc header                                  |
| #2  | string | The name of the macro to use (without the leading backslash) |
|     |        | or empty to stop capturing the given header                  |
| #3  | string | a comma-separated list of options                            |

### The options are:

| name   | The header name should also be passed to the macro         |
|--------|------------------------------------------------------------|
| string | The header value should be passed to the macro as a string |

If the name option is not supplied, the macro is called with one argument: the value of the header.

If the name option is supplied, the macro is called with two arguments: the name and the value of the header (in that order).

If the string option is supplied, the value will be passed with catcode 12 associated with all non-space characters (and catcode 10 for all spaces). If not, the value will be evaluated as regular TEX input.

Other than the headers that define macros, which are not passed to TeX, the headers will be processed in the order they were presented in the gabc file. Headers will be processed in the TeX state at the point of the \gregorioscore call. This means, for example, that should the capturing macro produce something, it will be typeset within the same paragraph as the \gregorioscore call.

As an example, you can use

\gresetheadercapture{commentary}{grecommentary}{string}

to capture the commentary header of gabc files and feed it to \grecommentary, thus automatically printing the content of the header above the score.

## \grebeforeheaders{#1}

gregoriotex-main.tex

Specifies TEX code processed before the processing of the headers of a score. Defaults to nothing. If this is called multiple times, the most recent call will define the behavior at the next set of headers.

| Arg | Value                 | Description                                  |
|-----|-----------------------|----------------------------------------------|
| #1  | T <sub>E</sub> X code | The code to process before a set of headers. |

# \greafterheaders{#1}

gregoriotex-main.tex

Specifies TEX code processed after the processing of the headers of a score. Defaults to nothing. If this is called multiple times, the most recent call will define the behavior at the next set of headers.

| Arg | Value                 | Description                                 |
|-----|-----------------------|---------------------------------------------|
| #1  | T <sub>E</sub> X code | The code to process after a set of headers. |

### 2.2.21 Ancient Notation

For a full description of how to make use of the ancient notation capabilities of Gregorio and GregorioTeX, look at the GregorioNabcRef documentation. The commands listed here allow the manipulation of settings related to that notation.

### \gresetnabcfont{#1}{#2}

gregoriotex-nabc.tex

Macro to set the font to be used for the ancient notation.

| Arg | Value   | Description                                   |
|-----|---------|-----------------------------------------------|
| #1  | string  | the name of the font                          |
| #2  | integer | point size at which the font should be loaded |

### 2.3 Counts

Each of the following counts controls some aspect of the configuration of the Gregorio TeX score. They are changed using \grechangecount, documented above.

### additionaltopspacethreshold

gsp-default.tex

The threshold above which we start accounting notes above lines for additional vertical space. For instance with a threshold of 2, notes with a pitch of k and 1 will not interfere with the space above lines. Set it to a high value if you don't want high notes to interfere with space above lines.

Default: 2

## additionaltopspacealtthreshold

gsp-default.tex

Same as additional topspace threshold but setting the threshold for notes taken into account with above lines text vertical placement.

Default: 0

### 2.4 Distances

Each of the following distances controls some aspect of the spacing of the GregorioTeX score. They are changed using \grechangedim, documented above. If the distance permits a rubber value, then the default value will indicate the stretch and shrink (even if they are zero by default). Distances whose default value does not include a stretch or shrink may not take a rubber value.

While it may seem strange that many of these distances are defined to 5 decimal places in centimeters (much smaller than most people can see) this is a legacy of how these distances were originally defined in small points. Since most people don't know what small points are, the distances were converted to a unit more familiar to most people, but no rounding was applied to the conversions so that scores wouldn't change their appearance as a result of the conversion. Users should feel under no obligation to maintain this level of precision when adjusting them to suit their own tastes.

Nota Bene: Because of the way GregorioTeX handles distances, these cannot be manipulated as if they were normal TeX dimensions or skips. As a result they should only be changed using the command defined by GregorioTeX for this purpose.

#### additionallineswidth

gsp-default.tex

The additional width of the additional lines (i.e., the value added to the width of the glyph with which they're associated to get the width of the line).

Default: 0.14584 cm

### alterationspace

gsp-default.tex

Space between an alteration (flat or natural) and the next glyph.

Default: 0.07747 cm

# beforealterationspace

gsp-default.tex

When beginning of line shifts (bolshifts) are enabled, minimum space between

a clef at the beginning of the line and a leading alteration glyph. This distance should be larger than clefflatspace so that a flatted clef can be distinguished from a flat which is part of the first glyph on a line, but also smaller than spaceafterlineclef, the distance from the clef to the first notes.

Default: 0.1 cm

beforelowchoralsignspace

gsp-default.tex

Space before a low choral sign.

Default: 0.04556 cm plus 0.00638 cm minus 0.00638 cm

clefflatspace

gsp-default.tex

Space between a clef and a flat (for clefs with flat).

Default: 0.05469 cm plus 0.00638 cm minus 0.00638 cm

interglyphspace

gsp-default.tex

Space between glyphs in the same element.

Default: 0.06927 cm plus 0.00363 cm minus 0.00363 cm

zerowidthspace

gsp-default.tex

Null space.

Default: 0 cm

halfspace

gsp-default.tex

Half-space between elements.

Default: 0.03463 cm plus 0.00091 cm minus 0.00182 cm

interelementspace

gsp-default.tex

Space between elements.

Default: 0.06927 cm plus 0.00182 cm minus 0.00363 cm

largerspace gsp-default.tex

Larger space between elements.

Default: 0.10938 cm plus 0.01822 cm minus 0.00911 cm

glyphspace gsp-default.tex

Space between elements which has the size of a note.

Default: 0.21877 cm plus 0.01822 cm minus 0.01822 cm

spacebeforeeolcustos gsp-default.tex

Space before custos at the end of a line.

Default: 0.3 cm plus 0 cm minus 0 cm

spacebeforeinlinecustos gsp-default.tex

Space before custos within a line.

Default: 0 cm plus 0 cm minus 0 cm

spacebeforesigns gsp-default.tex

Space before punctum mora and augmentum duplex.

Default: 0.050 cm plus 0.004 cm minus 0.004 cm

moraadjustment gsp-default.tex

When a syllable (bar or not) is shifted left because of a preceding punctum mora, this space is also added. Use it to make the syllable a bit further from the punctum mora if you want.

Default: 0.050 cm

moraadjustmentbar

gsp-default.tex

Same as previous one but specific to cases where puntum mora precedes a bar.

Default: 0 cm

spaceaftersigns

gsp-default.tex

Space after punctum mora and augmentum duplex.

Default: 0.08203 cm plus 0.0082 cm minus 0.0082 cm

spaceafterlineclef

gsp-default.tex

Space after a clef at the beginning of a line.

Default: 0.27345 cm plus 0.14584 cm minus 0.01367 cm

intersyllablespacenotes

gsp-default.tex

Minimum space between notes of different syllables.

Default: 0.24 cm

intersyllablespacestretchhyphen

gsp-default.tex

Stretching added in the case where the text of two syllables of the same word are separated with an automatic hyphen.

Default: 0 cm plus 0.05 cm

interwordspacenotes

gsp-default.tex

Minimum space between notes of syllables from different words.

Default: 0.27 cm plus 0.15 cm minus 0.05 cm

## interwordspacetext

gsp-default.tex

Minimum space between texts of different words. Please keep the same plus and minus as interwordspacenotes.

Default: 0.38 cm plus 0.15 cm minus 0.05 cm

## interwordspacenotes@alteration

gsp-default.tex

Same as interwordspacenotes for the case where the second syllable starts with an alteration.

Default: 0.1 cm plus 0.07 cm minus 0.01 cm

## intersyllablespacenotes@alteration

gsp-default.tex

Same as intersyllablespacenotes for the case where the second syllable starts with an alteration.

Default: 0.1 cm

### interwordspacenotes@euouae

gsp-default.tex

Same as interwordspacenotes for euouae blocks.

Default: 0.19 cm plus 0.1 cm minus 0.05 cm

### interwordspacetext@euouae

gsp-default.tex

Same as interwordspacetext for euouae blocks.

Default: 0.27 cm plus 0.1 cm minus 0.05 cm

### bitrivirspace

gsp-default.tex

Space between notes of a bivirga or trivirga.

Default: 0.06927 cm plus 0.00182 cm minus 0.00546 cm

### bitristrospace

gsp-default.tex

Space between notes of a bistropha or tristrophae.

Default: 0.06927 cm plus 0.00182 cm minus 0.00546 cm

## punctuminclinatumshift

gsp-default.tex

Space between two punctum inclinatum.

Default:  $-0.03918 \,\mathrm{cm}$  plus  $0.0009 \,\mathrm{cm}$  minus  $0.0009 \,\mathrm{cm}$ 

### beforepunctainclinatashift

gsp-default.tex

Space before puncta inclinata.

Default: 0.05286 cm plus 0.00728 cm minus 0.00455 cm

### punctuminclinatumanddebilisshift

gsp-default.tex

Space between a punctum inclinatum and a punctum inclinatum deminutus.

Default: -0.02278 cm plus 0.0009 cm minus 0.0009 cm

### punctuminclinatumdebilisshift

gsp-default.tex

Space between two punctum inclinatum deminutus.

Default: -0.00728 cm plus 0.0009 cm minus 0.0009 cm

### punctuminclinatumbigshift

gsp-default.tex

Space between puncta inclinata, larger ambitus (range=3rd).

Default: 0.07565 cm plus 0.0009 cm minus 0.0009 cm

### punctuminclinatummaxshift

gsp-default.tex

Space between puncta inclinata, larger ambitus (range=4th or 5th).

Default: 0.17865 cm plus 0.0009 cm minus 0.0009 cm

## ascendingpunctuminclinatumshift

gsp-default.tex

Space between two ascending puncta inclinata.

Default: -0.07918 cm plus 0.0009 cm minus 0.0009 cm

# ascending punctum inclinatum and debilis shift

gsp-default.tex

Space between a punctum inclinatum and a punctum inclinatum deminutus, ascending.

Default: -0.06278 cm plus 0.0009 cm minus 0.0009 cm

# ascending punctum inclinat umbigs hift

gsp-default.tex

Space between ascending puncta inclinata, larger ambitus (range=3rd).

Default: -0.00435 cm plus 0.0009 cm minus 0.0009 cm

# ascending punctum inclinatum max shift

gsp-default.tex

Space between ascending puncta inclinata, larger ambitus (range=4th or 5th).

Default: 0.09865 cm plus 0.0009 cm minus 0.0009 cm

# ${\tt descendinginclinatumtonobarshift}$

gsp-default.tex

Space between a punctum inclinatum and a no-bar (stemless) glyph one pitch below.

Default: -0.00073 cm plus 0.00363 cm minus 0.00363 cm

### descendinginclinatumtonobarbigshift

gsp-default.tex

Space between a punctum inclinatum and a no-bar (stemless) glyph two pitches below.

Default: 0.10927 cm plus 0.00363 cm minus 0.00363 cm

## descendinginclinatumtonobarmaxshift

gsp-default.tex

Space between a punctum inclinatum and a no-bar (stemless) glyph three or four pitches below.

Default: 0.23927 cm plus 0.00363 cm minus 0.00363 cm

## ascendinginclinatum to no barshift

gsp-default.tex

Space between a punctum inclinatum and a no-bar (stemless) glyph one pitch above.

Default: -0.02473 cm plus 0.00363 cm minus 0.00363 cm

# ascending inclinatum to no barbigshift

gsp-default.tex

Space between a punctum inclinatum and a no-bar (stemless) glyph two pitches above.

Default: 0.04427 cm plus 0.00363 cm minus 0.00363 cm

# ascendinginclinatumtonobarmaxshift

gsp-default.tex

Space between a punctum inclinatum and a no-bar (stemless) glyph three or four pitches above.

Default: 0.12927 cm plus 0.00363 cm minus 0.00363 cm

### ascendinginclinatumtonobarmaxshift

gsp-default.tex

Space between a punctum inclinatum and a no-bar (stemless) glyph three or four pitches above.

Default: 0.12927 cm plus 0.00363 cm minus 0.00363 cm

### maximumspacewithoutdash

gsp-default.tex

Maximal space between two syllables for which we consider a dash is not needed.

Default: 0 cm

# afterclefnospace

gsp-default.tex

An extensible space for the beginning of lines.

Default: 0 cm plus 0.27345 cm minus 0 cm

## additionalcustoslineswidth

gsp-default.tex

Width of the additional lines, used only for the custos. The width is the one for the custos at end of lines, the line for custos in the middle of a score is the same multiplied by 2.

Default: 0.09114 cm

afterinitialshift

gsp-default.tex

Space between the initial and the beginning of the score.

Default: 0.2457 cm

beforeinitialshift

gsp-default.tex

Space between the initial and the beginning of the score.

Default: 0.2457 cm

minimalspaceatlinebeginning

gsp-default.tex

Minimal space in front of the lyrics at the beginning of a line when bolshifts are enabled.

Default: 0.05 cm

manualinitialwidth

gsp-default.tex

Space to force the initial width to. Ignored when 0.

Default: 0 cm

annotationseparation

gsp-default.tex

This space is the one between lines in the annotation (text above the initial).

**Nota Bene**: This is the absolute space. If the lower line contains only short letters then it will get moved up so only this space shows (not the space above the letters on a normal line plus this space). You should use struts to control the line height of the lower line if this is a problem.

Default: 0.05 cm

### annotationraise

gsp-default.tex

Amount to raise (positive) or lower (negative) the annotation from its normal position (set with \gresetannotationby and \gresetannotationvalign).

Default: 0 cm

## commentaryseparation

gsp-default.tex

This space is the one between lines in the commentary (text above the first staff line on the right).

**Nota Bene**: This is the absolute space. If the lower line contains only short letters then it will get moved up so only this space shows (not the space above the letters on a normal line plus this space). You should use struts to control the line height of the lower line if this is a problem.

Default: 0.05 cm

### commentaryraise

gsp-default.tex

Distance from the commentary to the top line of the staff.

Default: 0.2 cm

## noclefspace

gsp-default.tex

Space at the beginning of the lines if there is no clef.

Default: 0.1 cm

## choralsigndownshift

gsp-default.tex

The distance to shift choral signs down. The following choral signs are shifted down:

- Low choral signs that are not lower than the note
- High choral signs which are in a space
- Low choral signs that are lower than the note which are in a space

Default: 0.00911 cm

# choralsignupshift

gsp-default.tex

The distance to shift choral signs up. The following choral signs are shifted up:

- High choral signs which are on a line
- Low choral signs that are lower than the note which are on a line

Default: 0.04556 cm

### translationheight

gsp-default.tex

The space for the translation.

Default: 0.5 cm

### spaceabovelines

gsp-default.tex

The space above the lines.

Default: 0.45576 cm plus 0.36461 cm minus 0.09114 cm

## spacelinestext

gsp-default.tex

The space between the lines and the bottom of the text.

Default: 0.60617 cm

spacebeneathtext

gsp-default.tex

The space beneath the text.

Default: 0 cm

abovelinestextraise

gsp-default.tex

Height of the text above the note line.

Default: -0.1 cm

 $above \\ lines \\ textheight$ 

gsp-default.tex

Height that is added at the top of the lines if there is text above the lines (it must be bigger than the text for it to be taken into consideration).

Default: 0.3 cm

braceshift gsp-default.tex

An additional shift you can give to the brace above the bars.

Default: 0 cm

curlybraceaccentusshift

gsp-default.tex

A shift you can give to the accentus above the curly brace.

Default: -0.05 cm

nabcinterelementspace

gsp-default.tex

Space between elements in ancient notation.

Default: 0.06927 cm plus 0.00182 cm minus 0.00363 cm

nabclargerspace

gsp-default.tex

Larger space between elements in ancient notation.

Default: 0.10938 cm plus 0.01822 cm minus 0.00911 cm

clivisalignmentmin

gsp-default.tex

When \gre@clivisalignment is 2, this distance is the maximum length of the consonants after vowels for which the clivis will be aligned on its center.

Default: 0.3 cm

clefchangespace

gsp-default.tex

Space around a clef change.

Default: 0.01768 cm plus 0.00175 cm minus 0.01768 cm

initialraise

gsp-default.tex

Distance the initial will be raised above its default baseline. The default baseline for the initial coincides with the baseline for the text below the staff.

Default: 0 cm

overslurshift

gsp-default.tex

Distance an over-the-notes slur will be raised above the baseline of a note at the same height.

Default: 0.05000 cm

underslurshift

gsp-default.tex

Distance an under-the-notes slur will be raised above the baseline of a note at the same height.

Default: 0.01000 cm

# divisiofinalissep

gsp-default.tex

Space separating the two bars of a divisio finalis.

Default: 0.1094 cm

## overhepisemalowshift

gsp-default.tex

Distance to place a a horizontal episema over a note in a low position in the space.

Default: 0.02287 cm

## overhepisemahighshift

gsp-default.tex

Distance to place a horizontal episema over a note in a high position in the space.

Default: 0.10066 cm

## underhepisemalowshift

gsp-default.tex

Distance to place a horizontal episema under a note in a low position in the space.

Default: 0.02763 cm

# underhepisemahighshift

gsp-default.tex

Distance to place a horizontal episema under a note in a high position in the space.

Default: 0.10981 cm

# hepisemamiddleshift

gsp-default.tex

Distance to place a horizontal episema in the middle of a space.

Default: 0.07206 cm

### vepisemalowshift

gsp-default.tex

Distance to place a vertical episema in a low position in the space.

Default: -0.01262 cm

## vepisemahighshift

gsp-default.tex

Distance to place a vertical episema in a high position in the space.

Default: 0.06634 cm

# 

gsp-default.tex

Vertical distance to place a punctum mora for a note on a line.

Default: -0.06314 cm

## spacepunctummorashift

gsp-default.tex

Vertical distance to place a punctum mora for a note in a space.

Default: -0.02013 cm

### spaceamonepespunctummorashift

gsp-default.tex

Vertical distance to place a punctum mora for the second note (in a space) of a pes with ambitus one.

Default: 0.00183 cm

### lineporrectuspunctummorashift

gsp-default.tex

Vertical distance to place a punctum mora for the second note in a porrectus (or similar figure), on a line

Default: 0.04575 cm

# ${\tt space por rectus punctummoras hift}$

gsp-default.tex

Vertical distance to place a punctum mora for the second note in a porrectus (or similar figure), in a space

Default: 0.00000 cm

# raresignshift

gsp-default.tex

Distance to place a "rare" sign above the top space in a score.

Default: 0.18302 cm

### Bar distances

bar@finalfinalis

gsp-default.tex

This space is added before the final divisio final of a score (old bar spacing algorithm only).

Default: 0.29169 cm plus 0.07292 cm minus 0.27345 cm

Spaces around bars when they are typeset inside a syllable:

bar@virgula

gsp-default.tex

Default:  $0.1823 \,\mathrm{cm}$  plus  $0.22787 \,\mathrm{cm}$  minus  $0.00469 \,\mathrm{cm}$ 

bar@minima

gsp-default.tex

Default: 0.1823 cm plus 0.22787 cm minus 0.00469 cm

bar@minor

gsp-default.tex

Default: 0.1823 cm plus 0.22787 cm minus 0.00469 cm

bar@dominican

gsp-default.tex

Default:  $0.1823\,\mathrm{cm}$  plus  $0.22787\,\mathrm{cm}$  minus  $0.00469\,\mathrm{cm}$ 

bar@maior

gsp-default.tex

Default: 0.1823 cm plus 0.22787 cm minus 0.00469 cm

bar@finalis

gsp-default.tex

Default: 0.1823 cm plus 0.22787 cm minus 0.00469 cm

Spaces around bars in standalone syllables, when these have text (new bar spacing algorithm only):

bar @virgula @standal on e @text

gsp-default.tex

Default: 0.2323 cm

bar@minima@standalone@text

gsp-default.tex

Default: 0.2323 cm

bar@minor@standalone@text

gsp-default.tex

Default: 0.2323 cm

bar@dominican@standalone@text

gsp-default.tex

Default: 0.2323 cm

bar@maior@standalone@text

gsp-default.tex

Default: 0.2323 cm

bar@finalis@standalone@text

gsp-default.tex

Default: 0.2323 cm

bar@finalfinalis@standalone@text

gsp-default.tex

Default: 0.29169 cm

Spaces around bars in standalone syllables, when these have no text (new bar spacing algorithm only):

bar@virgula@standalone@notext

gsp-default.tex

Default: 0.2323 cm

bar@minima@standalone@notext

gsp-default.tex

Default: 0.2323 cm

bar@minor@standalone@notext

gsp-default.tex

Default: 0.2323 cm

bar@dominican@standalone@notext

gsp-default.tex

Default: 0.2323 cm

bar@maior@standalone@notext

gsp-default.tex

Default: 0.2323 cm

bar@finalis@standalone@notext

gsp-default.tex

Default: 0.2323 cm

bar@finalfinalis@standalone@notext

gsp-default.tex

Default: 0.29169 cm

spacearoundclefbars

gsp-default.tex

Additional space that will appear around bars that are preceded by a custos and followed by a key.

Default: 0.03645 cm plus 0.00455 cm minus 0.0009 cm

bar@rubber

gsp-default.tex

A rubber value applied on both sides of all bars in standalone syllables, in new bar spacing algorithm only.

Nota Bene: This distance should always have a base value of 0pt.

Default: 0 cm plus 0.22787 cm minus 0.02 cm

## interwordspacetext@bars

gsp-default.tex

Minimum space between texts of different words when one of the syllable contains only a bar (new bar spacing algorithm only).

Default: 0.15 cm

### interwordspacetext@bars@euouae

gsp-default.tex

Same as interwordspacetext@bars for euouae blocks (so quite rare).

Default: 0.15 cm

# interwordspacetext@bars@notext

gsp-default.tex

Minimum space between texts of adjacent words when they are separated by a bar syllable which has no text associated with it (new bar spacing algorithm only).

Default: 0.4 cm

### interwordspacetext@bars@notext@euouae

gsp-default.tex

Same as interwordspacetext@bars@notext for euouae blocks (so quite rare).

Default: 0.3 cm

### textbartextspace

gsp-default.tex

Space between the text of previous syllable and the text associated with the bar (old bar spacing algorithm only).

Default: 0.24611 cm plus 0.13672 cm minus 0.04921 cm

notebarspace

gsp-default.tex

Minimal space between a note and a bar.

Default: 0.31903 cm plus 0.27345 cm minus 0.02824 cm

### maxbaroffsettextleft

gsp-default.tex

Maximum distance by which the center of a bar and the center of its associated text can be separated, when the center of the text goes left of the center of the bar (new bar spacing algorithm only).

Default: 0.6 cm

## maxbaroffsettextright

gsp-default.tex

Same as maxbaroffsettextleft but when the center of the text goes right of the center of the bar.

Default: 0 cm

### maxbaroffsettextleft@nobar

gsp-default.tex

Maximum distance by which the center of a "no-bar" (i.e. something like \*() in gabc) and the center of its associated text can be separated, when the center of the text goes left of the center of the no-bar (new bar spacing algorithm only).

Default: 12 cm

maxbaroffsettextright@nobar

gsp-default.tex

Same as maxbaroffsettextleft@nobar but when the center of the text goes right of the center of the no-bar.

Default: 12 cm

### maxbaroffsettextleft@eol

gsp-default.tex

Maximum distance by which the center of a bar and the center of its associated text can be separated, when the center of the text goes left of the center of the bar and the bar syllable contains a manual line break (new bar spacing algorithm only).

Default: 0.0 cm

### maxbaroffsettextright@eol

gsp-default.tex

Same as maxbaroffsettextleft@eol but when the center of the text goes right of the center of the bar.

Default: 0 cm

### 2.5 Penalties

Penalties are used by TEX to determine where line and page breaks should occur. GregorioTEX modifies or defines a few of its own to help with that process in scores.

### \grebrokenpenalty

gsp-default.tex

The vertical penalty inserted after a break on a clef change.

Default: 0

71

### \greclubpenalty

gsp-default.tex

The club penalty (determines how important it is to prevent orphans from occurring).

Default: 0

### \grewidowpenalty

gsp-default.tex

The widow penalty (determines how important it is to prevent widows from occurring).

Default: 0

#### \greemergencystretch

gsp-default.tex

The value of the last ditch stretch for overfull boxes.

Default: \emergencystretch

#### \greendafterbarpenalty

gsp-default.tex

The end after bar penalty.

Default: -200

#### \greendafterbaraltpenalty

gsp-default.tex

The alternate end after bar penalty (used when there is no text under the bar).

Default: -200

#### \greendofelementpenalty

gsp-default.tex

The end of element penalty.

Default: -50

**\greendofsyllablepenalty** 

gsp-default.tex

The end of element penalty.

Default: -50

**\greendofwordpenalty** 

gsp-default.tex

The end of element penalty.

Default: -100

\grehyphenpenalty

gsp-default.tex

The hyphen penalty.

Default: -200

\grenobreakpenalty

gsp-default.tex

Penalty to prevent a line break.

Default: 10001

\grenewlinepenalty

gsp-default.tex

Penalty to force a line break.

Default: -10001

\grefinalpenalty

gsp-default.tex

The penalty applied after the final element of a score.

Default: 0

\grelooseness gsp-default.tex

The TEX looseness within a score.

Default: \looseness

\gretolerance gsp-default.tex

The TEX tolerance within a score. See https://en.wikibooks.org/wiki/TeX/tolerance for an explanation of what tolerance is.

Default: 9000

### \grepretolerance

gsp-default.tex

The TEX pretolerance within a score. See https://en.wikibooks.org/wiki/ TeX/pretolerance for an explanation of what pretolerance is.

Default: -1 (LuaTeX versions prior to 0.80) or \pretolerance (versions after, and including, 0.80)

*Nota bene*: For more details on why this is necessary see the comments in gsp-default.tex.

#### 2.6 Colors

Colors are strictly a LTEX phenomena as currently implemented. All commands which change a color will raise a warning in Plain TeX, but will not alter the document.

All colors can be redefined using \definecolor. See the xcolor package for documentation.

Example:

\definecolor{gregoriocolor}{RGB}{229,53,44}

#### grebackgroundcolor

gregoriotex.sty

The color GregorioTEX uses to block out elements which have been printed, but shouldn't show (e.g., the staff line going through the interior of a punctum cavum). The default is white.

gregoriocolor gregoriotex.sty

A red similar to that found in liturgical documents. This is the color that GregorioTeX uses for text formatted with <c></c> tags in gabc.

# 3 Gregorio Controls

These functions are the ones written by gregorio to the gtex file. While one could, in theory, use/change them to alter the appearance of elements of the score, it is far better to make your changes in the gabc file and let gregorio make the changes to the gtex file.

#### \GreAnnotationLines#1#2

gregoriotex-main.tex

A wrapper macro for placing annotations above the initial. The arguments are provided by the gabc file in the annotation header field. This macro tests for the presence of the annotation box which means that the annotation is explicitly defined in the main. tex file. If so, this macro does nothing, respecting the annotation value in the main. tex file.

| Arg | Value  | Description                                  |
|-----|--------|----------------------------------------------|
| #1  | string | First line text to place above the initial.  |
| #2  | string | Second line text to place above the initial. |

### \GreBeginScore#1#2#3#4#5#6#7

gregoriotex-main.tex

Macro to start a score.

| Arg | Value   | Description                                                                          |
|-----|---------|--------------------------------------------------------------------------------------|
| #1  | string  | a unique identifier for the score (currently an SHA-1-based digest of the gabc file) |
| #2  | integer | the height number of the top pitch of the entire score, including signs              |
| #3  | integer | the height number of the bottom pitch of the entire score, including signs           |
| #4  | 0       | there is no translation line in the score                                            |
|     | 1       | there is a translation line somewhere in the score                                   |
| #5  | 0       | there is no above lines text in the score                                            |
|     | 1       | there is above lines text somewhere in the score                                     |
| #6  | string  | the absolute filename of the gabc file if point-and-click is enabled                 |
| #7  | integer | the number of staff lines                                                            |

**\GreEndScore** gregoriotex-main.tex

Macro to end a score.

**\GreBeginHeaders** gregoriotex-main.tex

Macro called at the beginning of a set of gabc headers.

**\GreEndHeaders** gregoriotex-main.tex

Macro called at the end of a set of gabc headers.

#### \GreAccentus#1#2

gregoriotex-signs.tex

Macro for typesetting an accentus.

| Arg | Value   | Description                                                   |
|-----|---------|---------------------------------------------------------------|
| #1  | integer | height number of episema                                      |
| #2  | string  | Type of glyph the episema is attached to. See Episema Special |
|     |         | argument for description of options.                          |

#### \GreAdditionalLine#1#2#3

gregoriotex-signs.tex

Macro to typeset the additional line above or below the staff.

| Arg | Value   | Description                                                             |
|-----|---------|-------------------------------------------------------------------------|
| #1  | string  | See Episema Special.                                                    |
| #2  | integer | The ambitus of the porrectus or porrectus flexus if the first           |
|     |         | references these glyph types; ignored otherwise.                        |
| #3  | integer | Set horizontal episema (0), horizontal episema under a note             |
|     |         | (1), line at top of staff (2), line at bottom of staff (3), choral sign |
|     |         | (4).                                                                    |

## \GreAdHocSpaceEndOfElement#1#2

gregoriotex-main.tex

Macro to end an element with an ad-hoc space.

| Arg | Value | Description                                                       |  |
|-----|-------|-------------------------------------------------------------------|--|
| #1  | float | The factor to scale the default space for use as an ad-hoc space. |  |
| #2  | 0     | Space is breakable.                                               |  |
|     | 1     | Space is unbreakable.                                             |  |

## \GreAugmentumDuplex#1#2#3

gregoriotex-signs.tex

Macro for typesetting an augmentum duplex (a pair of punctum mora)

|   | Arg | Value   | Description                                              |
|---|-----|---------|----------------------------------------------------------|
| Ī | #1  | integer | Height number for first punctum mora.                    |
|   | #2  | integer | Height number for second punctum mora.                   |
|   | #3  | integer | First punctum mora occurs before last note of a podatus, |
|   |     |         | prorectus, or toculus resupinus (1), or not (0).         |

### \GreBarBrace#1

gregoriotex-signs.tex

Macro for typesetting a bar brace.

| Arg | Value  | Description                                                   |
|-----|--------|---------------------------------------------------------------|
| #1  | string | Type of glyph the episema is attached to. See Episema Special |
|     |        | argument for description of options.                          |

gregoriotex-syllable.tex

## \GreBarSyllable#1#2#3#4#5#6#7#8#9

Macro for typesetting a bar syllable.

| Arg | Value                             | Description                                         |
|-----|-----------------------------------|-----------------------------------------------------|
| #1  | T <sub>E</sub> X code             | macro setting syllable letters for the current syl- |
|     |                                   | lable                                               |
| #2  | empty                             | reserved for future use                             |
| #3  | T <sub>E</sub> X control sequence | the control sequence to use for styling the hy-     |
|     |                                   | phen                                                |
| #4  | 0                                 | this syllable is not the end of a word              |
|     | 1                                 | this syllable is the end of a word                  |
| #5  | T <sub>E</sub> X code             | macros setting syllable letters for the next syl-   |
|     |                                   | lable                                               |
| #6  | string                            | the line, byte offset, and column address for       |
|     |                                   | textedit links when point-and-click is enabled      |
| #7  |                                   | alignment type of the first next glyph              |
| #8  | TEX code                          | other macros (translation, double text, etc.) that  |
|     |                                   | don't fit in the limitation of the number of argu-  |
|     |                                   | ments                                               |
| #9  | T <sub>E</sub> X code             | The bar line (usually a writebar call).             |

# \GreBarVEpisema#1

gregoriotex-signs.tex

Macro to typeset a vertical episema on a bar.

| Arg | Value  | Description                                                   |
|-----|--------|---------------------------------------------------------------|
| #1  | string | Type of glyph the episema is attached to. See Episema Special |
|     |        | argument for description of options.                          |

#### \GreBeginEU0UAE#1

gregoriotex-main.tex

Macro to mark the beginning of a EUOUAE block. Alters spacings and prohibits a line break until the end of the block.

| Arg | Value   | Description                         |
|-----|---------|-------------------------------------|
| #1  | integer | The identifier of the EUOUAE block. |

### \GreBeginNLBArea#1#2

gregoriotex-main.tex

Macro called at beginning of a no line break area.

| Arg | Value | Description                                  |
|-----|-------|----------------------------------------------|
| #1  | 0     | Not in the neumes.                           |
|     | 1     | In the neumes.                               |
| #2  | 0     | Call didn't come from translation centering. |
|     | 1     | Call came from translation centering.        |

### \GreBold#1

gregoriotex.sty and gregoriotex.tex

Makes argument bold. Accesses Lagar \textbf (gregoriotex.sty) or Plain TeX \bf (gregoriotex.sty) as appropriate. Corresponds to "<b></b>" tags in gabc.

| Arg | Value  | Description                 |
|-----|--------|-----------------------------|
| #1  | string | Text to be typeset in bold. |

#### \GreChangeClef#1#2#3#4#5#6#7

gregoriotex-signs.tex

Macro called when key changes

| Arg | Value     | Description                                       |
|-----|-----------|---------------------------------------------------|
| #1  | character | Type of new clef (c or f).                        |
| #2  | 1-5       | Line of new clef.                                 |
| #3  | 0         | Print space before clef.                          |
|     | 1         | Do not print space before clef.                   |
| #4  | integer   | Height number of flat in clef (3 for no flat).    |
| #5  | c or f    | Type of secondary clef.                           |
| #6  | 0-5       | Line of secondary clef (0 for no secondary clef). |
| #7  | integer   | Height of flat in secondary clef (3 for no flat). |

#### \GreCirculus#1#2

gregoriotex-signs.tex

Macro for type setting a circulus.

| Arg | Value   | Description                                                    |
|-----|---------|----------------------------------------------------------------|
| #1  | integer | Height number of circulus.                                     |
| #2  | string  | Type of glyph the circulus is attached to. See Episema Special |
|     |         | argument for description of options.                           |

#### \GreColored#1

gregoriotex.sty and gregoriotex.tex

Colors argument (a string) in gregoriocolor. Corresponds to "<c></c>" tags in gabc. Does nothing in Plain TeX because color is not supported there.

#### \GreCPVirgaReversaAscendensOnDLine#1

gregoriotex-main.tex

Allows the Dominican rule set to force long stems to be used for virga reversa ascendens neumes on the "d" (lowest) line. This macro is defined and re-defined by the \gresetgregoriofont macro.

| Arg | Value                 | Description                                                      |
|-----|-----------------------|------------------------------------------------------------------|
| #1  | T <sub>E</sub> X code | The T <sub>E</sub> X code to use when long stems are not forced. |

#### \GreCP...

gregoriotex-main.tex

A class of macros which point to the individual characters in a GregoiroTeX compatible font. This class of macros is dynamically mapped from the glyph names embedded in the ttf file via a Lua script to ensure that the code points match up with the installed font.

#### \GreCustos#1#2

gregoriotex-signs.tex

Typesets a custos.

| Arg | Value   | Description                                     |
|-----|---------|-------------------------------------------------|
| #1  | integer | Height number of custos.                        |
| #2  | integer | Indicate if the custo is the last of the score. |

#### **\GreDagger**

 $gregoriotex\hbox{-} symbols.tex$ 

Macro to typeset a dagger (†).

#### \GreDiscretionary#1#2#3

gregoriotex-signs.tex

A GregorioTEX-specific discretionary. Currently only used to avoid clef change at beginning or end of line, or even with more complex data (z0::c3 for instance). We require a special function because in the normal discretionary function you cannot use \hskip (but you can use \kern) and you cannot use \penalty (which is useless indeed). This macro corrects for these two limitations. The first argument allows to select the penalty assigned to the discretionary by recent version of LuaTEX.

| Arg | Value                 | Description                                               |
|-----|-----------------------|-----------------------------------------------------------|
| #1  | integer               | Type of discretionary (for penalty assignment). Currently |
|     |                       | possible value is 0 for clef change discretionaries.      |
| #2  | T <sub>E</sub> X code | First argument of resulting \discretionary.               |
| #3  | TEX code              | Third argument of resulting \discretionary.               |

#### \GreDivisioFinalis#1#2

gregoriotex-signs.tex

Macro to typeset a divisio finalis.

| Arg | Value                 | Description                                               |
|-----|-----------------------|-----------------------------------------------------------|
| #1  | 0                     | There is no text under the bar.                           |
|     | 1                     | There is text under the bar.                              |
| #2  | T <sub>E</sub> X code | Macros which may happen before the skip but after the di- |
|     |                       | visio finalis (typically \grevepisema).                   |

#### \GreDivisioMaior#1#2

gregoriotex-signs.tex

Macro to typeset a divisio maior.

| Arg | Value                 | Description                                                                                   |
|-----|-----------------------|-----------------------------------------------------------------------------------------------|
| #1  | 0                     | There is no text under the bar.                                                               |
|     | 1                     | There is text under the bar.                                                                  |
| #2  | T <sub>E</sub> X code | Macros which may happen before the skip but after the divisio maior (typically \grevepisema). |
|     |                       | visio maior (typicany \greveprsema).                                                          |

#### \GreDivisioMinima#1#2

gregoriotex-signs.tex

Macro to typeset a divisio minima.

| Arg | Value                 | Description                                               |
|-----|-----------------------|-----------------------------------------------------------|
| #1  | 0                     | There is no text under the bar.                           |
|     | 1                     | There is text under the bar.                              |
| #2  | T <sub>E</sub> X code | Macros which may happen before the skip but after the di- |
|     |                       | visio minima (typically \grevepisema).                    |

### \GreDivisioMinor#1#2

gregoriotex-signs.tex

Macro to typeset a divisio minor.

| Arg | Value                 | Description                                               |
|-----|-----------------------|-----------------------------------------------------------|
| #1  | 0                     | There is no text under the bar.                           |
|     | 1                     | There is text under the bar.                              |
| #2  | T <sub>E</sub> X code | Macros which may happen before the skip but after the di- |
|     |                       | visio minor (typically \grevepisema).                     |

### \GreDominica#1#2#3

gregoriotex-signs.tex

Macro to typeset a dominican bar.

| Arg | Value    | Description                                               |
|-----|----------|-----------------------------------------------------------|
| #1  | 1-6      | Type of dominican bar. Corresponds to bar types 6-13 in   |
|     |          | \grewritebar.                                             |
| #2  | 0        | There is no text under the bar.                           |
|     | 1        | There is text under the bar.                              |
| #3  | TEX code | Macros which may happen before the skip but after the di- |
|     |          | visio dominica (typically \grevepisema).                  |

#### \GreDrawAdditionalLine#1#2#3#4#5#6

gregoriotex-signs.tex

Macro to draw ledger lines.

| Arg | Value    | Description                                                       |
|-----|----------|-------------------------------------------------------------------|
| #1  | 0        | Draw an over-the-staff ledger line.                               |
|     | 1        | Draw an under-the-staff ledger line.                              |
| #2  | distance | The length of the line, with TeX units, excluding any left or     |
|     |          | right distances coming from the rest of the arguments.            |
| #3  | 0        | Start the line at this point.                                     |
|     | 1        | Start the line to the left of this point by                       |
|     |          | gre@dimen@additionallineswidth.                                   |
|     | 2        | Start the line to the left of this point by #4.                   |
| #4  | distance | The distance to move left before starting the line if #3 is 2.    |
| #5  | 0        | End the line exactly #2 to the right of this point.               |
|     | 1        | End the line gre@dimen@additionallineswidth to the right          |
|     |          | of #2 from this point.                                            |
|     | 2        | End the line #6 to the right of #2 from this point.               |
| #6  | distance | The distance to end the line after #2 from this point if #3 is 2. |

#### \GreElision#1

gregoriotex-syllable.tex

Typesets #1 using the elision style.

| Arg | Value  | Description                              |
|-----|--------|------------------------------------------|
| #1  | string | Text to be typeset in the elision style. |

# **\GreEmptyFirstSyllableHyphen**

 $gregoriotex\hbox{-} syllable.tex$ 

Macro that indicates the position of an empty-first-syllable hyphen, should one be desired.

#### \GreEndEU0UAE#1

 $gregoriotex\hbox{-}main.tex$ 

Macro to mark the end of a EUOUAE block.

| Arg | Value | Description     |
|-----|-------|-----------------|
| #1  | 0     | ending element  |
|     | 1     | ending syllable |
|     | 2     | ending score    |
|     | 3     | before bar      |

#### \GreEndOfElement#1#2

gregoriotex-main.tex

Macro to end elements.

| Arg | Value | Description           |  |
|-----|-------|-----------------------|--|
| #1  | 0     | Default space.        |  |
|     | 1     | Larger space.         |  |
|     | 2     | Glyph space.          |  |
|     | 3     | Zero-width space.     |  |
|     | 4     | Ad-hoc space.         |  |
| #2  | 0     | Space is breakable.   |  |
|     | 1     | Space is unbreakable. |  |

#### \GreEndNLBArea#1#2

gregoriotex-main.tex

Macro to end a no line break area.

| Ar | g V | alue | Description     |  |
|----|-----|------|-----------------|--|
| #1 | 1 0 |      | ending element  |  |
|    | 1   |      | ending syllable |  |
|    | 2   |      | ending score    |  |
|    | 3   |      | before bar      |  |
| #2 | 2 0 |      | ??              |  |
|    | el  | lse  | ??              |  |

# \GreEndOfGlyph#1

gregoriotex-main.tex

Macro to end a glyph without ending the element.

| Arg | Value | Description                                                                         |
|-----|-------|-------------------------------------------------------------------------------------|
| #1  | 0     | Default space.                                                                      |
|     | 1     | Zero-width space.                                                                   |
|     | 2     | Space between flat or natural and a note.                                           |
|     | 3     | Space between two puncta inclinata, descending.                                     |
|     | 4     | Space between bivirga or trivirga.                                                  |
|     | 5     | space between bistropha or tristropha.                                              |
|     | 6     | Space after a punctum mora XXX: not used yet, not so sure it is                     |
|     |       | a good idea                                                                         |
|     | 7     | Space between a punctum inclinatum and a punctum inclina-                           |
|     |       | tum debilis, descending.                                                            |
|     | 8     | Space between two puncta inclinata debilis.                                         |
|     | 9     | Space before a punctum (or something else) and a punctum in-                        |
|     |       | clinatum.                                                                           |
|     | 10    | Space between puncta inclinata (also debilis for now), larger                       |
|     |       | ambitus (range=3rd), descending.                                                    |
|     | 11    | Space between puncta inclinata (also debilis for now), larger                       |
|     |       | ambitus (range=4th or 5th), descending.                                             |
|     | 12    | Space between two puncta inclinata, ascending.                                      |
|     | 13    | Space between a punctum inclinatum and a punctum inclina-                           |
|     |       | tum debilis, ascending.                                                             |
|     | 14    | Space between puncta inclinata (also debilis for now), larger                       |
|     |       | ambitus (range=3rd), ascending.                                                     |
|     | 15    | Space between puncta inclinata (also debilis for now), larger                       |
|     |       | ambitus (range=4th or 5th), ascending.                                              |
|     | 16    | Space between a punctum inclinatum and a "no-bar" glyph one                         |
|     | 4 =   | pitch below.                                                                        |
|     | 17    | Space between a punctum inclinatum and a "no-bar" glyph two                         |
|     | 1.0   | pitches below.                                                                      |
|     | 18    | Space between a punctum inclinatum and a "no-bar" glyph                             |
|     | 10    | three or four pitches below                                                         |
|     | 19    | Space between a punctum inclinatum and a "no-bar" glyph one                         |
|     | 20    | pitch above.                                                                        |
|     | 20    | Space between a punctum inclinatum and a "no-bar" glyph two                         |
|     | 21    | pitches above.                                                                      |
|     | 21    | Space between a punctum inclinatum and a "no-bar" glyph three or four pitches above |
|     | 22    | •                                                                                   |
|     | 22    | Half-space.                                                                         |

#### \GreFinalCustos#1

gregoriotex-signs.tex

Typesets a custos after the final bar in a score.

| Arg | Value   | Description              |  |
|-----|---------|--------------------------|--|
| #1  | integer | Height number of custos. |  |

#### \GreFinalDivisioFinalis#1

gregoriotex-signs.tex

Macro to end a score with a divisio finalis.

| Arg | Value | Description                                                     |  |
|-----|-------|-----------------------------------------------------------------|--|
| #1  | 0     | Something does not need to be placed after the divisio finalis. |  |
|     | 1     | Something needs to be placed after the divisio finalis.         |  |

#### \GreFinalDivisioMaior#1

gregoriotex-signs.tex

Macro to end a score with a divisio maior.

| Arg | Value | Description                                                   |  |
|-----|-------|---------------------------------------------------------------|--|
| #1  | 0     | Something does not need to be placed after the divisio maior. |  |
|     | 1     | Something needs to be placed after the divisio maior.         |  |

### \GreFirstSyllable#1

gregoriotex-syllable.tex

A macro which is called with the text of the first syllable, excluding the initial of the score. This macro may be redefined to style the first syllable appropriately. This macro may be called up to three times: for the letters before the centered letters, for the centered letters, and for the letters after the centered letters.

| Arg | Value  | Description                   |
|-----|--------|-------------------------------|
| #1  | string | Text from the first syllable. |

#### \GreFirstSyllableInitial#1

*gregoriotex-syllable.tex* 

A macro which is called with the first letter of the first syllable which is not the initial of the score. If the initial-style is 0, the first letter of the syllable will be passed. If the initial-style is 1 or 2, the *second* letter will be passed. This macro may be redefined to style the first letter appropriately.

| Arg | Value  | Description                                                            |
|-----|--------|------------------------------------------------------------------------|
| #1  | string | The first letter of the first syllable which is not the initial of the |
|     |        | score.                                                                 |

#### \GreFirstWord#1

gregoriotex-syllable.tex

A macro which is called with the text of the first word, excluding the initial of the score. This macro may be redefined to style the first word appropriately. This macro may be called multiple times, depending on how many syllables are in the word.

| Arg | Value  | Description               |  |
|-----|--------|---------------------------|--|
| #1  | string | Text from the first word. |  |

#### \GreFlat#1#2#3#4#5

gregoriotex-signs.tex

Macro to typeset a flat.

| Arg | Value                 | Description                                                   |  |
|-----|-----------------------|---------------------------------------------------------------|--|
| #1  | integer               | Height number of the flat.                                    |  |
| #2  | 0                     | The flat is not part of the clef.                             |  |
|     | 1                     | The flat is part of the clef.                                 |  |
| #3  | T <sub>E</sub> X code | signs to typeset before the glyph (typically additional bars, |  |
|     |                       | as they must be "behind" the glyph)                           |  |
| #4  | T <sub>E</sub> X code | signs to typeset after the glyph (almost all signs)           |  |
| #5  | string                | the line, byte offset, and column address for textedit links  |  |
|     |                       | when point-and-click is enabled                               |  |

### **\GreForceHyphen**

gregoriotex-syllable.tex

Macro that indicates that a hyphen should be forced (if enabled) after the given syllable.

**\GreFuse** gregoriotex-main.tex

Macro used between two fused glyphs.

#### \GreFuseTwo#1#2

gregoriotex-main.tex

Macro for fusing two glyphs to create a larger neume.

| Arg | Value                          | Description                      |
|-----|--------------------------------|----------------------------------|
| #1  | GregorioTEX glyph              | The first glyph in the sequence. |
| #2  | GregorioT <sub>E</sub> X glyph | The second.                      |

# $gregoriotex\hbox{-} syllable.tex$

## \GreGlyph#1#2#3#4#5#6#7

Macro to typeset a glyph.

| Arg | Value                 | Description                                                                                  |
|-----|-----------------------|----------------------------------------------------------------------------------------------|
| #1  | character             | the character that it must call                                                              |
| #2  | integer               | The number for where the glyph is located. a in gabc is 1, b                                 |
|     |                       | is 2, etc.                                                                                   |
| #3  | integer               | height number of the next note                                                               |
| #4  | 0                     | One-note glyph or more than two notes glyph except por-                                      |
|     |                       | rectus: i.e., we must put the aligncenter in the middle of the                               |
|     |                       | first note                                                                                   |
|     | 1                     | Two notes glyph (podatus is considered as a one-note                                         |
|     |                       | glyph): i.e., we put the aligncenter in the middle of the glyph                              |
|     | 2                     | Porrectus: has a special align center.                                                       |
|     | 3                     | initio-debilis: same as 1 but the first note is much smaller                                 |
|     | 4                     | case of a glyph starting with a quilisma                                                     |
|     | 5                     | case of a glyph starting with an oriscus                                                     |
|     | 6                     | case of a punctum inclinatum                                                                 |
|     | 7                     | case of a stropha                                                                            |
|     | 8                     | flexus with an ambitus of one                                                                |
|     | 9                     | flexus deminutus                                                                             |
| #5  | T <sub>E</sub> X code | signs to typeset before the glyph (typically additional bars,                                |
|     |                       | as they must be "behind" the glyph)                                                          |
| #6  | T <sub>E</sub> X code | signs to typeset after the glyph (almost all signs)                                          |
| #7  | string                | the line, byte offset, and column address for textedit links when point-and-click is enabled |

# $\GreGlyphHeights#1#2$

 $gregoriotex\hbox{-} syllable.tex$ 

Passes the glyph height limits.

|   | Arg | Value   | Description     |
|---|-----|---------|-----------------|
| Ī | #1  | integer | the high height |
|   | #2  | integer | the low height  |

## \GregorioTeXAPIVersion#1

gregoriotex-main.tex

Checks to see if GregorioTeX API is version specified by argument (and therefore compatible with the score.

| Arg | Value  | Description                     |
|-----|--------|---------------------------------|
| #1  | string | Version number for GregorioTEX. |

#### \GreHeader#1#2

gregoriotex-main.tex

Macro used to pass headers to TeX.

|   | Arg | Value  | Description       |
|---|-----|--------|-------------------|
| Ī | #1  | string | The header name.  |
|   | #2  | string | The header value. |

# **\GreHEpisema#1#2#3#4#5#6#7#8#9**

Macro to typeset an horizontal episema.

| Arg | Value                 | Description                                                                                                    |
|-----|-----------------------|----------------------------------------------------------------------------------------------------|
| #1  | integer               | Height number of the episema.                                                                                                    |
| #2  | string                | See Episema Special.                                                                                                    |
| #3  | integer               | The ambitus for a two note episema at the diagonal stroke of<br>a porrectus, porrectus flexus, orculus resupinus, or torculus<br>resupinus flexus. |
| #4  | 0                     | an horizontal episema                                                                                                    |
|     | 1                     | an horizontal episema under a note                                                                                                    |
|     | 2                     | a line at the top                                                                                                    |
|     | 3                     | a line at the bottom                                                                                                    |
| #5  | f                     | a normal episema                                                                                                    |
|     | 1                     | a small episema aligned left                                                                                                    |
|     | С                     | a small episema aligned center                                                                                                    |
|     | r                     | a small episema aligned right                                                                                                    |
| #6  | integer               | Replacement for #1 if a bridge causes a height substitution.                                                                                       |
| #7  | T <sub>E</sub> X code | code that sets heuristics                                                                                                    |
| #8  | string                | a positive or negative "nudge" (dimension) for the vertical                                                                                        |
|     |                       | position of the horizontal episema                                                                                                    |
| #9  | 0                     | for horizontal episema cases, use automatic positioning within the space                                                                           |
|     | 1                     | for horizontal episema cases, position in the middle of the space                                                                                  |
|     | 2                     | for horizontal episema cases, position low within the space as if the episema is over the note                                                     |
|     | 3                     | for horizontal episema cases, position high within the space as if the episema is under the note                                                   |
|     | 4                     | for horizontal episema cases, position low within the space as if the episema is over the note                                                     |
|     | 5                     | for horizontal episema cases, position high within the space as if the episema is under the note                                                   |

Macro to typeset a bridge episema for the last note of a glyph (element, syllable) if the next episema is at the same height.

| Arg | Value                 | Description                                                                                      |
|-----|-----------------------|--------------------------------------------------------------------------------------------------|
| #1  | integer               | Height number of the episema.                                                                    |
| #2  | 0                     | Episema above the note.                                                                          |
|     | 1                     | Episema below the note.                                                                          |
| #3  | 0                     | Default space.                                                                                   |
|     | 1                     | Zero-width space.                                                                                |
|     | 2                     | Space between flat or natural and a note.                                                        |
|     | 3                     | Space between two puncta inclinata.                                                              |
|     | 4                     | Space between bivirga or trivirga.                                                               |
|     | 5                     | space between bistropha or tristropha.                                                           |
|     | 6                     | Space after a punctum mora XXX: not used yet, not so sure it is a good idea                      |
|     | 7                     | Space between a punctum inclinatum and a punctum inclinatum debilis.                             |
|     | 8                     | Space between two puncta inclinata debilis.                                                      |
|     | 9                     | Space before a punctum (or something else) and a punctum inclinatum.                             |
|     | 10                    | Space between puncta inclinata (also debilis for now), larger ambitus (range=3rd).               |
|     | 11                    | Space between puncta inclinata (also debilis for now), larger ambitus (range=4th or more).       |
| #4  | T <sub>F</sub> X code | code that sets heuristics                                                                        |
| #5  | string                | a positive or negative "nudge" (dimension) for the vertical position of the horizontal episema   |
| #6  | 0                     | for horizontal episema cases, use automatic positioning within the space                         |
|     | 1                     | for horizontal episema cases, position in the middle of the space                                |
|     | 2                     | for horizontal episema cases, position low within the space as if the episema is over the note   |
|     | 3                     | for horizontal episema cases, position high within the space as if the episema is under the note |
|     | 4                     | for horizontal episema cases, position low within the space as if the episema is over the note   |
|     | 5                     | for horizontal episema cases, position high within the space as if the episema is under the note |

### \GreHighChoralSign#1#2#3

gregoriotex-signs.tex

Macro for typesetting high choral signs.

| Arg | Value   | Description                                                   |
|-----|---------|---------------------------------------------------------------|
| #1  | integer | Height number of the sign.                                    |
| #2  | string  | The choral sign.                                              |
| #3  | 0       | Choral sign does not occur before last note of podatus, por-  |
|     |         | rectus, or torculus resupinus.                                |
|     | 1       | Choral sign occurs before last note of podatus, porrectus, or |
|     |         | torculus resupinus.                                           |

**\GreHyph** gregoriotex-main.tex

Macro used for end of line hyphens. Defaults to \gre@char@normalhyph.

#### \GreInDivisioFinalis#1#2

gregoriotex-signs.tex

Same as \GreDivisioFinalis except inside a syllable.

#### \GreInDivisioMaior#1#2

gregoriotex-signs.tex

Same as \GreDivisioMaior except inside a syllable.

#### \GreInDivisioMinima#1#2

gregoriotex-signs.tex

Same as  $\GreDivisioMinima$  except inside a syllable.

#### \GreInDivisioMinor#1#2

gregoriotex-signs.tex

Same as \GreDivisioMinor except inside a syllable.

#### \GreInDominica#1#2#3

gregoriotex-signs.tex

Same as \GreDominica except inside a syllable.

#### \GreInVirgula#1#2

gregoriotex-signs.tex

Same as \GreVirgula except inside a syllable.

#### \GreItalic#1

gregoriotex.sty or gregoriotex.tex

Makes argument (a string) italic. Accesses LTEX \textit or Plain TEX \it as appropriate. Corresponds to "<i></i>' tags in gabc.

| Arg | Value  | Description                        |
|-----|--------|------------------------------------|
| #1  | string | Text to be typeset in italic font. |

#### \GreLastOfLine

gregoriotex-main.tex

Macro to set \gre@lastoflinecount to 1 (i.e., mark that this syllable is the last of the line).

#### \GreLastOfScore

gregoriotex-main.tex

Macro to mark the syllable as the last of the score.

### \GreLastSyllableBeforeEUOUAE#1#2

gregoriotex-syllable.tex

Indicates that this syllable is the last syllable before a EUOUAE block.

| Arg | Value   | Description                                                   |
|-----|---------|---------------------------------------------------------------|
| #1  | integer | The identifier of the EUOUAE block.                           |
| #2  | 0       | There is no line break between this syllable and the EUOUAE   |
|     |         | block.                                                        |
|     | 1       | There is a line break between this syllable and the beginning |
|     |         | of the EUOUAE block.                                          |

#### \GreLinea#1#2#3

gregoriotex-signs.tex

Macro for typesetting a linea.

| Arg | Value   | Description                                            |
|-----|---------|--------------------------------------------------------|
| #1  | length  | Argument #2 from \GreGlyph. Height to raise the glyph. |
| #2  | length  | Argument #3 from \GreGlyph. Height of the next note.   |
| #3  | integer | Argument #4 from \GreGlyph. The type of glyph.         |

### \GreLineaPunctumCavum#1#2#3#4#5#6

gregoriotex-signs.tex

Macro to typeset a linea punctum cavum.

| Arg | Value                 | Description                                                  |
|-----|-----------------------|--------------------------------------------------------------|
| #1  | length                | Argument #2 from \GreGlyph. Height to raise the glyph.       |
| #2  | length                | Argument #3 from \GreGlyph. Height of the next note.         |
| #3  | integer               | Argument #4 from \GreGlyph. The type of glyph.               |
| #4  | T <sub>E</sub> X code | Macros executed before the punctum cavum is written.         |
| #5  | character             | Argument #5 from \GreGlyph. The signs to typeset before      |
|     |                       | the glyph.                                                   |
| #6  | string                | the line, byte offset, and column address for textedit links |
|     | _                     | when point-and-click is enabled.                             |

# \GreLowChoralSign#1#2#3

gregoriotex-signs.tex

Macro for typesetting low choral signs.

| Arg | Value   | Description                                                   |
|-----|---------|---------------------------------------------------------------|
| #1  | integer | Height number of the sign.                                    |
| #2  | string  | The choral sign.                                              |
| #3  | 0       | Choral sign does not occur before last note of podatus, por-  |
|     |         | rectus, or torculus resupinus.                                |
|     | 1       | Choral sign occurs before last note of podatus, porrectus, or |
|     |         | torculus resupinus.                                           |

#### \GreMode#1#2#3

gregoriotex-main.tex

If the gabc file contains a mode in the header, then this function places said mode as the first (top) annotation. If the user has manually added a first annotation in the TeX file, then this function does nothing. Also, if the annotation header field is used, then this function does nothing.

| Arg | Value                 | Description                                                  |
|-----|-----------------------|--------------------------------------------------------------|
| #1  | T <sub>E</sub> X code | Mode text to place above the initial of a score in the mode- |
|     |                       | line style.                                                  |
| #2  | T <sub>E</sub> X code | Arbitrary code to typeset, in the modemodifier style, after  |
|     |                       | the mode text.                                               |
| #3  | T <sub>E</sub> X code | Arbitrary code to typeset, in the modedifferentia style, af- |
|     |                       | ter #2.                                                      |

#### \GreNatural#1#2#3#4#5

gregoriotex-signs.tex

Macro to typeset a natural.

| Arg | Value                 | Description                                                   |
|-----|-----------------------|---------------------------------------------------------------|
| #1  | integer               | Height number of the natural.                                 |
| #2  | 0                     | The natural is not part of the clef.                          |
|     | 1                     | The natural is part of the clef (doesn't happen).             |
| #3  | T <sub>E</sub> X code | signs to typeset before the glyph (typically additional bars, |
|     |                       | as they must be "behind" the glyph)                           |
| #4  | T <sub>E</sub> X code | signs to typeset after the glyph (almost all signs)           |
| #5  | string                | the line, byte offset, and column address for textedit links  |
|     |                       | when point-and-click is enabled                               |

#### \GreNewLine

gregoriotex-main.tex

Macro to call if you want to go to the next line.

#### **\GreNewParLine**

gregoriotex-main.tex

Same as \GreNewLine except line is not justified.

#### \GreNextCustos#1

gregoriotex-signs.tex

Sets the pitch to use for the next custos if it were to happen at the point where this macro is called.

| Arg | Value   | Description                  |
|-----|---------|------------------------------|
| #1  | integer | Height number of the custos. |

### \GreNextSyllableBeginsEUOUAE#1#2

gregoriotex-syllable.tex

Indicates that the syllable which follows begins a EUOUAE block.

| Arg | Value   | Description                                                                        |
|-----|---------|------------------------------------------------------------------------------------|
| #1  | integer | The identifier of the EUOUAE block.                                                |
| #2  | 0       | There is no line break between this syllable and the EUOUAE                        |
|     |         | block.                                                                             |
|     | 1       | There is a line break between this syllable and the beginning of the EUOUAE block. |

#### \GreOriscusCavum#1#2#3#4#5#6

gregoriotex-signs.tex

Macro to typeset an oriscus cavum (the oriscus points at a higher note).

| Arg | Value                 | Description                                                  |
|-----|-----------------------|--------------------------------------------------------------|
| #1  | length                | Argument #2 from \GreGlyph. Height to raise the glyph.       |
| #2  | length                | Argument #3 from \GreGlyph. Height of the next note.         |
| #3  | integer               | Argument #4 from \GreGlyph. The type of glyph.               |
| #4  | T <sub>E</sub> X code | Macros executed before the oriscus cavum is written.         |
| #5  | character             | Argument #5 from \GreGlyph. The signs to typeset before      |
|     |                       | the glyph.                                                   |
| #6  | string                | the line, byte offset, and column address for textedit links |
|     |                       | when point-and-click is enabled.                             |

#### \GreOriscusCavumAuctus#1#2#3#4#5#6

gregoriotex-signs.tex

Macro to typeset a reverse oriscus cavum (the oriscus points at a lower note).

| Arg | Value                 | Description                                                                                   |
|-----|-----------------------|-----------------------------------------------------------------------------------------------|
| #1  | length                | Argument #2 from \GreGlyph. Height to raise the glyph.                                        |
| #2  | length                | Argument #3 from \GreGlyph. Height of the next note.                                          |
| #3  | integer               | Argument #4 from \GreGlyph. The type of glyph.                                                |
| #4  | T <sub>E</sub> X code | Macros executed before the oriscus cavum is written.                                          |
| #5  | character             | Argument #5 from \GreGlyph. The signs to typeset before                                       |
|     |                       | the glyph.                                                                                    |
| #6  | string                | the line, byte offset, and column address for textedit links when point-and-click is enabled. |

#### \GreOriscusCavumDeminutus#1#2#3#4#5#6

gregoriotex-signs.tex

Macro to typeset a reverse oriscus cavum with a deminutus tail.

| Arg | Value                 | Description                                                  |
|-----|-----------------------|--------------------------------------------------------------|
| #1  | length                | Argument #2 from \GreGlyph. Height to raise the glyph.       |
| #2  | length                | Argument #3 from \GreGlyph. Height of the next note.         |
| #3  | integer               | Argument #4 from \GreGlyph. The type of glyph.               |
| #4  | T <sub>E</sub> X code | Macros executed before the oriscus cavum is written.         |
| #5  | character             | Argument #5 from \GreGlyph. The signs to typeset before      |
|     |                       | the glyph.                                                   |
| #6  | string                | the line, byte offset, and column address for textedit links |
|     |                       | when point-and-click is enabled.                             |

gregoriotex-signs.tex

#### \Gre0verBrace#1#2#3#4

Macro to typeset a round brace above the lines.

| Arg | Value  | Description                                             |
|-----|--------|---------------------------------------------------------|
| #1  | length | The width of the brace.                                 |
| #2  | length | A vertical shift.                                       |
| #3  | length | A horizontal shift.                                     |
| #4  | 0      | Don't shift before starting the brace.                  |
|     | 1      | Shift back a punctum's width before starting the brace. |

# \GreOverCurlyBrace#1#2#3#4#5

gregoriotex-signs.tex

Macro to typeset a curly brace above the lines.

| Arg | Value  | Description                                             |
|-----|--------|---------------------------------------------------------|
| #1  | length | The width of the brace.                                 |
| #2  | length | A vertical shift.                                       |
| #3  | length | A horizontal shift.                                     |
| #4  | 0      | Don't shift before starting the brace.                  |
|     | 1      | Shift back a punctum's width before starting the brace. |
| #5  | 0      | No accentus above the brace.                            |
|     | 1      | Typeset an accentus above the brace.                    |

gregoriotex-signs.tex

#### \GrePunctumCavum#1#2#3#4#5#6

Macro to typeset a punctum cavum.

| Arg | Value                 | Description                                                  |
|-----|-----------------------|--------------------------------------------------------------|
| #1  | length                | Argument #2 from \GreGlyph. Height to raise the glyph.       |
| #2  | length                | Argument #3 from \GreGlyph. Height of the next note.         |
| #3  | integer               | Argument #4 from \GreGlyph. The type of glyph.               |
| #4  | T <sub>E</sub> X code | Macros executed before the punctum cavum is written.         |
| #5  | character             | Argument #5 from \GreGlyph. The signs to typeset before      |
|     |                       | the glyph.                                                   |
| #6  | string                | the line, byte offset, and column address for textedit links |
|     |                       | when point-and-click is enabled.                             |

#### \GrePunctumCavumInclinatum#1#2#3#4#5#6

gregoriotex-signs.tex

Macro to typeset a punctum cavum inclinatus.

| Arg | Value                 | Description                                                  |
|-----|-----------------------|--------------------------------------------------------------|
| #1  | length                | Argument #2 from \GreGlyph. Height to raise the glyph.       |
| #2  | length                | Argument #3 from \GreGlyph. Height of the next note.         |
| #3  | integer               | Argument #4 from \GreGlyph. The type of glyph.               |
| #4  | T <sub>E</sub> X code | Macros executed before the punctum cavum is written.         |
| #5  | character             | Argument #5 from \GreGlyph. The signs to typeset before      |
|     |                       | the glyph.                                                   |
| #6  | string                | the line, byte offset, and column address for textedit links |
|     |                       | when point-and-click is enabled.                             |

#### \GrePunctumCavumInclinatumAuctus#1#2#3#4#5#6

gregoriotex-signs.tex

Macro to typeset a punctum cavum inclinatus auctus.

| Arg | Value                 | Description                                                  |
|-----|-----------------------|--------------------------------------------------------------|
| #1  | length                | Argument #2 from \GreGlyph. Height to raise the glyph.       |
| #2  | length                | Argument #3 from \GreGlyph. Height of the next note.         |
| #3  | integer               | Argument #4 from \GreGlyph. The type of glyph.               |
| #4  | T <sub>E</sub> X code | Macros executed before the punctum cavum is written.         |
| #5  | character             | Argument #5 from \GreGlyph. The signs to typeset before      |
|     |                       | the glyph.                                                   |
| #6  | string                | the line, byte offset, and column address for textedit links |
|     |                       | when point-and-click is enabled.                             |

#### \GrePunctumMora#1#2#3#4

gregoriotex-signs.tex

Macro for typesetting punctum mora.

| Arg | Value   | Description                                                   |
|-----|---------|---------------------------------------------------------------|
| #1  | integer | Height number of punctum mora.                                |
| #2  | 0       | General case.                                                 |
|     | 1       | Make the punctum mora zero width.                             |
|     | 2       | Shift left width of 1 punctum.                                |
|     | 3       | Shift left width of 1 punctum if last ambitus is 1.           |
| #3  | 0       | Punctum mora does not occur before last note of podatus, por- |
|     |         | rectus, or torculus resupinus.                                |
|     | 1       | Punctum mora occurs before last note of podatus, porrectus,   |
|     |         | or torculus resupinus.                                        |
| #4  | 0       | No punctum inclinatum.                                        |
|     | 1       | Punctum inclinatum.                                           |

#### \GreReversedAccentus#1#2

gregoriotex-signs.tex

Macro for typesetting a reversed accentus.

| Arg | Value   | Description                                                    |
|-----|---------|----------------------------------------------------------------|
| #1  | integer | Height number of accentus.                                     |
| #2  | string  | Type of glyph the accentus is attached to. See Episema Special |
|     |         | argument for description of options.                           |

#### \GreReversedSemicirculus#1#2

gregoriotex-signs.tex

Macro for typesetting a reversed semicirculus.

| Arg | Value   | Description                                                |
|-----|---------|------------------------------------------------------------|
| #1  | integer | Height number of semicirculus.                             |
| #2  | string  | Type of glyph the semicirculus is attached to. See Episema |
|     |         | Special argument for description of options.               |

### \GreScoreOpening#1#2#3#4#5

gregoriotex-syllable.tex

Opens the score.

| Arg | Value                             | Description                                       |
|-----|-----------------------------------|---------------------------------------------------|
| #1  | T <sub>E</sub> X code             | Macros rendering the things after the initial but |
|     |                                   | before the notes.                                 |
| #2  | T <sub>E</sub> X code             | Macros rendering the things after starting notes  |
|     |                                   | but before the syllable.                          |
| #3  | T <sub>E</sub> X code             | Macros rendering the things before the initial.   |
| #4  | T <sub>E</sub> X control sequence | Control sequence for the syllable.                |
| #5  | T <sub>E</sub> X code             | Macros rendering the first syllable; should emit  |
|     |                                   | the initial and populate \gre @opening@syl-       |
|     |                                   | labletext.                                        |

#### \GreSemicirculus#1#2

gregoriotex-signs.tex

Macro for typesetting a semicirculus.

| Arg | Value   | Description                                                |
|-----|---------|------------------------------------------------------------|
| #1  | integer | Height number of semicirculus.                             |
| #2  | string  | Type of glyph the semicirculus is attached to. See Episema |
|     |         | Special argument for description of options.               |

## \GreSetFirstSyllableText#1#2#3#4#5#6

 $gregoriotex\hbox{-} syllable.tex$ 

Sets the first syllable text.

| Arg | Value                 | Description                                               |
|-----|-----------------------|-----------------------------------------------------------|
| #1  | T <sub>E</sub> X code | Initial.                                                  |
| #2  | T <sub>E</sub> X code | First letter after the initial.                           |
| #3  | TEX code              | Everything else in the syllable.                          |
| #4  | T <sub>E</sub> X code | Three syllable parts when there is a separated initial.   |
| #5  | TEX code              | Three syllable parts where there is no separated initial. |
| #6  | T <sub>E</sub> X code | Extra macros to run if there is an initial.               |

#### **\GreSetFixedNextTextFormat#1**

gregoriotex-syllable.tex

Same as \GreSetFixedTextFormat except for next syllable.

gregoriotex-syllable.tex

#### \GreSetFixedTextFormat#1

Macro to specify a text which is different from #1#2#3 (of \GreSyllable). It is useful for styles, for instance with:

```
<i>ffj</i>(gh)
```

we will have

```
#1 = \textit{f}
#2 = \textit{f}
#3 = \textit{j}
```

and thus #1#2#3 will be  $\text{f}\operatorname{f}\operatorname{f}\operatorname{f}\operatorname{stit}{f},$  which won't typeset ligatures. In this example we should call  $\operatorname{f}\operatorname{f}\operatorname{stit}{f}$ .

| Arg | Value | Description           |
|-----|-------|-----------------------|
| #1  | 0     | nothing (normal text) |
|     | 1     | italic                |
|     | 2     | bold                  |
|     | 3     | small caps            |
|     | 4     | typewriter            |
|     | 5     | underline             |

| Arg | Value     | Description                      |
|-----|-----------|----------------------------------|
| #1  | character | The initial letter of the score. |

## \GreSetInitialClef#1#2#3#4#5#6

Macro for writing initial clef.

| Arg | Value   | Description                                       |
|-----|---------|---------------------------------------------------|
| #1  | c or f  | Type of clef.                                     |
| #2  | 1-5     | Line of clef.                                     |
| #3  | integer | Height number of flat in clef (3 for no flat).    |
| #4  | c or f  | Type of secondary clef.                           |
| #5  | 0-5     | Line of secondary clef (0 for no secondary clef). |
| #6  | integer | Height of flat in secondary clef (3 for no flat). |

## \GreSetLinesClef#1#2#3#4#5#6#7

gregoriotex-main.tex

Macro to define the clef that will appear at the beginning of the lines.

| Arg | Value   | Description                                       |  |
|-----|---------|---------------------------------------------------|--|
| #1  | c or f  | Type of clef.                                     |  |
| #2  | 1-5     | Line of clef.                                     |  |
| #3  | 0       | No space after clef.                              |  |
|     | 1       | Space after clef.                                 |  |
| #4  | integer | Height of flat in clef (3 for no flat).           |  |
| #5  | c or f  | Type of secondary clef.                           |  |
| #6  | 0-5     | Line of secondary clef (0 for no secondary clef). |  |
| #7  | integer | Height of flat in secondary clef (3 for no flat). |  |

# \GreSetNextSyllable#1#2#3

gregoriotex-syllable.tex

Macro to set the text of the next syllable for spacing purposes.

| Arg | Value  | Description                                                           |
|-----|--------|-----------------------------------------------------------------------|
| #1  | string | the first letters of the syllable, that don't count for the alignment |
| #2  | string | the middle letters of the syllable, we must align in the middle       |
|     |        | of them                                                               |
| #3  | string | the end letters, they don't count for alignment                       |

# **\GreSetNoFirstSyllableText**

gregoriotex-syllable.tex

Macro that indicates there is no next in the first syllable.

## \GreSetTextAboveLines#1

gregoriotex-main.tex

Macro to place argument above the lines and empty  $\gre@currenttextabovelines$  when done.

| Arg | Value  | Description                        |  |
|-----|--------|------------------------------------|--|
| #1  | string | Text to be placed above the lines. |  |

# \GreSetThisSyllable#1#2#3

gregoriotex-syllable.tex

Macro to set the text of the current syllable.

| Arg | Value  | Description                                                           |
|-----|--------|-----------------------------------------------------------------------|
| #1  | string | the first letters of the syllable, that don't count for the alignment |
| #2  | string | the middle letters of the syllable, we must align in the middle       |
|     |        | of them                                                               |
| #3  | string | the end letters, they don't count for alignment                       |

gregoriotex-signs.tex

## \GreSharp#1#2#3#4#5

Macro to typeset a sharp.

| Arg | Value                 | Description                                                   |
|-----|-----------------------|---------------------------------------------------------------|
| #1  | integer               | Height number of the sharp.                                   |
| #2  | 0                     | The sharp is not part of the clef.                            |
|     | 1                     | The sharp is part of the clef (doesn't happen).               |
| #3  | TEX code              | signs to typeset before the glyph (typically additional bars, |
|     |                       | as they must be "behind" the glyph)                           |
| #4  | T <sub>E</sub> X code | signs to typeset after the glyph (almost all signs)           |
| #5  | string                | the line, byte offset, and column address for textedit links  |
|     |                       | when point-and-click is enabled                               |

# \GreSmallCaps#1

gregoriotex.sty and gregoriotex.tex

Makes argument small capitals. Accesses  $\LaTeX$  \textsc or Plain  $\TeX$  \sc as appropriate Corresponds to "<sc></sc>" tags in gabc.

| Arg | Value  | Description                            |  |
|-----|--------|----------------------------------------|--|
| #1  | string | Text to be typeset in small caps font. |  |

#### \GreSlur#1#2#3#4#5#6

gregoriotex-signs.tex

Typesets a slur.

| Arg | Value   | Description                                                     |  |
|-----|---------|-----------------------------------------------------------------|--|
| #1  | integer | Height number of the pitch.                                     |  |
| #2  | -1      | The slur should appear under the note.                          |  |
|     | 1       | The slur should appear over the note.                           |  |
| #3  | 0       | The slur should start at the right end of the note.             |  |
|     | 1       | The slur should start at one punctum's width to the left of the |  |
|     |         | right end of the note.                                          |  |
|     | 2       | The slur should start at one-half punctum's width to the left   |  |
|     |         | of the right end of the note.                                   |  |
| #4  | string  | The horizontal dimension of the slur.                           |  |
| #5  | string  | The vertical dimension of the slur.                             |  |
| #6  | integer | Height number of the pitch.                                     |  |

# \GreSpecial#1

gregoriotex-symbols.tex

Typesets a special character. If the #1 special character wasn't defined by  $\gresetspecial$ , the text of #1 will be output directly.

| Arg | Value  | Description                       |
|-----|--------|-----------------------------------|
| #1  | string | The text between <sp> and </sp> . |

#### **\GreStar**

gregoriotex-symbol.tex

Macro to typeset an asterisk (\*).

# **\GreSupposeHighLedgerLine**

gregoriotex-spaces.tex

Indicates that the system should act as if a ledger line exists above the staff.

# **\GreSupposeLowLedgerLine**

gregoriotex-spaces.tex

Indicates that the system should act as if a ledger line exists below the staff.

# \GreSyllable#1#2#3#4#5#6#7#8#9

gregoriotex-syllable.tex

Macro to typeset the syllable.

| Arg | Value                           | Description                                         |
|-----|---------------------------------|-----------------------------------------------------|
| #1  | T <sub>E</sub> X code           | macro setting syllable letters for the current syl- |
|     |                                 | lable                                               |
| #2  | empty                           | reserved for future use                             |
| #3  | TEX control sequence            | the control sequence to use for styling the hy-     |
|     |                                 | phen                                                |
| #4  | 0                               | this syllable is not the end of a word              |
|     | 1                               | this syllable is the end of a word                  |
| #5  | T <sub>E</sub> X code           | macros setting syllable letters for the next syl-   |
|     |                                 | lable                                               |
| #6  | string                          | the line, byte offset, and column address for       |
|     |                                 | textedit links when point-and-click is enabled      |
| #7  |                                 | alignment type of the first next glyph              |
| #8  | T <sub>E</sub> X code           | other macros (translation, double text, etc.) that  |
|     |                                 | don't fit in the limitation of the number of argu-  |
|     |                                 | ments                                               |
| #9  | GregorioT <sub>E</sub> X glyphs | all the notes                                       |

## **\GreTranslationCenterEnd**

gregoriotex-main.tex

Macro to end the centering of the translation text.

## \GreTypewriter#1

gregoriotex.sty and gregoriotex.tex

Makes argument typewriter font. Accesses  $\LaTeX$  \texttt or Plain  $\LaTeX$  \tt as appropriate.

| Arg | Value  | Description                         |
|-----|--------|-------------------------------------|
| #1  | string | Text to typeset in typewriter font. |

## \GreUnderBrace#1#2#3#4

gregoriotex-signs.tex

Macro to typeset a round brace below the lines.

| Arg | Value  | Description                                             |
|-----|--------|---------------------------------------------------------|
| #1  | length | The width of the brace.                                 |
| #2  | length | A vertical shift.                                       |
| #3  | length | A horizontal shift.                                     |
| #4  | 0      | Don't shift before starting the brace.                  |
|     | 1      | Shift back a punctum's width before starting the brace. |

## \GreUnderline#1

gregoriotex.sty and gregoriotex.tex

Makes argument underlined under  $\LaTeX$  using \underline. Does nothing in Plain TeX.

| Arg | Value  | Description                 |
|-----|--------|-----------------------------|
| #1  | string | Text to typeset underlined. |

# \GreUnstyled#1

gregoriotex-syllable.tex

Returns its argument as-is.

| Arg | Value  | Description                                |
|-----|--------|--------------------------------------------|
| #1  | string | Text to typeset without any extra styling. |

## \GreUpcomingNewLineForcesCustos#1

gregoriotex-syllable.tex

Indicates that the new line in the next syllable forces a custos.

| Arg | Value | Description               |
|-----|-------|---------------------------|
| #1  | 0     | The custos is forced off. |
|     | 1     | The custos is forced on.  |

# \GreVarBraceLength#1

gregoriotex-signs.tex

Returns the computed length of the given brace or ledger line.

| Arg | Value  | Description                                       |
|-----|--------|---------------------------------------------------|
| #1  | string | unique identifier for the brace within the score. |

## \GreVarBraceSavePos#1#2#3

gregoriotex-signs.tex

Records positions to compute the lengths of variable-sized braces and ledger lines.

| Arg | Value  | Description                                                    |
|-----|--------|----------------------------------------------------------------|
| #1  | string | unique identifier for the brace within the score.              |
| #2  | 0      | Don't shift before recording the position.                     |
|     | 1      | Shift back a punctum's width before recording the position.    |
|     | 2      | Shift back one-half a punctum's width before recording the po- |
|     |        | sition.                                                        |
| #3  | 1      | Position to save is the start of brace.                        |
|     | 2      | Position to save is the end of brace.                          |

## \GreVEpisema#1#2

gregoriotex-signs.tex

Macro for typesetting the vertical episema.

| Aı | rg | Value   | Description                                                                                        |
|----|----|---------|----------------------------------------------------------------------------------------------------|
| #  | 1  | integer | Height number of episema.                                                                          |
| #  | 2  | string  | Type of glyph the episema is attached to. See Episema Special argument for description of options. |

# \GreVirgula#1#2

gregoriotex-signs.tex

Macro to typeset a virgula.

| Arg | Value | Description                                                   |
|-----|-------|---------------------------------------------------------------|
| #1  | 0     | There is no text under the bar.                               |
|     | 1     | There is text under the bar.                                  |
| #2  | code  | Macros which may happen before the skip but after the virgula |
|     |       | (typically \grevepisema).                                     |

#### \GreWriteTranslation#1

gregoriotex-main.tex

Macro to typeset argument in the translation position.

| Arg | Value  | Description                         |
|-----|--------|-------------------------------------|
| #1  | string | Text to typeset in the translation. |

# \GreWriteTranslationWithCenterBeginning#1

gregoriotex-main.tex

Macro to typeset argument (a string) in the translation position (at the beginning of a line?).

| Arg | Value  | Description                                                      |
|-----|--------|------------------------------------------------------------------|
| #1  | string | Text to typeset in the translation (at the beginning of a line). |

#### **\GreForceBreak**

gregoriotex-spaces.tex

Macro used to force a line break to occur at a given position.

#### **\GreNoBreak**

gregoriotex-spaces.tex

Macro used to prevent a line break from occurring at a given position.

#### \GreScoreId

gregoriotex-main.tex

A LuaT<sub>E</sub>X attribute which designates a unique identifier for each score.

#### **\GreNABCNeumes#1#2**

gregoriotex-nabc.tex

Macro to print a nabc character above the lines.

| Arg | Value   | Description                                                      |
|-----|---------|------------------------------------------------------------------|
| #1  | integer | the line on which the character should appear (currently unused) |
| #2  | string  | The nabc syntax which indicates what neumes are to be printed    |

## \GreNABCChar#1

gregoriotex-nabc.tex

Macro to print a nabc character.

| Arg | Value  | Description                                                   |
|-----|--------|---------------------------------------------------------------|
| #1  | string | The nabc syntax which indicates what neumes are to be printed |

#### \GreScoreNABCLines#1

gregoriotex-nabc.tex

Macro which sets the number of nabc lines in the score.

| Arg | Value   | Description                                              |
|-----|---------|----------------------------------------------------------|
| #1  | integer | the number of nabc lines (currently only 1 is supported) |

#### \GreModeNumber#1

gregoriotex-main.tex

Macro which formats the mode in roman or arabic numerals according to the appropriate setting.

| Arg | Value | Description             |
|-----|-------|-------------------------|
| #1  | 1-8   | The mode to be formated |

## \GreNoNoteSyllable

gregoriotex-syllable.tex

Alias for \GreSyllable or \GreBarSyllable depending on whether the old or new bar spacing algorithm (respectively) is active. This is used only for syllables which have no notes.

#### **\GreGABCForceCenters**

gregoriotex-syllable.tex

Macro inserted into \GreSyllable and \GreBarSyllable to indicate that the center of the of the current syllable was forced in the gabc with curly braces ("{" and "}").

#### **\GreGABCNextForceCenters**

*gregoriotex-syllable.tex* 

Macro inserted into \GreSyllable and \GreBarSyllable to indicate that the center of the of the next syllable was forced in the gabc with curly braces ("{" and "}").

# 4 GregorioT<sub>E</sub>X Controls

These functions are the ones used by GregorioTeX internally as it process the commands listed above. They should not appear in any user document and are listed here for programmer documentation purposes only.

## \gre@error#1

gregoriotex.sty and gregoriotex.tex

Prints an error to the TEX output log.

| Arg | Value  | Description   |
|-----|--------|---------------|
| #1  | string | error message |

## \gre@warning#1

gregoriotex.sty and gregoriotex.tex

Prints a warning to the TEX output log.

| Arg | Value  | Description     |
|-----|--------|-----------------|
| #1  | string | warning message |

# \gre@metapost#1

gregoriotex.sty and gregoriotex.tex

Executes METAPOST commands using luamplib.

| Arg | Value             | Description                       |
|-----|-------------------|-----------------------------------|
| #1  | METAPOST commands | The METAPOST commands to execute. |

#### \gre@deprecated#1#2

gregoriotex-main.tex

Macro that handles deprecation messages. By default, deprecated macros are allowed and a warning is printed. If the package option deprecated=false is set, then deprecated macros raise a package error, halting TeX.

| Arg | Value  | Description                      |
|-----|--------|----------------------------------|
| #1  | string | name of the deprecated macro     |
| #2  | string | name of the correct macro to use |

#### \gre@obsolete#1#2

gregoriotex-main.tex

Macro that handles obsolescence errors.

| Arg | Value  | Description                      |
|-----|--------|----------------------------------|
| #1  | string | name of the obsolete macro       |
| #2  | string | name of the correct macro to use |

## \gre@loadgregoriofont

gregoriotex-main.tex

Loads the chosen font for the neumes at the correct size.

## \gre@calculate@constantglyphraise

gregoriotex-spaces.tex

Macro to calculate \gre@constantglyphraise

## \gre@addtranslationspace

gregoriotex-spaces.tex

Macro to tell Gregorio to set space for the translation.

#### \gre@removetranslationspace

gregoriotexspaces.tex

Macro to tell Gregorio to remove the space allocated to the translation.

## \gre@calculate@additionalspaces#1#2#3#4

gregoriotex-spaces.tex

Macro which calculates \gre@additionalbottomspace and \gre@additionaltopspace

| Arg | Value   | Description                                            |
|-----|---------|--------------------------------------------------------|
| #1  | integer | the height number of the top pitch, including signs    |
| #2  | integer | the height number of the bottom pitch, including signs |
| #3  | 0       | there is no translation line                           |
|     | 1       | there is a translation line                            |
| #4  | 0       | there is no above lines text                           |
|     | 1       | there is above lines text                              |

## \gre@calculate@textaligncenter#1#2#3

gregoriotex-spaces.tex

Macro for calculating \gre@textaligncenter.

| Arg | Value  | Description                                                    |
|-----|--------|----------------------------------------------------------------|
| #1  | string | The first part of the syllable (any preceding consonants in    |
|     |        | Latin).                                                        |
| #2  | string | The middle part of the syllable (the vowel in Latin, the whole |
|     |        | syllable in English).                                          |
| #3  | 0      | Calculation is being performed for the current syllable.       |
|     | 1      | Calculation is being performed for the next syllable.          |

## \gre@calculate@annotationtrueraise

gregoriotex-spaces.tex

 $Macro\ to\ calculate\ \verb|\gre@dimen@annotationtrueraise|.$ 

# \gre@calculate@commentarytrueraise

gregoriotex-spaces.tex

Macro to calculate \gre@dimen@commentarytrueraise.

#### \gre@calculate@textlower

gregoriotex-spaces.tex

Calculates the value of textlower. Default is spacebeneathtext.

#### \gre@calculate@linewidth

gregoriotex-spaces.tex

Calculates the line width. Default is the width of the printable space (\hsize).

#### \gre@calculate@stafflinewidth

gregoriotex-spaces.tex

Calculates the width of the staff lines. Default is linewidth.

#### \gre@calculate@stafflineheight

gregoriotex-spaces.tex

Calculates the height (thickness) of the staff lines. Dependent on staffline-heightfactor and gre@factor.

#### \gre@calculate@interstafflinespace

gregoriotex-spaces.tex

Calculates the distance between the staff lines. Dependent on stafflineheight and gre@factor

#### \gre@calculate@stafflinediff

gregoriotex-spaces.tex

Calculates a correction factor for when the staff lines are not their default thickness. Dependent on stafflineheight and gre@factor.

#### \gre@calculate@staffheight

gregoriotex-spaces.tex

Calculates the total height of the staff. Dependent on stafflineheight and interstafflinespace.

#### \gre@calculate@constantglyphraise

gregoriotex-spaces.tex

Calculates the baseline correction for the glyphs. Dependent on gre@factor, additionalbottomspace, spacebeneathtext, spacelinestext, interstafflinespace, stafflineheight, currenttranslationheight, and stafflinediff.

# \gre@computespaces

gregoriotex-spaces.tex

Aggregates all of the global distance calculations and calls them in the order needed to respect dependencies.

Calculates the raise value for a glyph (glyphraisevalue) based on where it is to be placed and what kind of a glyph it is. This is a time of use calculation.

| Arg | Value    | Description                                                          |
|-----|----------|----------------------------------------------------------------------|
| #1  | integer  | The number for where the glyph is located. a in gabc is 1, b is      |
|     | 0        | 2, etc.                                                              |
| #2  | 0        | no modification                                                      |
|     | 1        | puts the value on the interline just above if it is on a line        |
|     | 2        | puts the value on the interline just beneath if it is on a line      |
|     | 3        | case of the vertical episema, which is not placed at the same        |
|     |          | place if the corresponding note is on a line or not                  |
|     | 4        | case of the punctum mora, for the same reason                        |
|     | 5        | case of the horizontal episema under a note, that must be            |
|     |          | placed a bit lower if the note is on a line                          |
|     | 6        | case of the signs above (accentus, etc.)                             |
|     | 8        | case of the punctum mora of the first note of a podatus or the       |
|     |          | 2nd note of a porrectus, etc.                                        |
|     | 9        | case of the horizontal episema, that must be placed a bit lower      |
|     | 4.0      | if the note is on a line                                             |
|     | 10       | case of the low choral sign                                          |
|     | 11       | case of the high choral sign                                         |
|     | 12       | case of the low choral sign which is lower than the note             |
|     | 13<br>14 | case of the brace above the bars                                     |
|     | 14       | case of the punctum mora in a space with a note on the line below it |
|     | 15       | case of the over-the-notes slur                                      |
|     | 16       | case of the under-the-notes slur                                     |
| #3  | 0        | for horizontal episema cases, use automatic positioning within       |
| "3  | Ŭ        | the space                                                            |
|     | 1        | for horizontal episema cases, position in the middle of the          |
|     | ·        | space                                                                |
|     | 2        | for horizontal episema cases, position low within the space as       |
|     |          | if the episema is over the note                                      |
|     | 3        | for horizontal episema cases, position high within the space         |
|     |          | as if the episema is under the note                                  |
|     | 4        | for horizontal episema cases, position low within the space as       |
|     |          | if the episema is over the note                                      |
|     | 5        | for horizontal episema cases, position high within the space         |
|     |          | as if the episema is under the note                                  |

#### \gre@stafflinefactor

gregoriotex-spaces.tex

A number indicating the thickness of the staff lines.

## \gre@calculate@textaligncenter#1#2#3

gregoriotex-spaces.tex

Macro to calculate the distance from the beginning of the text of a syllable to its alignment point (the center of the vowel for Latin centering, the center of the syllable for English centering). This is a time of use calculation.

| Arg | Value  | Description                                       |
|-----|--------|---------------------------------------------------|
| #1  | string | the first part of the syllable                    |
| #2  | string | the middle part of the syllable                   |
| #3  | 0      | perform this calculation for the current syllable |
|     | 1      | perform this calculation for the next syllable    |

#### \gre@calculate@enddifference#1#2#3#4#5

gregoriotex-spaces.tex

Calculates the difference between the end of the notes and the end of the syllable text. Also stores the value for the previous syllable if needed. This is a time of use calculation.

| Arg | Value  | Description                                                      |
|-----|--------|------------------------------------------------------------------|
| #1  | length | the total width of the notes                                     |
| #2  | length | the total width of the syllable text                             |
| #3  | length | the alignment distance for the text (textaligncenter)            |
| #4  | length | the alignment distance for the notes (notesaligncenter)          |
| #5  | 0      | do not save the value for the previous syllable before calculat- |
|     |        | ing the new value                                                |
|     | 1      | save the value for the previous syllable before calculating the  |
|     |        | new value                                                        |

The formula used is #1 - #2 + #3 - #4 or (more sensibly) (#1 - #4) - (#2 - #3). This is also equivalent to - $\#4 - \gcd$  men@begindifference + #3, a fact we take advantage of when calculating the end difference for a bar syllable under the new bar spacing algorithm.

## \gre@changeonedimenfactor#1#2#3

gregoriotex-spaces.tex

Change the scale of a single distance from one factor to another.

| Arg | Value   | Description                                       |
|-----|---------|---------------------------------------------------|
| #1  | string  | name of the distance to be scaled. See Distances. |
| #2  | integer | the factor the distance is currently in           |
| #3  | integer | the factor the distance is to be put into         |

# \gre@changedimenfactor#1#2

gregoriotex-spaces.tex

Rescales all the distances (and stafflinefactor) which are supposed to scale with a change in staff size.

| Arg | Value   | Description                                 |
|-----|---------|---------------------------------------------|
| #1  | integer | the factor the distances are currently in   |
| #2  | integer | the factor the distances are to be put into |

# \gre@calculate@nextbegindifference#1#2#3#4

gregoriotex-spaces.tex

Macro to calculate nextbegindifference.

| Arg | Value                          | Description                                            |
|-----|--------------------------------|--------------------------------------------------------|
| #1  | string                         | the first letters of the next syllable                 |
| #2  | string                         | the middle letters of the next syllable (the vowel in  |
|     |                                | Latin, the whole syllable in English)                  |
| #3  | string                         | the end letters of the next syllable                   |
| #4  | $0 \le \text{integer} \le 19$  | the type of notes alignment. See Note Alignment        |
|     |                                | Type.                                                  |
|     | $20 \le \text{integer} \le 39$ | Same as below 20 except there is a flat before the     |
|     |                                | notes. Subtract 20 to get the type of notes align-     |
|     |                                | ment.                                                  |
|     | $40 \le \text{integer} \le 59$ | Same as below 20 except there is a natural before      |
|     |                                | the notes. Subtract 40 to get the type of notes align- |
|     |                                | ment.                                                  |

## \gre@strip@pt#1

gregoriotex.sty and gregoriotex.tex

Strips the units from a distance. Under LTEX, this is an alias to \strip@pt.

| Arg | Value            | Description                                         |
|-----|------------------|-----------------------------------------------------|
| #1  | control sequence | should be the control sequence for the the distance |
|     |                  | register (including the leading backslash)          |

# \gre@rem@pt#1

gregoriotex.tex

Strips the units from a distance. Used internally by \gre@strip@pt. Under \text{ETE}X, this is not defined.

| Arg | Value    | Description                                                       |
|-----|----------|-------------------------------------------------------------------|
| #1  | distance | should be in the form "[0-9]+.[0-9]+pt''. (i.e. the result of ap- |
|     |          | plying \the to a distance register)                               |

## \gre@count@temp@...

gregoriotex-spaces.tex

Temporary count used in calculations. There are currently three of these.

## \gre@convertto#1#2

gregoriotex-spaces.tex

Macro which converts a distance into a particular set of units. Result is placed in \gre@converted as a string.

| Arg | Value    | Description                                                 |
|-----|----------|-------------------------------------------------------------|
| #1  | string   | two letter abbreviation for the units. Should recognize all |
|     |          | legal TEX units.                                            |
| #2  | distance | Distance to be converted.                                   |

## \gre@converted

gregoriotex-spaces.tex

Macro holding result of last call to \gre@convertto.

#### \gre@consistentunits#1#2

gregoriotex-spaces.tex

This function takes a distance and formats it as a string so that its units conform to the pattern set by a string representation of a distance. Result is placed in \gre@stringdist.

| Arg | Value    | Description                                 |
|-----|----------|---------------------------------------------|
| #1  | string   | the standard whose format is to be matched. |
| #2  | distance | the distance to be adjusted.                |

## \gre@stringdist

gregoriotex-spaces.tex

Macro holding result of last call to \gre@consistentunits.

## \gre@gregorioscore#1

gregoriotex-main.tex

Macro that handles \gregorioscore calls when they do not have an optional argument.

| Arg | Value  | Description                             |
|-----|--------|-----------------------------------------|
| #1  | string | Relative or absolute path to the score. |

## \gre@gregorioscore@option[#1]#2

gregoriotex-main.tex

Macro that handles \gregorioscore calls when they have an optional argument.

| Arg | Value  | Description                                                     |
|-----|--------|-----------------------------------------------------------------|
| #1  | n      | #2 will be included as is.                                      |
|     | а      | GregorioTeX will automatically compile gabc files if necessary. |
|     | f      | Forces GregorioT <sub>E</sub> X to compile the gabc file.       |
| #2  | string | Relative or absolute path to the score.                         |

## \gre@gabcsnippet#1

gregoriotex-main.tex

Macro that handles \gabcsnippet calls when they do not have an optional argument.

| Arg | Value  | Description           |
|-----|--------|-----------------------|
| #1  | string | Snippet of gabc code. |

## \gre@writemode#1#2#3

gregoriotex-main.tex

Macro that writes its arguments with \greannotation. This macro is typically called by \GreMode in the gtex file.

| Arg | Value                 | Description                                                  |
|-----|-----------------------|--------------------------------------------------------------|
| #1  | T <sub>E</sub> X code | Mode text to place above the initial of a score in the mode- |
|     |                       | line style.                                                  |
| #2  | T <sub>E</sub> X code | Arbitrary code to typeset, in the modemodifier style, after  |
|     |                       | the mode text.                                               |
| #3  | T <sub>E</sub> X code | Arbitrary code to typeset, in the modedifferentia style, af- |
|     |                       | ter #2.                                                      |

# \gre@setallbracerendering#1

gregoriotex-signs.tex

Macro used by \gresetbracerendering to change all braces.

| Arg | Value    | Description                                  |
|-----|----------|----------------------------------------------|
| #1  | metapost | METAPOST will be used to render braces       |
|     | font     | The score font will be used to render braces |

## \gre@setbracerendering[#1]#2

gregoriotex-signs.tex

Macro used by \gresetbracerendering to change a single type of brace.

| Arg | Value      | Description                                       |
|-----|------------|---------------------------------------------------|
| #1  | brace      | change round braces that appear over the staff    |
|     | underbrace | change round braces that appear under the staff   |
|     | curlybrace | change curly braces                               |
|     | barbrace   | change round braces that appear over divisio bars |
| #2  | metapost   | METAPOST will be used to render braces            |
|     | font       | The score font will be used to render braces      |

# \gre@@setbracerendering#1#2

gregoriotex-signs.tex

Secondary macro used by  $\gre@setallbracerendering$  and  $\gre@setbracerendering$  to change a single type of brace. As a secondary macro, it doesn't check its first argument.

| Arg | Value      | Description                                       |
|-----|------------|---------------------------------------------------|
| #1  | brace      | change round braces that appear over the staff    |
|     | underbrace | change round braces that appear under the staff   |
|     | curlybrace | change curly braces                               |
|     | barbrace   | change round braces that appear over divisio bars |
| #2  | metapost   | METAPOST will be used to render braces            |
|     | font       | The score font will be used to render braces      |

# \gre@brace@common#1#2#3#4#5#6#7

gregoriotex-signs.tex

Common macro used internally to render braces.

| Arg | Value   | Description                                             |  |
|-----|---------|---------------------------------------------------------|--|
| #1  | length  | The width of the brace.                                 |  |
| #2  | length  | A vertical shift.                                       |  |
| #3  | length  | A horizontal shift.                                     |  |
| #4  | 0       | Don't shift before starting the brace.                  |  |
|     | 1       | Shift back a punctum's width before starting the brace. |  |
| #5  | 0       | No accentus above the brace.                            |  |
|     | 1       | Typeset an accentus above the brace.                    |  |
| #6  | integer | The height number for the brace.                        |  |
| #7  | csname  | The control sequence name representing the brace.       |  |

# \gre@render@barbrace

gregoriotex-signs.tex

Draws a divisio brace.

# \grebracemetapostpreamble#1

gregoriotex-signs.tex

Returns the METAPOST preamble for braces. The control sequence name does not have the @ symbol because this macro is used within METAPOST.

| Arg | Value  | Description                                            |
|-----|--------|--------------------------------------------------------|
| #1  | string | the width of the brace; if *, use the bar brace width. |

# \gre@draw@curlybrace#1

gregoriotex-signs.tex

Draws a curly over-brace using METAPOST.

| Arg | Value  | Description             |
|-----|--------|-------------------------|
| #1  | length | the width of the brace. |

## \gre@draw@brace#1

gregoriotex-signs.tex

Draws a round over-brace using METAPOST.

| Arg | Value  | Description                                            |
|-----|--------|--------------------------------------------------------|
| #1  | string | the width of the brace; if *, use the bar brace width. |

# \gre@draw@fontbrace#1#2

gregoriotex-signs.tex

Draws a brace using the score font.

| Arg | Value                 | Description                                           |
|-----|-----------------------|-------------------------------------------------------|
| #1  | string                | the width of the brace.                               |
| #2  | T <sub>E</sub> X code | TEX code that renders the brace using the score font. |

# \gre@draw@underbrace#1

gregoriotex-signs.tex

Draws a round under-brace using METAPOST.

| Arg | Value  | Description             |
|-----|--------|-------------------------|
| #1  | length | the width of the brace. |

# \gre@draw@roundbrace#1#2#3

gregoriotex-signs.tex

Draws a round over- or under-brace using METAPOST.

|   | Arg | Value             | Description                                   |
|---|-----|-------------------|-----------------------------------------------|
| Ī | #1  | length            | the width of the brace.                       |
|   | #2  | number            | the height of the bounding box in em-relative |
|   |     |                   | units.                                        |
|   | #3  | METAPOST commands | METAPOST commands to draw the brace           |
|   |     |                   | outline.                                      |

gregoriotex-signs.tex

## \gre@draw@slur#1#2#3

Draws a slur using METAPOST.

| Arg | Value  | Description                   |
|-----|--------|-------------------------------|
| #1  | length | the x-dimension of the slur.  |
| #2  | length | the y-dimension of the slur.  |
| #3  | -1     | draw an under-the-notes slur. |
|     | 1      | draw an over-the-notes slur.  |

# \gre@iflatex#1

gregoriotex.sty and gregoriotex.tex

Evaluates to #1 if running under LATEX.

| Arg | Value                 | Description                                 |
|-----|-----------------------|---------------------------------------------|
| #1  | T <sub>E</sub> X code | the TEX code to use if running under LaTEX. |

# \gre@latex@barredsymbol#1#2#3#4

gregoriotex-signs.tex

Internal method used by  $\grelatexsimpledefarredsymbol$  to simplify the cascading of conditionals used to implement that macro.

# Only available in LaTeX.

| Arg | Value                 | Description                                                 |  |
|-----|-----------------------|-------------------------------------------------------------|--|
| #1  | string                | the value of \f @series/\f @shape to match.                 |  |
| #2  | T <sub>E</sub> X code | the TEX for the base symbol (i.e., A, R, or V).             |  |
| #3  | string                | the control sequence name created by                        |  |
|     |                       | \gredefsizedsymbol to use for the bar.                      |  |
| #4  | dimension             | the amount to shift the bar to the left from the end of the |  |
|     |                       | base symbol.                                                |  |

#### \gre@additionalbottomcustoslineend

gregoriotex-signs.tex

Macro to place a bottom custos with an additional line (positions a and b) at the end of a line.

#### \gre@additionalbottomcustoslinemiddle

gregoriotex-signs.tex

Macro to place a bottom custos with an additional line (positions a and b) in the middle of a line.

## \gre@additionaltopcustoslineend

gregoriotex-signs.tex

Macro to place a top custos with an additional line (positions 1 and m) at the end of a line.

## \gre@additionaltopcustoslinemiddle

gregoriotex-signs.tex

Macro to place a top custos with an additional line (positions 1 and m) in the middle of a line.

## \gre@pickcustos#1

gregoriotex-signs.tex

Macro to pick the appropriate custos character.

| Arg | Value   | Description                                 |
|-----|---------|---------------------------------------------|
| #1  | integer | height of the custos character to be placed |

## \gre@nextcustos

gregoriotex-signs.tex

Macro that saves the next custos height.

#### \gre@beginnotes

gregoriotex-main.tex

Macro to draw the staff lines. Comes after the initial but before the clef.

#### \gre@noinitial

gregoriotex-main.tex

Macro called when no initial is being set.

## \gre@setbiginitial

gregoriotex-main.tex

Macro which indicates that a 2-line initial is desired.

#### \gre@setinitial#1

gregoriotex-main.tex

Macro to set the initial in the score.

# \gre@adjustsecondline

gregoriotex.tex

Macro to call before first syllable, but after \GreSetInitialClef.

## \gre@adjustthirdline

gregoriotex-main.tex

Macro to call during the second line.

#### \gre@adjustlineifnecessary

gregoriotex-main.tex

Macro that calls \gre@adjustthirdline if indicated by \ifgre@thirdlineadjustmentnecessary.

#### \gre@addspaceabove

gregoriotex-main.tex

Macro to increase the space above the lines to account for above lines text.

#### \gre@removespaceabove

gregoriotex-main.tex

Macro to decrease the space above the lines as there is no longer any above lines text.

## \gre@alteration#1#2#3#4#5#6#7

gregoriotex-signs.tex

Macro to typeset an alteration.

| Arg | Value                 | Description                                             |
|-----|-----------------------|---------------------------------------------------------|
| #1  | integer               | height of the alteration                                |
| #2  | character alias       | the alteration                                          |
| #3  | character alias       | the hole of the alteration                              |
| #4  | 1                     | the alteration is part of the clef                      |
|     | 0                     | the alteration is not part of the clef                  |
| #5  | T <sub>E</sub> X code | signs to typeset before the glyph (typically additional |
|     |                       | bars, as they must be "behind" the glyph)               |
| #6  | T <sub>E</sub> X code | signs to typeset after the glyph (almost all signs)     |
| #7  | string                | the line, byte offset, and column address for textedit  |
|     |                       | links when point-and-click is enabled                   |

\gre@clef gregoriotex-signs.tex

Macro holding the current clef type.

\gre@clefheight gregoriotex-signs.tex

Macro holding the current clef line.

## \gre@clefflatheight

 $gregoriotex ext{-}signs.tex$ 

Macro to hold the height of the current flat for the clef (3 if no flat).

# \gre@cleftwo gregoriotex-signs.tex

Macro holding the current secondary clef type.

# **\gre@cleftwoheight** gregoriotex-signs.tex

Macro holding the current secondary clef line (or 0 for no secondary clef).

#### \gre@cleftwoflatheight

gregoriotex-signs.tex

Macro to hold the height of the current flat for the secondary clef (3 if no flat).

## \gre@updatelinesclef

gregoriotex-signs.tex

Macro redrawing a key from \gre@clefnum, useful for vertical space changes.

#### \gre@currenttextabovelines

gregoriotex-main.tex

Macro for storing the text which needs to be placed above the lines.

#### \gre@typesettextabovelines#1

gregoriotex-main.tex

Macro for typesetting the text above the lines.

#### \gre@dotranslationcenterend

gregoriotex-main.tex

Macro to typeset a centered translation.

#### \gre@drawfirstlines

gregoriotex-main.tex

Macro to draw the first set of lines in a score (when shortened by an initial).

#### \gre@generatelines

gregoriotex-main.tex

Macro to (re)populate the box containing the lines.

#### \gre@updatelinewidth

gregoriotex-main.tex

Macro to shorten the lines to account for the presence of the initial.

# \gre@knownline

gregoriotex-main.tex

A count which keeps track of which line of the score we're on.

#### \gre@lastoflinecount

gregoriotex-main.tex

Count to track where on the line we are. Values are 0 (we are not near the end of a line), 1 (we're at the last syllable of the line), and 2 (we just set the last syllable of the line and so are at the first syllable of a new line).

## \gre@savedlastoflinecount

gregoriotex-main.tex

A spot to save the \gre@lastoflinecount so we can change it temporarily and revert to the saved value later.

## \gre@newlinecommon#1#2

gregoriotex-main.tex

The macro which needs to be called each time a new lines is started.

| Arg | Value | Description                                                     |  |
|-----|-------|-----------------------------------------------------------------|--|
| #1  | 0     | Justifying the line being ended                                 |  |
|     | 1     | Do not justify the line being ended                             |  |
| #2  | 0     | Take care of eolshift                                           |  |
|     | 1     | Do not adjust end of line (when already done by the new spacing |  |
|     |       | algorithm)                                                      |  |

## \gre@endafterbar#1

gregoriotex-main.tex

Macro to call after ending a bar.

| Arg | Value | Description                 |  |
|-----|-------|-----------------------------|--|
| #1  | 0     | We are at the end of a line |  |
|     | 1     | We not at the end of a line |  |

## \gre@endofsyllable#1#2#3

gregoriotex-syllable.tex

Macro called at end of a syllable, adds a penalty and a space.

| Arg | Value | Description                 |  |
|-----|-------|-----------------------------|--|
| #1  | 0     | to only add the penalty     |  |
|     | 1     | adds both penalty and space |  |
| #2  | 0     | if end of syllable          |  |
|     | 1     | if end of word              |  |
| #3  | 1     | if next syllable is a bar   |  |
|     | 0     | otherwise                   |  |

# \gre@setfirstsyllabletext#1#2#3#4#5#6

gregoriotex-syllable.tex

Internal macro to set the first syllable text after all parts are known.

| Arg | Value                 | Description                                       |
|-----|-----------------------|---------------------------------------------------|
| #1  | T <sub>E</sub> X code | First part of the syllable (before the vowel)     |
| #2  | TEX code              | Middle part of the syllable (the vowel)           |
| #3  | T <sub>E</sub> X code | Last part of the syllable (after the vowel)       |
| #4  | TEX code              | First letter of the syllable                      |
| #5  | T <sub>E</sub> X code | Everything after the first letter of the syllable |
| #6  | T <sub>E</sub> X code | Macros to run after the text is emitted           |

# \gre@opening@syllabletext

gregoriotex-syllable.tex

Macro that stores the computed TeX code for rendering the text of the first syllable.

## \gre@exhyphencharsave

gregoriotex-main.tex

Macro for saving the ex hyphen character so that it can be restored at the end of the score.

## \gre@factor

gregoriotex-main.tex

Count which stores the current staff size.

Default: 17 (approximately the size found in graduals)

# \gre@fillhole#1

gregoriotex-signs.tex

Macro to fill the hole in a glyph so that staff lines do not show through a hole in it.

| Arg | Value                         | Description                       |
|-----|-------------------------------|-----------------------------------|
| #1  | GregorioT <sub>E</sub> X char | character to use to fill the hole |

## \gre@calculate@notesaligncenter#1

gregoriotex-syllable.tex

Macro to find the alignment center for a group of notes. The value is the distance from the left edge of the group to the alignment point and is stored in \gre@dimen@notesaligncenter.

| Arg | Value               | Description |
|-----|---------------------|-------------|
| #1  | Note alignment type | See 5.1     |

#### \gre@calculate@nextnotesaligncenter#1

gregoriotex-syllable.tex

Same as previous, but for the next syllable.

| Arg | Value               | Description |
|-----|---------------------|-------------|
| #1  | Note alignment type | See 5.1     |

## \gre@calculate@simplenotesaligncenter#1#2 gregoriotex-syllable.tex

Workhorse function behind  $\gre@calculate@notesaligncenter$  and  $\gre@calculate@nextnotesaligncenter$ .

| Arg | Value               | Description                      |
|-----|---------------------|----------------------------------|
| #1  | Note alignment type | See 5.1                          |
| #2  | 0                   | this is for the current syllable |
|     | 1                   | this is for the next syllable    |

# \gre@gregoriofontname

gregoriotex-main.tex

Macro which stores the name of the currently selected font for the neumes.

# \gre@handleclivisspecialalignment#1#2#3

gregoriotex-syllable.tex

Macro for aligning clivis syllables according to the flag  $\greentermath{\texttt{Qre@clivisalignment}}.$ 

| Arg | Value             | Description                                        |
|-----|-------------------|----------------------------------------------------|
| #1  | GregorioTeX glyph | Glyph to use when aligning clivis on its center    |
| #2  | GregorioTEX glyph | Glyph to use when aligning clivis on the center of |
|     |                   | the first punctum                                  |
| #3  | 0                 | this is for the current syllable                   |
|     | 1                 | this is for the next syllable                      |

# \gre@hepisorline#1#2#3#4#5#6#7

gregoriotex-signs.tex

Macro to typeset a horizontal line (either an additional staff line or an episema).

| Arg  | Value     | Description                                                         |
|------|-----------|---------------------------------------------------------------------|
| #1   | character | The letter of the height of the episema (not the height of the      |
|      |           | note it corresponds to).                                            |
| #2   | 0         | go back to the beginning of the previous glyph; this starts         |
|      |           | the episema at the beginning of the previous glyph                  |
|      | 1         | stay at the end of the glyph; doesn't make much sense to            |
|      |           | use this                                                            |
|      | 2         | go back the width of #1; this starts the episema at the glyph       |
|      |           | from the end that starts at #1's width from the end                 |
|      | 3         | go back to the beginning of the previous glyph and then             |
|      |           | forward the width of #1; this starts the episema at the glyph       |
|      |           | from the start that starts just after #1's width from the start     |
|      | 4         | go back to the beginning of the previous glyph and then             |
|      |           | forward the width of #1, then back the width of #2; this ends       |
|      |           | the episema at the end of #1                                        |
| #3   | integer   | the ambitus for a two note episema at the diagonal stroke of        |
|      |           | a porrectus, porrectus flexus, orculus resupinus, or torculus       |
|      | •         | resupinus flexus                                                    |
| #4   | 0         | an horizontal episema                                               |
|      | 1         | an horizontal episema under a note                                  |
|      | 2         | a line at the top                                                   |
| μг   | 3<br>f    | a line at the bottom                                                |
| #5   | 1         | a normal episema                                                    |
|      |           | a small episema aligned left                                        |
|      | c<br>r    | a small episema aligned center<br>for a small episema aligned right |
| #6   | string    | a positive or negative "nudge" (dimension) for the vertical         |
| πΟ   | string    | position of the horizontal episema                                  |
| #7   | 0         | for horizontal episema cases, use automatic positioning             |
| ., , |           | within the space                                                    |
|      | 1         | for horizontal episema cases, position in the middle of the         |
|      | ·         | space                                                               |
|      | 2         | for horizontal episema cases, position low within the space         |
|      |           | as if the episema is over the note                                  |
|      | 3         | for horizontal episema cases, position high within the space        |
|      |           | as if the episema is under the note                                 |
|      | 4         | for horizontal episema cases, position low within the space         |
|      |           | as if the episema is over the note                                  |
|      | 5         | for horizontal episema cases, position high within the space        |
|      |           | as if the episema is under the note                                 |

Macro that will help in the typesetting of a horizontal episema and additional lines.

| Arg | Value                          | Description                                          |
|-----|--------------------------------|------------------------------------------------------|
| #1  | GregorioT <sub>E</sub> X glyph | an offset glyph (see #3, below)                      |
| #2  | GregorioT <sub>E</sub> X glyph | the episema glyph                                    |
| #3  | 0                              | go back to the beginning of the previous glyph;      |
|     |                                | this starts the episema at the beginning of the pre- |
|     |                                | vious glyph                                          |
|     | 1                              | stay at the end of the glyph; doesn't make much      |
|     |                                | sense to use this                                    |
|     | 2                              | go back the width of #1; this starts the episema at  |
|     |                                | the glyph from the end that starts at #1's width     |
|     |                                | from the end                                         |
|     | 3                              | go back to the beginning of the previous glyph       |
|     |                                | and then forward the width of #1; this starts the    |
|     |                                | episema at the glyph from the start that starts just |
|     |                                | after #1's width from the start                      |
| #4  | 0                              | an horizontal episema                                |
|     | 1                              | an horizontal episema under a note                   |
|     | 2                              | a line at the top                                    |
|     | 3                              | a line at the bottom                                 |

# gregoriotex-signs.tex

# \gre@vepisemaorrare#1#2#3#4#5

Macro to typeset a vertical episema or a rare accent (like accentus, circulus, etc.). This function must be called after a call to \GreGlyph.

| Arg | Value             | Description                                      |
|-----|-------------------|--------------------------------------------------|
| #1  | character         | the letter of the height of the episema (not the |
|     |                   | height of the note it corresponds to.            |
| #2  | integer           | See Episema Special                              |
| #3  | GregorioTEX glyph | the sign glyph                                   |
| #4  | 1                 | vertical episema                                 |
|     | 2                 | rare sign                                        |
|     | 3                 | choral sign                                      |
|     | 4                 | brace above the bar                              |
| #5  | string            | the choral sign, if relevant                     |

# \gre@vepisemaorrareaux#1#2#3#4#5#6#7

gregoriotex-signs.tex

Macro to help typesetting vertical episema.

| Arg | Value                          | Description                                           |
|-----|--------------------------------|-------------------------------------------------------|
| #1  | GregorioT <sub>E</sub> X glyph | is an offset glyph (see #3 below)                     |
| #2  | GregorioTEXglyph               | the glyph upon which the sign is to be centered       |
| #3  | 0                              | go back to the beginning of the previous glyph and    |
|     |                                | then forward half the width of #2; this puts the      |
|     |                                | sign at the beginning of the previous glyph, whose    |
|     |                                | first note is the size of #2                          |
|     | 1                              | go back half the width of #2; this puts the sign at   |
|     |                                | the end of the previous glyph, whose last note is     |
|     |                                | the size of #2                                        |
|     | 2                              | go back the width of #1 and then forward half the     |
|     |                                | width of #2; this puts the sign at the glyph from     |
|     |                                | the end that starts at #1's width from the end        |
|     | 3                              | go back to the beginning of the previous glyph and    |
|     |                                | then forward the width of #1 and then back half       |
|     |                                | the width of #2; this puts the sign at the glyph from |
|     | 1.                             | the start that ends at #1's width from the start      |
| #4  | dimension                      | a shift that we want to get applied, useful for punc- |
|     |                                | tum inclinatum for example                            |
| #5  | integer                        | is the glyph number                                   |
| #6  | 1                              | vertical episema                                      |
|     | 2                              | rare sign                                             |
|     | 3                              | choral sign                                           |
|     | 4                              | brace above the bar                                   |
| #7  | string                         | the choral sign if relevant                           |

# \gre@newglyphcommon

gregoriotex-syllable.tex

Macro called before each glyph.

#### \gre@normalinitial

gregoriotex-main.tex

Macro called at the end of the score to ensure that a big initial setting doesn't carry into the next score.

# \greoldcatcode

gregoriotex.tex

Macro to store the catcode for "@" so that we can use said symbol in function names under Plain TEX and then restore the original catcode after the package is done loading.

#### \gre@prephepisemaledgerlineheuristics

gregoriotex-spaces.tex

Prepares the system to accept ledger line heuristics for the horizontal episema.

# \gre@reseteolcustos

gregoriotex-main.tex

Alias that resets the use of automatic custos to the value set by \greseteolcustos. This macro is aliased to \gre@useautoeolcustos or \gre@usemanualeolcustos by \greseteolcustos.

#### \gre@resetledgerlineheuristics

gregoriotex-spaces.tex

Resets the ledger line heuristic flags.

#### \gre@setstylefont

gregoriotex-main.tex

Macro for opening up greextra font.

## \gre@syllablenotes#1

gregoriotex-syllable.tex

Macro for populating \gre@box@syllablenotes.

| Arg | Value  | Description                          |
|-----|--------|--------------------------------------|
| #1  | string | The contents to be placed in the box |

# \gre@symbolfontsize

gregoriotex-symbols.tex

The font size at which symbols are to be loaded.

# \gre@textnormal#1

gregoriotex-syllable.tex

Macro which applies the default text format.

# \gre@save@clef#1#2#3#4#5#6

gregoriotex-signs.tex

Saves clef information for use in gre@updatelinesclef.

| Arg | Value     | Description                                                                                                |
|-----|-----------|----------------------------------------------------------------------------------------------------|
| #1  | character | the type of the clef: c or f                                                                               |
| #2  | integer   | the line of the clef (1 is the lowest)                                                                     |
| #3  | integer   | if 3, it means that we must not put a flat after the clef, oth-                                            |
|     |           | erwise it's the height of the flat                                                                         |
| #4  | character | the type of the secondary clef: c or f                                                                     |
| #5  | integer   | the line of the secondary clef (1 is the lowest, 0 for no secondary clef)                                  |
| #6  | integer   | if 3, it means that we must not put a flat after the secondary clef, otherwise it's the height of the flat |

# \gre@typeclef#1#2#3#4#5#6#7#8

gregoriotex-signs.tex

Macro which typesets the clef.

| Arg | Value     | Description                                                     |
|-----|-----------|-----------------------------------------------------------------|
| #1  | character | the type of the clef: c or f                                    |
| #2  | integer   | the line of the clef (1 is the lowest)                          |
| #3  | 0         | no need to use small clef characters (inside a line)            |
|     | 1         | we must use small clef characters (inside a line)               |
| #4  | 0         | no extra space is needed after the clef                         |
|     | 1         | we must type a space after the clef                             |
| #5  | integer   | if 3, it means that we must not put a flat after the clef, oth- |
|     |           | erwise it's the height of the flat                              |
| #6  | character | the type of the secondary clef: c or f                          |
| #7  | integer   | the line of the secondary clef (1 is the lowest, 0 for no sec-  |
|     |           | ondary clef)                                                    |
| #8  | integer   | if 3, it means that we must not put a flat after the secondary  |
|     |           | clef, otherwise it's the height of the flat                     |

# \gre@typesingleclef#1#2#3#4

gregoriotex-signs.tex

Macro which typesets a single clef.

| Arg | Value     | Description                                                                                      |
|-----|-----------|--------------------------------------------------------------------------------------------------|
| #1  | character | the type of the clef: c or f                                                                     |
| #2  | integer   | the line of the clef (1 is the lowest)                                                           |
| #3  | 0         | no need to use small clef characters (inside a line)                                             |
|     | 1         | we must use small clef characters (inside a line)                                                |
| #4  | integer   | if 3, it means that we must not put a flat after the clef, otherwise it's the height of the flat |

# \gre@updateleftbox

gregoriotex-main.tex

Macro to update the box printed a the left end of every line (the one which holds the staff lines).

# \gre@useautoeolcustos

gregoriotex-main.tex

Macro which enables automatic custos at the end of lines.

# \gre@usemanualeolcustos

gregoriotex-main.tex

Macro which disables automatic custos at the end of lines.

# \gre@usestylecommon

gregoriotex-signs.tex

Macro which specifies the alternate glyphs which are common to all of the styles.

# \gre@widthof#1

gregoriotex-main.tex

 $Macro \ for \ calculating \ the \ width \ of \ its \ argument \ and \ storing \ it \ in \ \ gre@dimen@temp@three.$ 

# \gre@writebar#1#2#3#4

gregoriotex-signs.tex

Macro to write a bar.

| #1 0 virgula 1 minima 2 minor 3 major 4 finalis                       | Arg | Value                 | Description                                                 |
|-----------------------------------------------------------------------|-----|-----------------------|-------------------------------------------------------------|
| 2 minor<br>3 major                                                    | #1  | 0                     | virgula                                                     |
| 3 major                                                               |     | 1                     | minima                                                      |
|                                                                       |     | 2                     | minor                                                       |
| 4 finalis                                                             |     | 3                     | major                                                       |
| -                                                                     |     | 4                     | finalis                                                     |
| 5 the last finalis                                                    |     | 5                     | the last finalis                                            |
| #2 0 in a syllable containing only this bar                           | #2  | 0                     | in a syllable containing only this bar                      |
| 1 in a syllable containing other notes                                |     | 1                     | in a syllable containing other notes                        |
| #3 0 if there is no text underneath the bar                           | #3  | 0                     | if there is no text underneath the bar                      |
| 1 if there is text underneath the bar                                 |     | 1                     | if there is text underneath the bar                         |
| #4 TEX code macros that may happen before the skip after the bar (typ | #4  | T <sub>E</sub> X code | macros that may happen before the skip after the bar (typi- |
| cally GreVEpisema)                                                    |     |                       | cally GreVEpisema)                                          |

gregoriotex-syllable.tex

# \gre@@arg

A dummy macro which is used to store a macro which takes an argument so that it can be used in a \ifx comparison. The value of the argument is provided at the time this macro is created.

# \gre@nothing

gregoriotex-main.tex

A dummy macro which has not contents. Used for \ifx comparisons.

# \gre@annotation[#1]#2

gregoriotex-main.tex

Workhorse function behind \greannotation.

| Arg | Value  | Description                                                    |
|-----|--------|----------------------------------------------------------------|
| #1  | С      | center align the new line with the existing annotation content |
|     | 1      | left align the new line with the existing annotation content   |
|     | r      | right align the new line with the existing annotation content  |
| #2  | string | the new annotation content                                     |

#### \gre@commentary[#1]#2

gregoriotex-main.tex

Workhorse function behind \grecommentary.

|   | Arg | Value    | Description                                             |
|---|-----|----------|---------------------------------------------------------|
| Ī | #1  | distance | Additional distance to be placed between the commentary |
|   |     |          | and the top staff line for the next score only.         |
|   | #2  | string   | the new commentary content                              |

# \gre@atletter

gregoriotex-main.tex

A LuaTeX catcode table which makes sure that LuaTeX treats '@' corectly.

#### \gre@baseunit

gregoriotex-spaces.tex

The units attached to base dimension in a string distance. These units are extracted as part of coercing one distance to have the same units as another (\gre@consistentunits).

### \gre@stretchunit

gregoriotex-spaces.tex

The units attached to stretch dimension in a string distance. These units are extracted as part of coercing one distance to have the same units as another (\gre@consistentunits).

#### \gre@shrinkunit

gregoriotex-spaces.tex

The units attached to shrink dimension in a string distance. These units are extracted as part of coercing one distance to have the same units as another (\gre@consistentunits).

#### \gre@bug#1

gregoriotex.sty and gregoriotex.tex

Macro for raising a bug error when some calculation goes awry and comes up with a non-sensical result. Generally will be found in Lua code, not TeX code.

## \gre@changestyle#1#2[#3]

gregoriotex.sty and gregoriotex.tex

Workhorse function behind \grechangestyle. Necessary because the internals of the definition are slightly different in LTEX and Plain TeX.

Macro used in \GreSyllable. Sets \gre@skip@bolshift to the left kern that should appear at the beginning of a line in case of a forced linebreak. The goal of this left kern is to have all lines aligned on notes. This shift is applied to the right before every syllable and then to the left after placing an empty box. At the beginning of the line the shift to the right is ignored by TeX as leading white space, but the shift left is not because of the presence of the "character" of the empty box.

| Arg | Value     | Description                     |
|-----|-----------|---------------------------------|
| #1  | dimension | begindifference of the syllable |

#### \gre@calculate@eolshift#1

gregoriotex-spaces.tex

Macro used in \GreSyllable. Sets \gre@dimen@eolshift to the left kern that should appear before an end of line. The improvement is tiny: when text go further than notes in the last syllable of a line, the idea is to allow text to go a bit further right, under the custos. This shift is applied to the left after every syllable and then to the right after setting the line break penalty. If the line break occurs after this syllable, it will occur between the two shifts, pushing the shift right to the beginning of the next line where TeX will ignore it as leading white space.

| Arg | Value     | Description                                     |
|-----|-----------|-------------------------------------------------|
| #1  | dimension | The enddifference of the corresponding syllable |

### \gre@calculate@syllablefinalskip#1#2

gregoriotex-spaces.tex

Macro computing the skip at the end of the syllable.

|                                 | Arg | Value                      | Description        |  |
|---------------------------------|-----|----------------------------|--------------------|--|
|                                 | #1  | 0                          | if end of syllable |  |
|                                 |     | 1                          | if end of word     |  |
| #2 0 if next syllable is normal |     | if next syllable is normal |                    |  |
|                                 |     | 1                          | if it's a bar      |  |

# \gre@convert

gregoriotex-spaces.tex

Macro to hold the original distance which is to be scaled by \gre@changeonedimenfactor

# \gre@debug

gregoriotex.sty and gregoriotex.tex

Macro to hold the list of debug messages which should be designated as printing.

# \gre@debugmsg#1#2

gregoriotex-main.tex

Macro to print debugging messages.

| Arg | Value  | Description                                                  |  |
|-----|--------|--------------------------------------------------------------|--|
| #1  | string | The category of the message (used in conjunction with        |  |
|     |        | \gre @debug to determine whether to print the message or not |  |
| #2  | string | The debug message                                            |  |

# \gre@declarefileversion#1#2

gregoriotex-main.tex

Macro which checks for version consistency between GregorioTeX files.

| Arg | Value  | Description                 |
|-----|--------|-----------------------------|
| #1  | string | name of the current file    |
| #2  | string | version of the current file |

# \gre@def@char@he#1#2

gregoriotex-chars.tex

Macro for defining the various types of horizontal episema.

| Arg | Value  | Description                                         |
|-----|--------|-----------------------------------------------------|
| #1  | string | name of the horizontal episema to be defined        |
| #2  | string | Camel case name of horizontal episema to be defined |

# \gre@def@char@he@porr#1#2

gregoriotex-chars.tex

Macro for defining the various types of horizontal episema porrectus.

| Arg | Value  | Description                                                   |
|-----|--------|---------------------------------------------------------------|
| #1  | string | name of the horizontal episema porrectus to be defined        |
| #2  | string | Camel case name of horizontal episema porrectus to be defined |

# \gre@char@cavum#1#2#3#4#5#6#7#8

gregoriotex-signs.tex

Macro to typeset a "cavum" character.

| Arg | Value                 | Description                                                                                   |
|-----|-----------------------|-----------------------------------------------------------------------------------------------|
| #1  | length                | Argument #2 from \GreGlyph. Height to raise the glyph.                                        |
| #2  | length                | Argument #3 from \GreGlyph. Height of the next note.                                          |
| #3  | integer               | Argument #4 from \GreGlyph. The type of glyph.                                                |
| #4  | T <sub>E</sub> X code | Macros executed before the punctum cavum is written.                                          |
| #5  | character             | Argument #5 from \GreGlyph. The signs to typeset before the glyph.                            |
| #6  | string                | the line, byte offset, and column address for textedit links when point-and-click is enabled. |
| #7  | control sequence      | The control sequence for the glyph.                                                           |
| #8  | control sequence      | The control sequence for the hole glyph.                                                      |

# \gre@get@spaceskip#1

gregoriotex-signs.tex

Loads \gre@skip@temp@four with the appropriate rubber length given the desired case.

| Arg | Value | Description                                                     |
|-----|-------|-----------------------------------------------------------------|
| #1  | 0     | Default space.                                                  |
|     | 1     | Zero-width space.                                               |
|     | 2     | Space between flat or natural and a note.                       |
|     | 3     | Space between two puncta inclinata, descending.                 |
|     | 4     | Space between bivirga or trivirga.                              |
|     | 5     | space between bistropha or tristropha.                          |
|     | 6     | Space after a punctum mora XXX: not used yet, not so sure it is |
|     |       | a good idea                                                     |
|     | 7     | Space between a punctum inclinatum and a punctum inclina-       |
|     |       | tum debilis, descending.                                        |
|     | 8     | Space between two puncta inclinata debilis.                     |
|     | 9     | Space before a punctum (or something else) and a punctum in-    |
|     |       | clinatum.                                                       |
|     | 10    | Space between puncta inclinata (also debilis for now), larger   |
|     |       | ambitus (range=3rd), descending.                                |
|     | 11    | Space between puncta inclinata (also debilis for now), larger   |
|     |       | ambitus (range=4th or 5th), descending.                         |
|     | 12    | Space between two puncta inclinata, ascending.                  |
|     | 13    | Space between a punctum inclinatum and a punctum inclina-       |
|     |       | tum debilis, ascending.                                         |
|     | 14    | Space between puncta inclinata (also debilis for now), larger   |
|     |       | ambitus (range=3rd), ascending.                                 |
|     | 15    | Space between puncta inclinata (also debilis for now), larger   |
|     |       | ambitus (range=4th or 5th), ascending.                          |
|     | 16    | Space between a punctum inclinatum and a "no-bar" glyph one     |
|     | 4 =   | pitch below.                                                    |
|     | 17    | Space between a punctum inclinatum and a "no-bar" glyph two     |
|     | 1.0   | pitches below.                                                  |
|     | 18    | Space between a punctum inclinatum and a "no-bar" glyph         |
|     | 10    | three or four pitches below                                     |
|     | 19    | Space between a punctum inclinatum and a "no-bar" glyph one     |
|     | 20    | pitch above.                                                    |
|     | 20    | Space between a punctum inclinatum and a "no-bar" glyph two     |
|     | 21    | pitches above.                                                  |
|     | 21    | Space between a punctum inclinatum and a "no-bar" glyph         |
|     | 22    | three or four pitches above                                     |
|     | 22    | Half-space.                                                     |

## \gre@nabcfontname

gregoriotex-main.tex

Macro which stores the name of the currently selected font for nabc.

# \gre@nabcfontsize

gregoriotex-main.tex

Macro which stores the size of the currently selected font for nabc.

### \gre@endsyllablepart

gregoriotex-syllable.tex

Macro which stores the end part of the current syllable (that which comes after the alignment part).

# \gre@firstsyllablepart

*gregoriotex-syllable.tex* 

Macro which stores the first part of the current syllable (that which comes before the alignment part).

# \gre@middlesyllablepart

gregoriotex-syllable.tex

Macro which stores the middle part of the current syllable (the part which aligns with the notes).

#### \gre@nextendsyllablepart

*gregoriotex-syllable.tex* 

Macro which stores the end part of the next syllable (that which comes after the alignment part).

#### \gre@nextfirstsyllablepart

*gregoriotex-syllable.tex* 

Macro which stores the first part of the next syllable (that which comes before the alignment part).

## \gre@nextmiddlesyllablepart

gregoriotex-syllable.tex

Macro which stores the middle part of the next syllable (the part which aligns with the notes).

## \gre@fixedtextformat#1

gregoriotex-syllable.tex

A macro which applies formatting that needs to apply to the whole syllable (rather than the parts individually) for the current syllable. Necessary to preserve ligatures across parts within a syllable.

| Arg | Value  | Description |                                                           |          |               |    |                   |
|-----|--------|-------------|-----------------------------------------------------------|----------|---------------|----|-------------------|
| #1  | string | The         | syllable                                                  | (usually | built         | as | \gre @firstsylla- |
|     |        |             | blepart\gre @middlesyllablepart\gre @endsylla-<br>blepart |          | re @endsylla- |    |                   |

#### \gre@fixednexttextformat#1

gregoriotex-syllable.tex

A macro which applies formatting that needs to apply to the whole syllable (rather than the parts individually) for the next syllable. Necessary to preserve ligatures across parts within a syllable.

| Arg | Value  | Description                                          |  |  |
|-----|--------|------------------------------------------------------|--|--|
| #1  | string | The syllable (usually built as \gre @nextfirstsylla- |  |  |
|     |        | blepart\gre @nextmiddlesyllablepart\gre @nex-        |  |  |
|     |        | tendsyllablepart                                     |  |  |

#### \gre@gabcname

gregoriotex-main.tex

Macro which holds the point-and-click file name.

#### \gre@gregoriotexluaversion

gregoriotex-main.tex

Macro to hold the version number of *gregoriotex.lua* so that it can be checked for consistency.

#### \gre@gregorioversion

gregoriotex-main.tex

Macro to hold the version number of GregorioTeX so that it can be checked for consistency.

## \gre@leftfill

gregoriotex-main.tex

Macro set to \hfil or \relax depending on alignment choices.

#### \gre@lyriccentering

gregoriotex-syllable.tex

Macro set to 0 for full-syllable centering, 1 for vowel centering (the default), or 2 for first-letter centering.

#### \gre@rightfill

gregoriotex-main.tex

Macro set to \hfil or \relax depending on alignment choices.

# \gre@mark@abovelinestext

gregoriotex-main.tex

Macro to set the point-and-click position for above lines text.

# \gre@mark@translation

gregoriotex-main.tex

Macro to set the point-and-click position for translations.

# \gre@pitch@[a-n,p]

gregoriotex-main.tex

Macros which map gabe pitch letters (the final part of the macro name) to the numerical value that GregorioTeX uses in processing note placement.

# \gre@pitch@adjust@top

gregoriotex-main.tex

If any note appears above this pitch, the space above the lines must be adjusted to account for it.

# \gre@pitch@adjust@bottom

gregoriotex-main.tex

If any note appears below this pitch, the space below the lines must be adjusted to account for it.

\gre@pitch@abovestaff

gregoriotex-main.tex

The pitch above the staff.

\gre@pitch@belowstaff

gregoriotex-main.tex

The pitch below the staff.

\gre@pitch@ledger@above

gregoriotex-main.tex

The pitch of the ledger line above the staff.

\gre@pitch@ledger@below

gregoriotex-main.tex

The pitch of the ledger line below the staff.

\gre@pitch@barvepisema

gregoriotex-main.tex

The pitch of the bar episema.

\gre@pitch@underbrace

gregoriotex-main.tex

The pitch of the under-the-staff brace.

\gre@pitch@overbrace

gregoriotex-main.tex

The pitch of the over-the-staff brace.

\gre@pitch@overbraceglyph

gregoriotex-main.tex

The pitch of the over-the-staff brace glyph.

# \gre@pitch@bar

gregoriotex-main.tex

The pitch of the bar glyph.

# \gre@pitch@raresign

gregoriotex-main.tex

The pitch of a rare sign (semicirculus, etc.).

# \gre@pitch@dummy

gregoriotex-main.tex

A meaningless (don't-care) pitch.

# \gre@pointandclick#1#2

gregoriotex-main.tex

Macro to generate the point-and-click links.

| Arg | Value                 | Description                             |
|-----|-----------------------|-----------------------------------------|
| #1  | T <sub>E</sub> X code | the entity which is to contain the link |
| #2  | link target           | line:char:column for the link           |

# \gre@prefix

gregoriotex-spaces.tex

Either "skip" or "dimen" according to the distance being set or changed at the given moment.

# \gre@rubberpermit#1

gregoriotex-spaces.tex

Determines whether the given distance is allowed to take a rubber length.

| Arg | Value  | Description                       |
|-----|--------|-----------------------------------|
| #1  | string | the name of the distance to check |

# \gre@setgregoriofont[#1]#2

gregoriotex-main.tex

Workhorse function behind \gresetgregoriofont.

| Arg | Value       | Description                                 |
|-----|-------------|---------------------------------------------|
| #1  | (omitted)   | Use the normal font and rule set (default). |
|     | ор          | Use the alternate Dominican font/rule set.  |
| #2  | greciliae   | Use the Greciliae font (default).           |
|     | gregorio    | Use the Gregorio font.                      |
|     | granapadano | Use the Grana Padano font.                  |

#### \gre@syllable@end#1#2#3

gregoriotex-syllable.tex

Macro to make a few checks and call the right macros between \endbeforebar, \end-ofword, \endofsyllable.

| Arg | Value  | Description                             |
|-----|--------|-----------------------------------------|
| #1  |        | next syllable type (#7 of \GreSyllable) |
| #2  | string | next syllable text                      |
| #3  | 0      | this syllable is not the end of a word  |
|     | 1      | this syllable is the end of a word      |

# \gre@typeout#1

gregoriotex.sty and gregoriotex.tex

Macro which points to \typeout in LTEX or \message in Plain TEX.

# \gre@unsetfixedtextformat

gregoriotex-syllable.tex

Macro which changes \gre@fixedtextformat back to normal text.

# \gre@unsetfixednexttextformat

gregoriotex-syllable.tex

Macro which changes \gre@fixednexttextformat back to normal text.

#### \gregoriotex@symbols@loaded

gregoriotex-symbols.tex

Empty macro which is used to determine if the symbols have been loaded and prevent loading them again if they have.

## \gre@hskip

gregoriotex-signs.tex

Alias for \hskip or \kern. We use this rather than those functions directly so that the same element can appear in discretionaries where \kern is allowed but \hskip is not by simply changing the assignment of this macro when we enter one.

# \gre@localleftbox

gregoriotex-main.tex

Alias for \luatexlocalleftbox or \localleftbox, depending on Lagrange Version.

# \gre@localrightbox

gregoriotex-main.tex

Alias for \luatexlocalrightbox or \localrightbox, depending on MEX version.

#### \gre@resizebox

gregoriotex-main.tex

Alias for \resizebox.

#### \gre@dimension

gregoriotex-spaces.tex

Workhorse function behind \grecreatedim and \grechangedim.

### \gre@setstafflines#1

gregoriotex-main.tex

Sets the number of staff lines.

| Arg | Value   | Description               |
|-----|---------|---------------------------|
| #1  | integer | The number of staff lines |

# \gre@stafflines

gregoriotex-main.tex

Contains the number of staff lines.

# \gre@romannumeral@majuscule#1

gregoriotex-main.tex

Typesets its numeric argument as an upper-case Roman numeral.

| Arg | Value   | Description           |
|-----|---------|-----------------------|
| #1  | integer | The number to typeset |

# \gre@romannumeral@minuscule#1

gregoriotex-main.tex

Typesets its numeric argument as a lower-case Roman numeral.

| Arg | Value   | Description           |
|-----|---------|-----------------------|
| #1  | integer | The number to typeset |

# \gre@bar@space@suffix#1#2

 $gregoriotex ext{-}symbols.tex$ 

Macro used to select the corresct suffix of the bar@x spaces.

| Arg | Value        | Description   |
|-----|--------------|---------------|
| #1  | 0            | emits nothing |
|     | 1 emits text |               |

# \gre@drawadditionalline#1#2#3#4#5#6

gregoriotex-signs.tex

Workhorse function behind \GreDrawAdditionalLine.

| Arg | Value    | Description                                                       |
|-----|----------|-------------------------------------------------------------------|
| #1  | 0        | Draw an over-the-staff ledger line.                               |
|     | 1        | Draw an under-the-staff ledger line.                              |
| #2  | distance | The length of the line, with TeX units, excluding any left or     |
|     |          | right distances coming from the rest of the arguments.            |
| #3  | 0        | Start the line at this point.                                     |
|     | 1        | Start the line to the left of this point by                       |
|     |          | gre@dimen@additionallineswidth.                                   |
|     | 2        | Start the line to the left of this point by #4.                   |
| #4  | distance | The distance to move left before starting the line if #3 is 2.    |
| #5  | 0        | End the line exactly #2 to the right of this point.               |
|     | 1        | End the line gre@dimen@additionallineswidth to the right          |
|     |          | of #2 from this point.                                            |
|     | 2        | End the line #6 to the right of #2 from this point.               |
| #6  | distance | The distance to end the line after #2 from this point if #3 is 2. |

# \gre@get@unkern@aftermora

gregoriotex-signs.tex

Calculates the amount of shift needed to take into account the presence of a punctum mora at the end of a syllable according to the setting in \gre@count@shiftaftermora.

# \gre@unkern@bar@aftermora

gregoriotex-signs.tex

Macro which kerns between a punctum mora and a bar according to the setting in  $\ensuremath{\texttt{Ngre@count@shiftaftermora}}$ .

# \gre@setgregoriofontscaled[#1]#2#3

gregoriotex-main.tex

Workhorse behind \gresetgregoriofontscaled.

| Arg | Value       | Description                                |
|-----|-------------|--------------------------------------------|
| #1  | (omitted)   | Use the normal font and rule set.          |
|     | ор          | Use the alternate Dominican font/rule set. |
| #2  | greciliae   | Use the Greciliae font (default).          |
|     | gregorio    | Use the Gregorio font.                     |
|     | granapadano | Use the Grana Padano font.                 |
| #3  | integer     | the scaling factor                         |

# \gre@calculate@barposition#1#2

gregoriotex-spaces.tex

Macro for calculating the position of the elements of a bar syllable using the new bar positioning algorithm.

| Arg | Value   | Description                                                      |
|-----|---------|------------------------------------------------------------------|
| #1  | 0       | bar is not the end of a word                                     |
|     | 1       | bar is the end of a word                                         |
| #2  | integer | alignment type of the first glyph in the next syllable. See Note |
|     |         | Alignment Type                                                   |

# \gre@newlinearg

gregoriotex-syllable.tex

Macro for storing the argument for \gre@newlinecommon when the line break must be delayed (i.e. in the new bar spacing algorithm).

# \gre@newlinecommondelayed

gregoriotex-syllable.tex

Macro used in place of \gre@newlinecommon when the line break must be delayed.

*gregoriotex-syllable.tex* 

#### \gre@newlinecommonsaved

Macro for storing original behavior of \gre@newlinecommon so that it can be restored after the delayed line break takes effect.

#### \gre@punctum@mora#1#2#3#4

gregoriotex-signs.tex

Macro to typeset a punctum mora.

| Arg | Value | Description                                                 |
|-----|-------|-------------------------------------------------------------|
| #1  | pitch | height of the punctum mora (one of the \gre @pitch@         |
|     |       | macros.                                                     |
| #2  | 0     | general case                                                |
|     | 1     | make the punctum mora zero-width                            |
|     | 2     | shift the width of one punctum to the left                  |
|     | 3     | same as 2 but with ambitus of one                           |
| #3  | 1     | punctum mora in the note before the last note of a podatus, |
|     |       | porrectus, or torculus resupinus                            |
|     | 0     | other cases                                                 |
| #4  | 1     | punctum inclinatum                                          |
|     | 0     | other cases                                                 |

# 4.1 Auxiliary File

GregorioTEX creates its own auxiliary file (extension gaux) which it uses to store information between successive typesetting runs. This allows for such features as the dynamic interline spacing. The following functions are used to interact with that auxiliary file.

\gre@gaux gregoriotex-main.tex

The handle for the auxiliary file.

\gre@open@gaux gregoriotex-main.tex

Macro for opening the auxiliary file.

# \gre@close@gaux

gregoriotex-main.tex

Macro for closing the auxiliary file.

## \gre@write@gaux#1

gregoriotex-main.tex

Macro for writing the auxiliary file.

| Arg | Value  | Description                                  |
|-----|--------|----------------------------------------------|
| #1  | string | contents to be written to the auxiliary file |

#### 4.2 Fonts

GregorioTeX loads a number of fonts which are referred to by the following macros.

# \gre@font@music

gregoriotex-main.tex

The font for the neumes and other principle score elements.

# \gre@font@style

gregoriotex-main.tex

The font for some of the extra characters, such as the bar for barred letters.

#### \gre@font@nabc

gregoriotex-nabc.tex

The font for ancient notation.

#### \gre@font@initial

gregoriotex.tex

The font for the default initial format in Plain TEX.

# \gre@fontfactor@...

gregoriotex-main.tex

Macro holding the factor at which the font is loaded. There is one of these macros for each chant font which has been loaded with the ending of the macro name being the name of the chant font (gregorio, granapadano, etc.).

#### 4.3 Character Reference Aliases

To make referencing and changing them easier, GregorioTeX stores reference information for certain characters using the following macros.

#### \gre@fontchar@abovebarbrace

gregoriotex-chars.tex

The above bar brace.

## \gre@fontchar@flat

gregoriotex-chars.tex

The flat character.

### \gre@fontchar@flathole

gregoriotex-chars.tex

The flat hole character (i.e., the character needed to prevent lines from showing through the center of the flat).

#### \gre@fontchar@natural

gregoriotex-chars.tex

The natural character.

#### \gre@fontchar@naturalhole

*gregoriotex-chars.tex* 

The natural hole character (i.e., the character needed to prevent lines from showing through the center of the natural).

### \gre@fontchar@sharp

gregoriotex-chars.tex

The sharp character.

#### \gre@fontchar@sharphole

gregoriotex-chars.tex

The sharp hole character (i.e., the character needed to prevent lines from showing through the center of the sharp).

#### \gre@fontchar@punctumcavum

gregoriotex-signs.tex

The punctum cavum character.

# \gre@fontchar@punctumcavumhole

gregoriotex-signs.tex

The punctum cavum hole character (i.e., the character needed to prevent lines from showing through the center of the punctum cavum).

#### \gre@fontchar@lineapunctumcavum

gregoriotex-signs.tex

The linea punctum cavum character.

### \gre@fontchar@lineapunctumcavumhole

gregoriotex-signs.tex

The linea punctum cavum hole character (i.e., the character needed to prevent lines from showing through the center of the linea punctum cavum).

#### \gre@fontchar@incclef

*gregoriotex-chars.tex* 

The c-clef which appears in the middle of a line.

# \gre@fontchar@infclef

gregoriotex-chars.tex

The f-clef which appears in the middle of a line.

#### \gre@fontchar@cclef

gregoriotex-chars.tex

The c-clef which appears at the beginning of a line.

#### \gre@fontchar@fclef

gregoriotex-chars.tex

The f-clef which appears at the beginning of a line.

\gre@fontchar@punctum

gregoriotex-chars.tex

The punctum character.

\gre@fontchar@punctummora

gregoriotex-chars.tex

The punctum mora character.

\gre@fontchar@underbrace

gregoriotex-signs.tex

The under brace character.

\gre@fontchar@verticalepisema

gregoriotex-chars.tex

The vertical episema character.

\gre@fontchar@brace

gregoriotex-signs.tex

The (rounded) brace character.

\gre@fontchar@curlybrace

gregoriotex-signs.tex

The curly brace character.

\gre@fontchar@custosbottomlong

gregoriotex-chars.tex

The custos character with a long upwards directed vigra.

\gre@fontchar@custosbottommiddle

gregoriotex-chars.tex

The custos character with a middle upwards directed vigra.

\gre@fontchar@custosbottomshort

gregoriotex-chars.tex

The custos character with a short upwards directed vigra.

# \gre@fontchar@custostoplong

gregoriotex-chars.tex

The custos character with a long downwards directed vigra.

# \gre@fontchar@custostopmiddle

gregoriotex-chars.tex

The custos character with a middle downwards directed vigra.

# \gre@fontchar@custostopshort

gregoriotex-chars.tex

The custos character with a short downwards directed vigra.

# \gre@fontchar@divisiofinalis

gregoriotex-signs.tex

The divisio finalis.

# \gre@fontchar@divisiomaior

gregoriotex-signs.tex

The divisio maior.

#### \gre@char@normalhyphen

gregoriotex-main.tex

A normal hyphen in the text font.

#### \gre@char@zerohyph

gregoriotex-main.tex

Macro to typeset a zero-width hyphen (the hyphen is visible, it is only treated as if it had 0 width when calculating spaces). Used for fine tuning spacing (especially at line endings).

#### \gre@char@fuse@debilis

*gregoriotex-chars.tex* 

A fused character consisting of a leading punctum initio debilis (of ambitus one) and a regular punctum.

## \gre@char@fuse@oriscus@one

gregoriotex-chars.tex

A fused character consisting of a leading oriscus (of ambitus one) and a regular punctum.

## \gre@char@fuse@oriscus@two

gregoriotex-chars.tex

A fused character consisting of a leading oriscus (of ambitus two) and a regular punctum.

#### \gre@char@fuse@punctum@one

gregoriotex-chars.tex

A fused character consisting of a leading punctum (of ambitus one) and a regular punctum.

# \gre@char@fuse@punctum@two

gregoriotex-chars.tex

A fused character consisting of a leading punctum (of ambitus two) and a regular punctum.

#### \gre@char@fuse@quilisma@one

gregoriotex-chars.tex

A fused character consisting of a leading quilisma (of ambitus one) and a regular punctum.

#### \gre@char@fuse@quilisma@two

gregoriotex-chars.tex

A fused character consisting of a leading quilisma (of ambitus two) and a regular punctum.

#### \gre@char@he@...#1

*gregoriotex-chars.tex* 

A class of macros for the horizontal episema which populates the \gre@box@hep box.

# 4.4 Flags

Flags are either boolean (defined with \newif), LuaTeX attributes, or counts (defined with \newcount). They store settings and/or the current state of something so that GregorioTeX can typeset things in the desired manner.

All distances in Distances and stafflinefactor have a boolean associated with them, of the form \ifgre@scale@\*. This boolean indicates if the distance should scale when the staff size changes (true) or not (false).

#### \ifgre@annotationbottomline

gregoriotex-main.tex

Boolean used to indicate if the bottom line of the annotation should be used as the control line for its initial vertical alignment.

# \gre@count@annotationvalign

gregoriotex-main.tex

Count used to indicate which part of the annotation control line should be initially aligned with the top line of the staff. Values: 0, top; 1, baseline; or 2, bottom.

## \ifgre@forcehyphen

gregoriotex-main.tex

Boolean used to indicate if hyphens should be forced between all syllables in a polysyllabic word.

#### \ifgre@checklength

gregoriotex-spaces.tex

Boolean used in \gresetdim to indicate if we are attempting to set a rubber length.

#### \ifgre@rubber

 $gregoriotex\hbox{-}spaces.tex$ 

Boolean used in \gre@changeonedimenfactor to indicate if we are dealing with one of the distances which can accept a rubber length.

#### \ifgre@stretch

gregoriotex-spaces.tex

Boolean used in \gre@changeonedimenfactor as we test for the presence of a stretch.

# \ifgre@shrink

gregoriotex-spaces.tex

Boolean used in \gre@changeonedimenfactor as we test for the presence of a shrink.

#### \ifgre@translationcentering

gregoriotex-main.tex

Boolean used to specify whether the translation text should be centered below its respective syllable.

# \ifgre@showlines

gregoriotex-main.tex

Boolean used to specify whether the staff lines should be shown or not.

#### \ifgre@hidepclines

gregoriotex-signs.tex

Boolean used to specify whether the staff lines behind a punctum cavum should be hidden.

# \ifgre@hidealtlines

gregoriotex-signs.tex

Boolean used to specify whether the staff lines behind an alteration should be hidden.

### \ifgre@hepisemabridge

gregoriotex-signs.tex

Boolean used to specify whether adjacent horizontal episemata should be joined together.

## \ifgre@metapost@brace

gregoriotex-signs.tex

Boolean used to specify whether round over-the-staff braces should be drawn by METAPOST as opposed to rendered via the score font.

## \ifgre@metapost@underbrace

gregoriotex-signs.tex

Boolean used to specify whether round under-the-staff braces should be drawn by METAPOST as opposed to rendered via the score font.

#### \ifgre@metapost@curlybrace

gregoriotex-signs.tex

Boolean used to specify whether curly braces should be drawn by METAPOST as opposed to rendered via the score font.

# \ifgre@metapost@barbrace

gregoriotex-signs.tex

Boolean used to specify whether divisio braces should be drawn by METAPOST as opposed to rendered via the score font.

#### \gre@biginitial

gregoriotex-main.tex

Count to track whether the initial is big (2-lines) or normal (1-line).

#### \ifgre@boxing

*gregoriotex-syllable.tex* 

Boolean to track whether we're placing the contents of syllable notes into their box or actually printing that box (helps prevent spurious spaces from occurring when the box is being filled but not printed).

#### \ifgre@mustdotranslationcenterend

*gregoriotex-main.tex* 

Boolean to track whether we must do translation centering.

# \ifgre@beginningofscore

gregoriotex-main.tex

Boolean to mark the first syllable of the score (set to true until we start work on the first syllable, false afterwards).

# \ifgre@endofscore

gregoriotex-syllable.tex

Boolean to mark the last syllable of the score.

### \ifgre@firstglyph

gregoriotex-syllable.tex

Boolean that tells us if the current glyph is the first glyph or not.

#### \gre@attr@dash

gregoriotex-main.tex

A LuaTeX attribute which indicates whether a syllable takes a dash if it ends a line.

# \gre@attr@center

gregoriotex-main.tex

A LuaTeX attribute which indicates the type of translation centering.

# \gre@attr@glyph@id

gregoriotex-main.tex

A LuaTeX attribute which identifies the glyph we are at. Used for dynamic line spacing.

#### \gre@attr@glyph@top

gregoriotex-main.tex

A LuaTeX attribute which identifies the high point of the glyph. Used for dynamic line spacing.

#### \gre@attr@glyph@bottom

gregoriotex-main.tex

A LuaTeX attribute which identifies the low point of the glyph. Used for dynamic line spacing.

#### \gre@clivisalignment

gregoriotex-syllable.tex

Count to indicate how the clivis is to be aligned with its respective syllable text. Values: 0) always align clivis on its center; 1) align clivis on first punctum; 2) align clivis on its center, except if notes would go left of text or consonants after vowels are larger than \gre@dimen@clivisalignmentmin.

#### \gre@insidediscretionary

gregoriotex-signs.tex

Macro which indicates whether we are currently inside a discretionary (1) or not (0). Cannot be converted to a TEX boolean because it's value needs to be passed to Lua.

#### \ifgre@isonaline

gregoriotex-syllable.tex

Boolean which indicates whether the current note is on a line or not (used to adjust the height of some symbols so they won't print on a line).

#### \ifgre@lastendswithmora

gregoriotex-syllable.tex

Boolean which indicates if the previous syllable ends with a punctum mora (set glyph by glyph, do not rely on it when typesetting glyph).

#### \ifgre@thisendswithmora

 $gregoriotex ext{-}syllable.tex$ 

Same as previous one but for current syllable.

### \ifgre@ledgerline@above

gregoriotex-spaces.tex

Boolean which indicates whether the system should act as if there is a ledger line above the staff.

#### \ifgre@ledgerline@below

gregoriotex-spaces.tex

Boolean which indicates whether the system should act as if there is a ledger line below the staff.

### \gre@nlbstate

gregoriotex-main.tex

Macro which indicates if we are in a no line break area due to translation centering (1), an explicit no line break designation in the gabc (2), or not at all (0).

### \gre@nlbinitialstate

gregoriotex-main.tex

Macro to store \gre@nlbstate as we initialize or end a no line break area so that we can manipulate said flag as part of the process.

## \ifgre@useledgerlineheuristic

gregoriotex-spaces.tex

Boolean which specifies whether ledger line heuristics will be used or not.

### \ifgre@usestylefont

gregoriotex-main.tex

Boolean which specifies whether the style font should be loaded or not.

## \ifgre@keeprightbox

gregoriotex-signs.tex

Boolean which specifies if we have to keep the local rightbox until the end.

### \gre@compilegabc

gregoriotex-main.tex

Macro which specifies the default compilation behavior: never compile (0), auto compile (1), or always compile (2).

### \ifgre@nabcfontloaded

gregoriotex-nabc.tex

Boolean which indicates whether the nabc font has been loaded.

### \gre@generate@pointandclick

gregoriotex-syllable.tex

Count which indicates whether the point-and-click functionality should be implemented (1) or not (0). Not a boolean because it needs to be readable by Lua.

### \gre@variableheightexpansion

gregoriotex-main.tex

Count to indicated if the spacing between lines should be variable (1) or fixed (0). Not a boolean because it needs to be readable by Lua.

### \ifgre@blockeolcustos

gregoriotex-main.tex

Boolean which indicates whether the custos at the end of the line should be blocked.

### \ifgre@blockeolcustosbeforeeuouae

gregoriotex-main.tex

Boolean which indicates whether the custos at the end of the line should be blocked if a EUOUAE block immediately follows.

### \ifgre@raggedbreakbeforeeuouae

gregoriotex-main.tex

Boolean which indicates whether an automatic line break immediately before a EUOUAE block should be ragged.

### \ifgre@breakintranslation

gregoriotex-main.tex

Boolean which indicates if line breaks are allowed inside a translation.

### \ifgre@bolshiftsenabled

gregoriotex-main.tex

Boolean which indicates if the left shift for the first syllables of lines is enabled.

### \ifgre@eolshiftsenabled

gregoriotex-main.tex

Boolean which indicates if the left shift for the last syllables of lines is enabled.

### \ifgre@euouae@implies@nlba

gregoriotex-main.tex

Boolean which indicates if line breaks are prohibited in an euouae area.

### \ifgre@in@euouae

gregoriotex-main.tex

Boolean which indicates that we are in an euouae area.

### \ifgre@justifylastline

gregoriotex-main.tex

Boolean which indicates that the last line of the score should be justified.

## \ifgre@showclef

gregoriotex-main.tex

Boolean which indicates that the clef should be visible.

### \ifgre@forceemptyfirstsyllablehyphen

gregoriotex-syllable.tex

Boolean which indicates that a hyphen after an empty first syllable should be forced.

### \ifgre@showhyphenafterthissyllable

gregoriotex-syllable.tex

Boolean set and used by \GreSyllable to decide if a hyphen should be shown after the syllable.

### \ifgre@possibleluahyphenafterthissyllable

gregoriotex-syllable.tex

Boolean set by \GreSyllable indicating if the Lua pass may add an hyphen after the syllable, used by \gre@calculate@eolshift for protrusion calculation.

### \ifgre@thirdlineadjustmentnecessary

*gregoriotex-syllable.tex* 

Boolean which indicates that a third-line adjustment to staff line width is necessary.

### \ifgre@scale@stafflinefactor

gregoriotex-spaces.tex

Boolean indicating whether the staffline factor should scale with changes of grefactor, or not.

### \ifgre@haslinethree

gregoriotex-spaces.tex

Boolean indicating whether the staff has a third line.

### \ifgre@haslinefour

gregoriotex-spaces.tex

Boolean indicating whether the staff has a fourth line.

## \ifgre@haslinefive

gregoriotex-spaces.tex

Boolean indicating whether the staff has a fifth line.

### \gre@count@shiftaftermora

gregoriotex-signs.tex

Count indicating when the presence of a punctum mora at the end of a syllable should affect the spacing with the next syllable.

## \gre@count@lastglyphiscavum

gregoriotex-spaces.tex

Count indicating if the last glyph has a cavum (this includes flats, naturals, punctum cavum, etc.), when staff line shouldn't appear underneath this empty part. Can be:

- 0: previous and current glyph are not cavum
- 1: current glyph is (set when line is hidden, at the end of the glyph)
- 2: previous glyph is (set at beginning of glyph)

#### \ifgre@allowdeprecated

gregoriotex.sty and gregoriotex.tex

Boolean which controls whether deprecated functions raise a warning (true) or an error (false).

### \ifgre@newbarspacing

*gregoriotex-syllable.tex* 

Boolean which controls whether the new bar spacing algorithm is activated.

### \ifgre@disablehepisema

gregoriotex-signs.tex

Boolean to disable the printing of horizontal episemata.

## \ifgre@disablemora

gregoriotex-signs.tex

Boolean to disable the printing of punctum morae.

## \ifgre@disablevepisema

gregoriotex-signs.tex

Boolean to disable the printing of vertical episemata.

### \ifgre@lastendswithmorasave

gregoriotex-syllable.tex

Boolean for saving \ifgre@lastendswithmora for later restoration.

### \gre@lasteuouaeindex

gregoriotex-main.tex

Count which keeps track of the most recent euouae area.

### \ifgre@firstin@euouae

gregoriotex-main.tex

Boolean indicating we're dealing with the first syllable in an euouae area.

### \ifgre@gabcforcecenters

*gregoriotex-syllable.tex* 

Boolean for determining whether forced centers in gabc are allowed to determine syllable alignment in syllable and firstletter alignment modes.

## \ifgre@forcedcentering

*gregoriotex-syllable.tex* 

Boolean indicating that the current syllable had a forced center in the gabc which is to be respected.

### \ifgre@nextforcedcentering

gregoriotex-syllable.tex

Boolean indicating that the next syllable had a forced center in the gabc which is to be respected.

### 4.5 Boxes

Boxes are used to store elements of the score before they are printed for the purposes of reusing them and/or measuring them in order to determine their appropriate placement.

### \gre@box@hep

*gregoriotex-chars.tex* 

Box for horizontal episemi.

### \gre@box@temp@width

gregoriotex-main.tex

Box for holding an element in order to determine its width.

### \gre@box@initial

gregoriotex-main.tex

Box which holds the initial of the score.

### \gre@box@annotation

gregoriotex-main.tex

Box holding the annotation which goes above the initial.

### \gre@box@commentary

gregoriotex-main.tex

Box holding the commentary which goes above the first staff line on the right.

### \gre@box@add

gregoriotex-main.tex

Box used for the new line to be added to the box being built (used in multi-line commentaries and annotations).

### \gre@box@old

gregoriotex-main.tex

Box used for the existing lines in the box being build when a new line is being added (used in multi-line commentaries and annotations).

### \gre@box@lines

gregoriotex-main.tex

Box holding the staff lines.

### \gre@box@temp@sign

gregoriotex-signs.tex

Box to hold a sign so we can measure it for placement.

## \gre@box@temp@clef

gregoriotex-signs.tex

Box for holding (and measuring) the clef when stacking non-overlapping clefs.

### \gre@box@temp@cleftwo

gregoriotex-signs.tex

Box for holding (and measuring) the secondary clef when stacking non-overlapping clefs.

### \gre@box@syllablenotes

gregoriotex-syllable.tex

Box holding the notes associated with a syllable.

### \gre@box@syllabletext

gregoriotex-syllable.tex

Box holding the text associated with a syllable.

### \gre@box@hep

gregoriotex-chars.tex

Box holding the horizontal episema.

### 4.6 Protrusion factors

Protrusion factors are counts representing a protrusion factor over 100.

## \gre@count@protrusion@hyphen@eol

gregoriotex-spaces.tex

Protrusion factor applied to hyphens at end of lines.

### 4.7 Distances

All of the distances listed in Distances have an internal associated with them, of the form of \gre@space@\*@\*, which stores the value of the distance (in string representation). The first wildcard is either skip or dimen according to the distance type, while the second is the name of the distance.

These additional distances are calculated by Gregorio based on the values for the user customizable distances and what may be going on in the score at the time of their use.

### \gre@dimen@morawidth

gregoriotex-spaces.tex

Width of a punctum mora (reinitialized at each score, lazily recomputed).

### \gre@dimen@clefwidth

gregoriotex-spaces.tex

Width of the current clef.

### \gre@dimen@constantglyphraise

gregoriotex-spaces.tex

Dimension representing the space between the 0 of the gregorian fonts and the effective 0 of the TeX score.

### \gre@dimen@currenttranslationheight

gregoriotex-spaces.tex

Dimension representing the space for the translation beneath the text.

### \gre@dimen@stafflinewidth

gregoriotex-spaces.tex

Dimension representing the width of a line of staff. Can vary, for example, at the first line.

#### \gre@dimen@linewidth

gregoriotex-spaces.tex

Dimension representing the width of the score (including initial).

### \gre@dimen@additionalbottomspace

gregoriotex-spaces.tex

Dimension representing extra space below the staff needed for low notes.

## \gre@dimen@additionaltopspace

gregoriotex-spaces.tex

Dimension representing extra space above the staff needed for high notes.

## \gre@dimen@additionaltopspacealt

gregoriotex-spaces.tex

Dimension representing extra space above the staff needed for above lines text.

### \gre@dimen@textlower

gregoriotex-spaces.tex

Dimension representing the height of the separation between the 0th line (which is invisible except for notes in the a or b position) and the bottom of the text.

### \gre@dimen@textaligncenter

gregoriotex-spaces.tex

Dimension representing the width from the beginning of the letters in a syllable to the middle of the middle letters. Used for lining up neumes and syllables.

### \gre@dimen@additionalleftspace

gregoriotex-spaces.tex

Dimension representing the additional space that has to be added to the localleft-box for a big initial (one taking two lines).

#### \gre@dimen@initialwidth

gregoriotex-spaces.tex

Dimension representing the width of the initial (and the space after).

### \gre@dimen@currentabovelinestextheight

gregoriotex-spaces.tex

Dimension representing the space allocated above the lines for text.

### \gre@dimen@staffheight

gregoriotex-spaces.tex

The total height of the staff including the width of the lines and the spaces between them.

### \gre@dimen@stafflinediff

gregoriotex-spaces.tex

Distance representing the difference between the actual size of the staff lines and the "standard" size.

## \gre@dimen@stafflineheight

gregoriotex-spaces.tex

The height of the staff line.

### \gre@dimen@interstafflinespace

gregoriotex-spaces.tex

The space between the lines.

### \gre@dimen@glyphraisevalue

gregoriotex-spaces.tex

The value that a particular glyph must be raised to be set in the correct position.

### \gre@dimen@enddifference

gregoriotex-spaces.tex

Distance from the end of the notes to the end of the text for the previous syllable. Positive values when notes go further than text, negative in the other case. This means that \kern\gre@dimen@enddifference will take you from the end of the text to the end of the notes.

For regular syllables and bar syllables using the old bar spacing algorithm this is calculated using \gre@calculate@enddifference. For bar syllables using the new bar spacing algorithm the calculation is -\wd\gre@box@syllabletext - \gre@dimen@begindifference + \wd\gre@box@syllablenotes

#### \gre@dimen@previousenddifference

gregoriotex-spaces.tex

Stored value of enddifference prior to the current one.

### \gre@dimen@adjustedpreviousenddifference

gregoriotex-spaces.tex

Stored value of enddifference prior to the current one after adjusting for the possibility of a punctum mora at the end of the last syllable (and the setting of \gre@count@aftermorashift.

### \gre@skip@nextbegindifference

gregoriotex-spaces.tex

The difference between the start of the notes and the start of the text for the next syllable. Positive when when text begins first, negative in other case.

## \gre@dimen@begindifference

gregoriotex-spaces.tex

The difference between the start of the notes and the start of the text for the current syllable. Positive when when text begins first, negative in other case. This means that \kern\gre@dimen@begindifference will take you from the start of the notes to the start of the text.

For regular syllables and bar syllables using the old bar spacing algorithm this is calculated as \gre@dimen@notesaligncenter - \gre@dimen@textaligncenter. For bar syllables using the new bar spacing algorithm the calculation is -\wd\gre@box@syllablenotes/2 - \gre@dimen@bar@shift - \gre@skip@bar@allocation - \gre@dimen@adjustedpreviousenddifference + \gre@skip@text@allocation + \gre@dimen@text@shift -\wd\gre@box@syllabletext/2.

### \gre@dimen@lastglyphwidth

gregoriotex-spaces.tex

The width of the last glyph.

### \gre@dimen@notesaligncenter

gregoriotex-spaces.tex

Distance from beginning of notes to their point of alignment.

#### \gre@dimen@temp@...

gregoriotex-spaces.tex

Temporary dimensions used in calculations. There are currently five of these.

## \gre@skip@temp@...

gregoriotex-spaces.tex

Temporary skips used in calculations. There are currently four of these.

### \gre@dimen@savedglyphraise

gregoriotex-signs.tex

Macro to hold the value of the glyph raise so that it can be restored after some calculations which may change it are performed.

### \gre@dimen@eolshift

gregoriotex-spaces.tex

The left kern that should appear before an end of line.

## \gre@dimen@bolshift

gregoriotex-spaces.tex

The left kern that should appear at the beginning of line in case of a forced line break.

### \gre@dimen@bolextra

gregoriotex-spaces.tex

An extra space that is added to \gre@dimen@bolshift when the first glyph is a flat or a natural.

### \gre@dimen@annotationtrueraise

gregoriotex-spaces.tex

The distance from the baseline of the initial to the baseline of the annotation.

### \gre@dimen@commentarytrueraise

gregoriotex-spaces.tex

The distance from the baseline of the initial to the baseline of the commentary.

### \gre@skip@minTextDistance

gregoriotex-spaces.tex

Minimum distance between text.

## \gre@skip@minNotesDistance

gregoriotex-spaces.tex

Minimum distance between notes.

\gre@dimen@curTextDistance

gregoriotex-spaces.tex

Current distance between text.

\gre@dimen@curNotesDistance

gregoriotex-spaces.tex

Current distance between notes.

\gre@skip@minShiftText

gregoriotex-spaces.tex

Minimum shift required for the text.

\gre@skip@minShiftNotes

gregoriotex-spaces.tex

Minimum shift required for the notes.

\gre@save@parfillskip

gregoriotex-main.tex

Macro to store \parfillskip value so that we can restore it at the end of the score (needed to force the last line of a score to be justified).

\gre@scaledist

gregoriotex-spaces.tex

Working alias for \gre@skip@temp@one or \gre@dimen@temp@one, as appropriate, used when rescaling a distance due to a change in \gre@factor.

\gre@skip@syllablefinalskip

gregoriotex-spaces.tex

The final distance to skip at the end of a syllable.

### \greslurheight

gregoriotex-signs.tex

Stores the computed height of a variable-length slur. The control sequence name does not have the @ symbol because this dimension is used within METAPOST.

### \gre@dimen@bar@shift

gregoriotex-spaces.tex

Shift of the bar away from its center position to account for the offset limits in the new bar spacing algorithm.

## \gre@dimen@text@shift

gregoriotex-spaces.tex

Shift of the text away from its center position to account for the offset limits in the new bar spacing algorithm.

### \gre@skip@bar@allocation

gregoriotex-spaces.tex

Space allocated to the bar in the new bar spacing algorithm.

#### \gre@skip@bar@requirement

gregoriotex-spaces.tex

Space required by the bar in the new bar spacing algorithm.

#### \gre@skip@text@allocation

gregoriotex-spaces.tex

Space allocated to the text in the new bar spacing algorithm.

### \gre@skip@text@requirement

gregoriotex-spaces.tex

Space required by the text in the new bar spacing algorithm.

### \gre@skip@bar@lastskip

gregoriotex-signs.tex

Skip after the most recent bar.

### \gre@skip@punctummorashift

gregoriotex-spaces.tex

Displacement of whole syllable to account for the presence of a punctum mora at the end of the previous syllable

## 4.8 Penalties

These are the macros that Gregorio TeX uses to manipulate the penalties in order to control line and page breaks within a score without affect the surrounding text.

## \gre@penalty#1

gregoriotex-signs.tex

Top level function that aliases \gre@truepenalty or \gre@falsepenalty according to whether penalties should be in play or not.

| Arg | Value   | Description                          |
|-----|---------|--------------------------------------|
| #1  | integer | The penalty to be applied or gobbled |

### \gre@truepenalty#1

gregoriotex-signs.tex

Alias for \penalty.

| Arg | Value   | Description               |
|-----|---------|---------------------------|
| #1  | integer | The penalty to be applied |

### \gre@falsepenalty#1

gregoriotex-signs.tex

Macro to gobble (suppress) its argument.

| Arg | Value   | Description               |
|-----|---------|---------------------------|
| #1  | integer | The penalty to be gobbled |

### \gre@cancelpenalties

gregoriotex-spaces.tex

Macro called at the beginning of the score to swap text penalties for score penalties.

### \gre@restorepenalties

gregoriotex-spaces.tex

Macro called at the end of the score to restore the text penalties.

### \gre@brokenpenaltysave

gregoriotex-spaces.tex

A place to save the current value of the broken penalty so that we can change it temporarily and then restore it later.

### \gre@clubpenaltysave

gregoriotex-spaces.tex

A place to save the current value of the club penalty so that we can change it temporarily and then restore it later.

### \gre@widowpenaltysave

gregoriotex-spaces.tex

A place to save the current value of the widow penalty so that we can change it temporarily and then restore it later.

### \gre@emergencystretchsave

gregoriotex-spaces.tex

A place to save the current value of the emergency stretch so that we can change it temporarily and then restore it later.

#### \gre@endafterbarpenaltysave

gregoriotex-main.tex

A place to save the current value of the end after bar penalty so that we can change it temporarily and then restore it later.

### \gre@endafterbaraltpenaltysave

gregoriotex-main.tex

A place to save the current value of the alternate end after bar penalty so that we can change it temporarily and then restore it later.

### \gre@endofelementpenaltysave

gregoriotex-main.tex

A place to save the current value of the end of element penalty so that we can change it temporarily and then restore it later.

### \gre@endofsyllablepenaltysave

gregoriotex-main.tex

A place to save the current value of the end of syllable penalty so that we can change it temporarily and then restore it later.

### \gre@endofwordpenaltysave

gregoriotex-main.tex

A place to save the current value of the end of word penalty so that we can change it temporarily and then restore it later.

### \gre@exhyphenpenaltysave

gregoriotex-spaces.tex

A place to save the current value of the ex hyphen penalty so that we can change it temporarily and then restore it later.

### \gre@hyphenpenaltysave

gregoriotex-main.tex and gregoriotex-spaces.tex

A place to save the current value of the hyphen penalty so that we can change it temporarily and then restore it later.

#### \gre@nobreakpenaltysave

gregoriotex-main.tex

A place to save the current value of the no break penalty so that we can change it temporarily and then restore it later.

#### \gre@doublehyphendemeritssave

gregoriotex-spaces.tex

A place to save the current value of the double hyphen demerits so that we can change it temporarily and then restore it later.

### \gre@finalhyphendemeritssave

gregoriotex-spaces.tex

A place to save the current value of the final hyphen demerits so that we can change it temporarily and then restore it later.

## \gre@loosenesssave

gregoriotex-spaces.tex

A place to save the current value of the looseness so that we can change it temporarily and then restore it later.

### \gre@tolerancesave

gregoriotex-spaces.tex

A place to save the current value of the tolerance so that we can change it temporarily and then restore it later.

### \gre@pretolerancesave

gregoriotex-spaces.tex

A place to save the current value of the pretolerance so that we can change it temporarily and then restore it later.

## 4.9 ETFX/Plain TFX compatibility

While every effort has been made to use only primitives which are compatible with both LTEX and Plain TEX, it is sometimes necessary to use primitives which are defined for one but not the other (usually its LTEX that has what we need built in). In these cases we have to provide an equivalent macro to the TEX version which is lacking.

\MessageBreak gregoriotex.tex

Creates a line break in typeout, warning, bug, and error messages. Copied from LFX source.

\protect gregoriotex.tex

Prints the name of the macro, rather than its contents in typeout, warning, bug, and error messages. Copied from ETEX source.

**\f@size** gregoriotex.tex

Macro which stores the current font size.

## 5 Special arguments

These arguments are used by multiple functions and take a lot of space to describe so we describe them once here and refer to this section rather than have multiple definitions.

## 5.1 Note Alignment Type

## Integer with the following possibilities:

- one-note glyph or more than two notes glyph except porrectus : here we must put the aligncenter in the middle of the first note
- 1 two notes glyph (podatus is considered as a one-note glyph): here we put the aligncenter in the middle of the glyph
- 2 porrectus: has a special align center
- 3 initio-debilis: same as 1 but the first note is much smaller
- 4 case of a glyph starting with a quilisma
- 5 case of a glyph starting with an oriscus
- 6 case of a punctum inclinatum
- 7 case of a stropha
- 8 flexus with an ambitus of one
- 9 flexus deminutus
- 10 virgula
- 11 divisio minima
- 12 divisio minor
- 13 divisio maior
- 14 dominican bar
- 15 divisio finalis
- 16 no note

## 5.2 Episema Special

### String with the following possibilities:

**FinalPunctum** Last note, which is a standard punctum (works with pes).

**FinalDeminutus** Same, but the last note is a deminutus.

**PenultBeforePunctumWide** The note before the last note, which is a standard punctum.

**PenultBeforeDeminutus** Idem, but the note is the note preceding a deminutus.

**AntepenultBeforePunctum** The note before the note before the last note (for porrectus flexus).

AntepenultBeforeDeminutus Idem, but when the two last notes are a deminutus.

**InitialPunctum** The first note, if it is a standard punctum.

**InitioDebilis** The first note, if it is an initio debilis.

**PorrNonAuctusInitialWide** first note of a non-auctus porrectus with a second ambitus of at least two.

**PorrNonAuctusInitialOne** first note of a non-auctus porrectus with a second ambitus of one

**PorrAuctusInitialAny** first note of an auctus porrectus, regardless of second ambitus

**FinalInclinatum** punctum inclinatum as last note

FinalInclinatumDeminutus punctum inclinatum deminutus as last note

FinalStropha stropha as last note

FinalQuilisma quilisma as last note

FinalOriscus oriscus as last note

**PenultBeforePunctumOne** second-to-last note, with a second ambitus of one, when last note is a standard punctum (like the second note of ghg)

**FinalUpperPunctum** "upper smaller punctum" as last note (concerning simple podatus, podatus, and torculus resupinus)

InitialOriscus oriscus as first note, disconnected from next note

InitialQuilisma quilisma as first note, disconnected from next note

**TorcResNonAuctusSecondWideWide** second note of a non-auctus torculus resupinus starting with a punctum, with a first and second ambitus of at least two

**TorcResNonAuctusSecondOneWide** second note of a non-auctus torculus resupinus starting with a punctum, with a first ambitus of one and a second ambitus of at least two

TorcResDebilisNonAuctusSecondAnyWide second note of a non-auctus torculus resupinus initio debilis with any first ambitus and a second ambitus of at least two

FinalLineaPunctum linea punctum (cavum) as last note

BarStandard standard bar

BarVirgula virgula

BarDivisioFinalis divisio finalis

TorcResQuilismaNonAuctusSecondWideWide second note of a nonauctus torculus resupinus starting with a quilisma, with a first and second ambitus of at least two

**TorcResOriscusNonAuctusSecondWideWide** second note of a non-auctus torculus resupinus starting with an oriscus, with a first and second ambitus of at least two

TorcResQuilismaNonAuctusSecondOneWide second note of a non-auctus torculus resupinus starting with a quilisma, with a first ambitus of one and and second ambitus of at least two

- TorcResOriscusNonAuctusSecondOneWide second note of a non-auctus torculus resupinus starting with an oriscus, with a first ambitus of one and and second ambitus of at least two
- **TorcResNonAuctusSecondWideOne** second note of a non-auctus torculus resupinus starting with a punctum, with a first ambitus of at least two and a second ambitus of one
- **TorcResDebilisNonAuctusSecondAnyOne** second note of a non-auctus torculus resupinus initio debilis with any first ambitus and a second ambitus of one
- TorcResQuilismaNonAuctusSecondWideOne second note of a non-auctus torculus resupinus starting with a quilisma, with a first ambitus of at least two and a second ambitus of one
- **TorcResOriscusNonAuctusSecondWideOne** second note of a non-auctus torculus resupinus starting with an oriscus, with a first ambitus of at least two and a second ambitus of one
- **TorcResNonAuctusSecondOneOne** second note of a non-auctus torculus resupinus starting with a punctum, with a first and second ambitus of one
- TorcResQuilismaNonAuctusSecondOneOne second note of a non-auctus torculus resupinus starting with a quilisma, with a first and second ambitus of one
- **TorcResOriscusNonAuctusSecondOneOne** second note of a non-auctus torculus resupinus starting with an oriscus, with a first and second ambitus of one
- TorcResAuctusSecondWideAny second note of an auctus torculus resupinus starting with a punctum, with a first ambitus of at least two and any second ambitus
- **TorcResDebilisAuctusSecondAnyAny** second note of an auctus torculus resupinus initio debilis with any first and second ambitus
- **TorcResQuilismaAuctusSecondWideAny** second note of an auctus torculus resupinus starting with a quilisma, with a first ambitus of at least two and any second ambitus

- **TorcResOriscusAuctusSecondWideAny** second note of an auctus torculus resupinus starting with an oriscus, with a first ambitus of at least two and any second ambitus
- **TorcResAuctusSecondOneAny** second note of an auctus torculus resupinus starting with a punctum, with a first ambitus of one and any second ambitus
- **TorcResQuilismaAuctusSecondOneAny** second note of an auctus torculus resupinus starting with a quilisma, with a first ambitus of one and any second ambitus
- **TorcResOriscusAuctusSecondOneAny** second note of an auctus torculus resupinus starting with an oriscus, with a first ambitus of one and any second ambitus
- ConnectedPenultBeforePunctumWide second-to-last note connected to prior note, with a second ambitus of at least two, when last note is a standard punctum (like the second note of *gig*)
- ConnectedPenultBeforePunctumOne second-to-last note connected to prior note, with a second ambitus of one, when last note is a standard punctum (like the second note of *gih*)
- **InitialConnectedPunctum** standard punctum as first note, connected to next higher note
- InitialConnectedVirga "virga" as first note, connected to next lower note
- InitialConnectedQuilisma quilisma as first note, connected to next higher note
- **InitialConnectedOriscus** oriscus as first note, connected to next higher note
- **FinalConnectedPunctum** punctum as last note, connected to prior higher note
- FinalConnectedAuctus auctus as last note, connected to prior lower note
- FinalVirgaAuctus virga aucta as last note
- FinalConnectedVirga "virga" as last note, connected to prior lower note
- InitialVirga "virga" as first note, disconnected from next note

## 6 The GABC File

gabc is a simple notation based exclusively on ASCII characters that enables the user to describe Gregorian chant scores. The name *gabc* was given in reference to the ABC notation for modern music.

The gabc notation was developed by a monk of the Abbey of Sainte Madeleine du Barroux and has been improved by Élie Roux and by other monks of the same abbey to produce the best possible notation.

This section will cover the elements of a gabc file.

### 6.1 File Structure

Files written in gabc have the extension . gabc and have the following structure:

```
name: incipit;
gabc-copyright: copyright on this gabc file;
score-copyright: copyright on the source score;
author: if known;
language: latin;
mode: 6;
mode-modifier: t.;
annotation: IN.;
annotation: 6;
%%
(clef) text(notes)
```

### 6.2 Headers

The headers, such as name: incipit;, above, each have a name before the colon and a value, between the colon and the semicolon. The header name is composed of ASCII letters and numbers, optionally separated by dashes. If you wish to write a value over several lines, omit the semicolon at the end of the first line, and end the header value with ;; (two semicolons).

Some headers have special meaning to Gregorio:

name This is the name of the piece, in almost all cases the incipit, the first few words. In the case of the mass ordinary, the form as Kyrie X Alme Pater or Sanctus XI is recommended where appropriate. This field is required.

gabc-copyright This license is the copyright notice (in English) of the gabc file, as chosen by the person named in the transcriber field. As well as the notice itself, it may include a brief description of the license, such as public domain, CC-by-sa; for a list of commonly found open source licenses and exceptions, please see https://spdx.org/licenses/. A separate text file will be necessary for the complete legal license. For the legal issues about Gregorian chant scores, please see http://gregorio-project.github.io/legalissues. An example of this field would be:

```
1 gabc-copyright: CC0-1.0 by Elie Roux, 2009 <http://creativecommons.org/</pre>
```

score-copyright This license is the copyright notice (in English) of the score itself from which the gabc was transcribed. Like the gabc-copyright, there may be a brief description of the license too. In unclear or complex cases it may be omitted; it is most suitable for use when the transcriber is the copyright holder and licensor of the score as well. One again, reading the page on legal issues (linked above) is recommended. An example of this field would be:

```
1 score-copyright: (C) Abbaye de Solesmes, 1934;
```

**author** The author of the piece, if known; of course, the author of most traditional chant is not known.

**language** The language of the lyrics.

**oriscus-orientation** If legacy, the orientation of an unconnected oriscus must be set manually.

- mode The mode of the piece. This should normally be an arabic number between 1 and 8, but may be any text required for unusual cases. The mode number will be converted to roman numerals and placed above the initial unless one of the following conditions are met:
  - There is a \greannotation defined immediatly prior to \gregorioscore.
  - The annotation header field is defined.
- mode-modifier The mode "modifier" of the piece. This may be any TEX code to typeset after the mode, if the mode is typeset. If the mode is not typeset, the mode-modifier will also not be typeset.
- mode-differentia The mode or tone differentia of the piece. Typically, this expresses the variant of the psalm tone to use for the piece. This may be any TEX code to typeset after the mode-modifier, if the mode is typeset. If the mode is not typeset, the mode-differentia will also not be typeset.
- annotation The annotation is the text to appear above the initial letter. Usually this is an abbreviation of the office-part in the upper line, and an indication of the mode (and differentia for antiphons) in the lower. Either one or two annotation fields may be used; if two are used, the first is the upper line, the second the lower. Example:

```
1 annotation:Ad Magnif.;
2 annotation:VIII G;
```

Full T<sub>F</sub>X markup is accepted:

```
1 annotation:{\color{red}Ad Magnif.};
2 annotation:{\color{red}VIII G};
```

If the user already defined annotation(s) in the main TEX file via \greannotation then the annotation header field will not overwrite that definition.

Although gregorio ascribes no special meaning to them, other suggested headers are:

office-part The office-part is the category of chant (in Latin), according to its liturgical rôle. Examples are: antiphona, hymnus, responsorium brevium, responsorium prolixum, introitus, graduale, tractus, offertorium, communio, kyrie, gloria, credo, sanctus, benedictus, agnus dei.

- **occasion** The occasion is the liturgical occasion, in Latin. For example, Dominica II Adventus, Commune doctorum, Feria secunda.
- meter For hymns and anything else with repetitive stanzas, the meter, the numbers of syllables in each line of a stanza. For example, 8.8.8.8 for typical Ambrosian-style hymns: 4 lines each of 8 syllables.
- **commentary** This is intended for notes about the source of the text, such as references to the Bible.
- **arranger** The name of a modern arranger, when a traditional chant melody has been adapted for new words, or when a manuscript is transcribed into square notation. This may be a corporate name, like Solesmes.
- date The date of composition, or the date of earliest attestation. With most traditional chant, this will only be approximate; e.g. XI. s. for eleventh century. The convention is to put it with the latin style, like the previous examples (capital letters, roman numerals, s for seculum and the dots).
- **manuscript** For transcriptions direct from a manuscript, the text normally used to identify the manuscript, for example Montpellier H.159
- manuscript-reference A unique reference for the piece, according to some well-known system. For example, the reference beginning cao in the Cantus database of office chants. If the reference is unclear as to which system it uses, it should be prefixed by the name of the system. Note that this should be a reference identifying the piece, not the manuscript as a whole; anything identifying the manuscript as a whole should be put in the manuscript field.
- manuscript-storage-place For transcriptions direct from a manuscript, where the manuscript is held; e.g. Bibliothèque Nationale, Paris.
- **book** For transcriptions from a modern book (such as Solesmes editions; modern goes back at least to the 19th century revival), the name of the book; e.g. Liber Usualis.
- **transcriber** The name of the transcriber into gabc.
- **transcription-date** The date the gabc was written, with the following convention yyyymmdd, like 20090129 for January the 29th 2009.
- **user-notes** This may contain any text in addition to the other headers any notes the transcriber may wish. However, it is recommended to use the

specific header fields where they are suitable, so that it is easier to find particular information.

#### 6.2.1 Mode Headers

The three mode headers described above (mode, mode-modifier, and mode-differentia) will be typeset above the initial if neither the annotation gabe header nor the \greannotation TeX command is used.

The mode annotation will look like MODE mode-modifier mode-differentia.

The mode header is typically a number that will be typeset as a Roman numeral using the modeline style. Therefore, if the first character of mode is a number from one (1) through eight (8), that number will be converted according to the \gresetmodenumbersystem setting. However, there are other modes, so all other parts of mode will be typeset directly. If the mode header is omitted, none of the other mode headers will be typeset.

The mode-modifier header is some text (typeset in the modemodifier style) that appears after mode, but before mode-differentia. This is meant for an extra notation that indicates something without altering the mode itself. An example would be t. to indicate a transposed mode. If the mode-modifier header starts with punctuation, there will be no space before it, otherwise there will be a \thinspace before it.

The mode-differentia header is some text (typeset in the modedifferentia style) that appears after mode-modifier. This is meant for indicating the psalm tone ending to use for the paired psalm tone. If the mode-differentia header starts with punctuation, there will be no space before it, otherwise there will be a \thinspace before it.

#### Some examples:

| mode           | mode-modifier  | mode-differentia                         | Result                     |
|----------------|----------------|------------------------------------------|----------------------------|
| 6              |                |                                          | VI                         |
| 4A             |                |                                          | ıvA                        |
| 4a             |                |                                          | IVA                        |
| 2*             | t.             |                                          | $\mathbf{II}^* t$ .        |
| 5              | ,\thinspace t. |                                          | v, <i>t</i> .              |
| 7              |                | <pre>c\raise 0.5ex\hbox {\small 2}</pre> | $\mathrm{VII}\mathrm{c}^2$ |
| 8              | -t.            | G*                                       | viii <i>-t.</i> G*         |
| t. irregularis |                |                                          | T. IRREGULARIS             |

### 6.3 Neume Fusion

Neume fusion allows for the composition of new shapes based on a set of primitive neumes. These primitives are:

| Gabc | Description    | Rules                                                    |  |  |  |
|------|----------------|----------------------------------------------------------|--|--|--|
| g    | punctum        | fuses from higher or lower notes, and can fuse           |  |  |  |
|      |                | higher or lower notes                                    |  |  |  |
| go   | oriscus        | may only fuse in the direction it was fused from         |  |  |  |
| g0   | oriscus scapus | at the start only, next note must be higher to fuse      |  |  |  |
| gw   | quilisma       | uilisma does not fuse from anything, and only fuses to a |  |  |  |
|      |                | higher note                                              |  |  |  |
| gV   | virga reversa  | at the start only, next note must be lower to fuse       |  |  |  |
| gf   | flexus         | if not at the end, must be followed by a higher note     |  |  |  |
|      |                | to fuse                                                  |  |  |  |
| gh   | pes            | at the end only; in non-liquescent form, the previous    |  |  |  |
|      |                | note must be lower to fuse                               |  |  |  |
| gfg  | porrectus      | at the end only, previous note must be lower to fuse     |  |  |  |

Placing the @ character between two notes will attempt to use the above rules to fuse the notes together. If a shape that is not fusable is used, Gregorio will typically fall back on the non-fusable form, but in some cases will result in a syntax error.

Placing the @ character before a primitive that would get a stem will suppress the stem. Given the above list of primitives, this means the flexus and the porrectus.

Here are some examples of fusion:

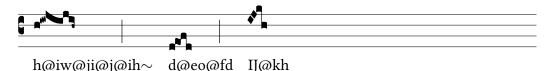

As a convenience, a sequence of notes enclosed within <code>@[</code> and <code>]</code> will be fused automatically based on an algorithm that breaks up the notes into the above primitives. Using the same examples as before:

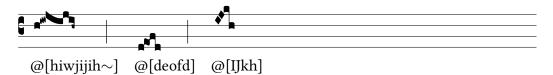

## 6.4 Stem length for the bottom lines

Gregorio will determine the length of the stem for most neumes. Some manual input might be needed for notes on the bottom staff line (d). Most of the time they will take a short form:

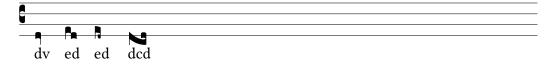

But when a ledger line is drawn below these notes, they should take a long form. The problem is that many cases are ambiguous: for instance if a note is close to a ledger line, one may want to make it long, others may not. To solve this problem, you can add [11:0] to the note carrying the stem to get its short form, or [11:1] to force its long form.

## 6.5 Custom Ledger Lines

To specify a custom ledger line, use <code>[oll:left;right]</code> to create an over-the-staff ledger line with specified lengths to the left and right of the point where it is introduced. If <code>left</code> is 0, the ledger line will start at the introduction point. If <code>left</code> is 1, the ledger line will start at the <code>additionaallineswidth</code> distance to the left of the introduction point. Otherwise, the line will start at the <code>left</code> distance (taken to be an explicit length, with <code>TeX</code> units required) to the left of the introduction point. When using this form, <code>right</code> must be an explicit length to the right of the introduction point at which to end the line.

Alternately, use <code>[oll:left{right]</code> to specify the start of an over-the-staff ledger line, followed by <code>[oll:]</code> at some point later to specify its end. When using this form, <code>left</code> has the same meaning as before. However, <code>right</code> takes on similar values as <code>left</code>, which are instead applied to the right of the specified endpoint.

Use ull instead of oll (with either form) to create an under-the-staff ledger line.

When using this feature with fusion, you will not be able to start or end a ledger line in the middle of two-note primitive shapes. To work around this, either adjust the parameters of the ledger line or use manual fusion to break up those two notes.

## 6.6 Simple Slurs

To specify a simple slur, use <code>[oslur:shift; width, height]</code> to create an over-the-notes slur with the specified width and height. If shift is 0, the slur will start on the right side of the note to which it is atteched. If shift is 1, the slur will start one punctum's width to the left of the right side of the note to which it is attached. If shift is 2, the slur will start one-half punctum's width to the left of the right side of the note to which it is attached.

Alternately, use <code>[oslur:shift{]</code> to specify the start of an over-the-notes slur, followed by <code>[oslur:shift}]</code> at some point later to specify its end. When using this form, <code>shift</code> has the same meaning as before, but applies to both ends of the slur.

Use uslur instead of oslur (with either form) to create an under-the-staff slur.

## 6.7 Horizontal episema placement for very high and low notes

Gregorio places horizontal episema under c and above k (or the not above upper line when staff does not have exactly 4 lines) closer to the notes when no ledger line is present. The heuristics used by Gregorio are not perfect so it may be necessary to make the presence or absence of ledger line explicit for horizontal episema placement. This is done in the exact same way as for stem length: place [11:0] or [11:1] on the note carrying the episema, to force gregorio to consider the absence or presence of a ledger line in episema placement.

## 6.8 Horizontal Episema Tuning

The horizontal episema position within the space can be adjusted should the defaults not be satisfactory.

There are five tunable dimensions:

| Dimension             | Description                                         |  |  |
|-----------------------|-----------------------------------------------------|--|--|
| overhepisemalowshift  | The shift for positioning a horizontal episema that |  |  |
|                       | is over a note in a low position in the space       |  |  |
| overhepisemahighhift  | The shift for positioning a horizontal episema that |  |  |
|                       | is over a note in a high position in the space      |  |  |
| underhepisemalowshift | The shift for positioning a horizontal episema that |  |  |
|                       | is under a note in a low position in the space      |  |  |
| underhepisemahighhift | The shift for positioning a horizontal episema that |  |  |
|                       | is under a note in a high position in the space     |  |  |
| hepisemamiddleshift   | The shift for centering the horizontal episema in   |  |  |
|                       | the middle of a space                               |  |  |

In addition, gabc allows you to adjust the positioning of a given episema by appending [oh:p] (for the episema over the note) or [uh:p] (for the episema under the note). Here, p is an optional position specifier followed by an optional nudge. However at least one or the other must be specified.

The position specifier allows you to select which of the five tunable dimensions will be used for the base position:

| Specifier | Base shift                                                          |
|-----------|---------------------------------------------------------------------|
| omitted   | Use the default shift based on the position of the episema relative |
|           | to the note                                                         |
| m         | Use hepisemamiddleshift.                                            |
| 1         | Use overhepisemalowshift or underhepisemalowshift depend-           |
|           | ing on whether the episema is over or under the note.               |
| h         | Use overhepisemahighshift or underhepisemahighshift de-             |
|           | pending on whether the episema is over or under the note.           |
| ol        | Use overhepisemalowshift.                                           |
| oh        | Use overhepisemahighshift.                                          |
| ul        | Use underhepisemalowshift.                                          |
| uh        | Use underhepisemahighshift.                                         |

The nudge is a TeX dimension specification (number and units) that starts with + for a nudge upwards or – for a nudge downwards from base position selected by the position specifier. If omitted, the episema will be drawn at the base position.

In addition, gabc also allows you to specify that a block of notes—possibly separated with spaces and in different syllables—should be considered a single unit when it comes to positioning the horizontal episema. To do this, put  $[oh:p{}]$  (for the episema over the note) or  $[uh:p{}]$  (for the episema under the note) before the first note of the block and the corresponding [oh] or [uh] after the last note of the block. When using this syntax, p is the position specifier as before, but is entirely optional, and when completely omitted, allows the : to also be omitted.

## 6.9 Lyric Centering

Gregorio centers the text of each syllable around the first note of each syllable.

There are three basic modes, selected with the command \gresetlyriccentering{<mode>}:

syllable the entire syllable is centered around the first notefirstletter the first letter of the syllable is centered around the first notevowel the vowel sound of the syllable is centered around the first note

The default is vowel, being common in most Gregorian chant books with text in Latin.

All modes allow you to force the centering with curly brackets, for example a{b}c will center the notes around b.

#### 6.9.1 Vowel detection

The default rules built into Gregorio for vowel mode are for Ecclesiatical Latin and work fairly well (though not perfectly) for other languages (especially Romance languages). However, Gregorio provides a gabe language header which allows the language of the lyrics to be set. The default is Latin.

Special characters (input with <sp>) or verbatim text (<v>) count as consonants, so you have to force centering around them, for example gr{<sp>'ae</sp>}. If an elision (input with <e>) is present in the syllable, Gregorio will consider it as consonant too.

If no vowel is found, the notes are centered around the whole syllable.

#### 6.9.2 Vowel file

When run, Gregorio will look for a file named gregorio-vowels.dat in your working directory or amongst the GregorioTeX files. If it finds the language requested by the header (matched in a *case-sensitive* fashion) in one of these files (henceforth called vowel files), Gregorio will use the rules contained within for vowel centering. If it cannot find the requested language in any of the vowel files or is unable to parse the rules, Gregorio will fall back on the Latin rules. If multiple vowel files have the desired language, Gregorio will use the first matching language section in the first matching file, according to Kpathsea order. You may wish to enable verbose output (by passing the -v argument to gregorio), if there is a problem, for more information.

The vowel file is a list of statements, each starting with a keyword and ending with a semicolon (;). Multiple statements with the same keyword are allowed, and all will apply. Comments start with a hash symbol (#) and end at the end of the line.

In general, Gregorio does no case folding, so the keywords and language names are case-sensitive and both upper- and lower-case characters should be listed after the keywords if they should both be considered in their given categories.

The keywords are:

alias The alias keyword indicates that a given name is an alias for a given language. The alias keyword must be followed by the name of the alias (enclosed in square brackets), the to keyword, the name of the target language (enclosed in square brackets), and a semicolon. Since gregorio reads the vowel files sequentially, aliases should precede the language they are aliasing, for best performance.

language The language keyword indicates that the rules which follow are for the specified language. It must be followed by the language name, enclosed in square brackets, and a semicolon. The language specified applies until the next language statement.

**vowel** The vowel keyword indicates that the characters which follow, until the next semicolon, should be considered vowels.

**prefix** The prefix keyword lists strings of characters which end in a vowel, but when followed by a sequence of vowels, *should not* be considered part of

the vowel sound. These strings follow the keyword and must be separated by space and end with a semicolon. Examples of prefixes include i and u in Latin and qu in English.

**suffix** The suffix keyword lists strings of characters which don't start with a vowel, but when appearing after a sequence of vowels, *should* be considered part of the vowel sound. These strings follow the keyword and must be separated by space and end with a semicolon. Examples of suffixes include *w* and *we* in English and *y* in Spanish.

**secondary** The "secondary" keyword lists strings of characters which do not contain vowels, but for which, when there are no vowels present in a syllable, define the center of the syllable. These strings follow the keyword and must be separated by space and end with a semicolon. Examples of secondary sequences include w from Welsh loanwords in English and the syllabic consonants l and r in Czech.

By way of example, here is a vowel file that works for English:

```
1 alias [english] to [English];
3 language [English];
5 vowel aàáAÀÁ;
6 vowel eèéëEÈÉË;
7 vowel iìiIÌi;
8 vowel oòó0òó;
9 vowel uùúUÙÚ;
10 vowel yýYÝ;
11 vowel æÆ;
12 vowel œŒ;
13
14 prefix qu Qu qU QU;
15 prefix y Y;
16
17 suffix w W;
18 suffix we We wE WE;
19
20 secondary w W;
```

# Appendix A Font Glyph Tables

## A.1 Score Font Glyphs

The following table lists all of the score glyphs available in the greciliae, gregorio, and granapadano fonts, and any variant glyphs contained within. If a variant glyph is unavailable in a given font, it will be listed as N/A under the appropriate column. Some of the glyphs listed are representative of sets of glyphs differentiated by the ambitus of the component notes. These are listed with English words for the numbers in italics, such as TwoTwo. The gabe column lists a gabe sequence that uses the given glyph. If there are small, slanted characters, such as gege in this column, they produce glyphs additional to the given glyph, but are necessary for the given glyph to appear. Note: glyphs for the horizontal episema (activated using  $_{-}$  in gabe) are excluded from this table.

| Table A1: Score Glyphs           |                     |           |                |                |          |           |          |             |
|----------------------------------|---------------------|-----------|----------------|----------------|----------|-----------|----------|-------------|
|                                  |                     |           |                |                | Variants |           |          |             |
| Glyph Name                       | Sample gabc         | greciliae | gregorio       | granapadano    | Name     | greciliae | gregorio | granapadano |
| Accentus                         | (g <b>r</b> 1)      | ,         | ,              | ,              |          |           |          |             |
| AccentusReversus                 | (gr2)               | •         | •              | `              |          |           |          |             |
| Ancus Two Two Deminutus          | (gec <sup>~</sup> ) | n,        | ٦,             | Ŋ              |          |           |          |             |
| AncusLongqueue Two Two Deminutus | (hfd <sup>~</sup> ) |           | r <sub>3</sub> | r <sub>3</sub> |          |           |          |             |
| AuctumMora                       | (g.)                | <u>.</u>  | <u>.</u>       | ·              |          |           |          |             |
| BarBrace                         | (,_)                |           |                |                |          |           |          |             |
| CClef                            | (c3)                | Ç         | ¢ .            | •              |          |           |          |             |
| CClefChange                      | (c3)                | Ç         | Ç              | ţ              |          |           |          |             |
| Circulus                         | (gr3)               | ۰         | ۰              | 0              |          |           |          |             |

|                               |                      |            |            |             | Variants |           |          |             |
|-------------------------------|----------------------|------------|------------|-------------|----------|-----------|----------|-------------|
| Glyph Name                    | Sample gabc          | greciliae  | gregorio   | granapadano | Name     | greciliae | gregorio | granapadano |
| CurlyBrace                    | ([ocb:1;6mm])        | ~~         | ~~         | ~~          |          |           |          |             |
| CustosDownLong                | (j+)                 | 1          | 1          | 1           |          |           |          |             |
| CustosDownMedium              | (m+)                 | 1          | 1          | 1           |          |           |          |             |
| CustosDownShort               | (k+)                 | 1          | 1          | 1           |          |           |          |             |
| CustosUpLong                  | (f+)                 | 1          | 1          | 1           |          |           |          |             |
| CustosUpMedium                | (a+)                 | 1          | 1          | 1           |          |           |          |             |
| CustosUpShort                 | (g+)                 | 1          | 1          | 1           |          |           |          |             |
| DivisioDominican              | (,3)                 |            |            | 1           |          |           |          |             |
| DivisioDominicanAlt           | (,4)                 |            |            | 1           |          |           |          |             |
| DivisioMaior                  | (:)                  |            |            |             |          |           |          |             |
| DivisioMinima                 | (,)                  | Ì          |            |             |          |           |          |             |
| DivisioMinor                  | (;)                  |            |            |             |          |           |          |             |
| FClef                         | (f3)                 | <b>1</b> C | ٦٢         | n¢ .        |          |           |          |             |
| FClefChange                   | (f3)                 | 16         | 76         | ŕ           |          |           |          |             |
| Flat                          | (gx)                 | Ь          | ٦          | 6           |          |           |          |             |
| FlatHole                      | (gx)                 |            | •          | •           |          |           |          |             |
| Flexus Two Ascendens          | (ge<)                | N.         | r.         | n,          |          |           |          |             |
| Flexus Two Deminutus          | (ge <sup>~</sup> )   | ħ          | D          | ß           |          |           |          |             |
| Flexus Two Descendens         | (ge>)                | ſ,         | Ę          | ſ,          |          |           |          |             |
| Flexus TwoNothing             | (ge)                 | ſ <u>,</u> | ſ <u>,</u> | ſ,          |          |           |          |             |
| Flexus TwoTwoUp               | (ge <sub>@gi</sub> ) | <u> </u>   | 2          |             |          |           |          |             |
| FlexusLongqueue Two Ascendens | (hf<)                | <b>₽</b>   | L          | ſ.          |          |           |          |             |
| FlexusLongqueue Two Deminutus | (hf <sup>~</sup> )   | n          | D          | ß           |          |           |          |             |

|                                                                     |                       |           |          |             | Variants |           |          |             |
|---------------------------------------------------------------------|-----------------------|-----------|----------|-------------|----------|-----------|----------|-------------|
| Glyph Name                                                          | Sample gabc           | greciliae | gregorio | granapadano | Name     | greciliae | gregorio | granapadano |
| ${\bf Flexus Long queu} e {\it Two} {\it Descendens}$               | (hf>)                 | ſ.        | ſ,       | ß,          |          |           |          |             |
| FlexusLongqueue Two Nothing                                         | (hf)                  | ſ.        | ſ.       | ı           |          |           |          |             |
| FlexusNobar Two Ascendens                                           | (@hf<)                | 1         | 1        | 1           |          |           |          |             |
| FlexusNobar Two Deminutus                                           | (@hf~)                | -         | 3        | 1           |          |           |          |             |
| FlexusNobar Two Descendens                                          | (@hf>)                | ```       | ١        | ١           |          |           |          |             |
| FlexusNobar TwoNothing                                              | (@hf)                 | 1         | 1        | 1           |          |           |          |             |
| FlexusNobar <i>TwoTwo</i> Up                                        | (@hf <sub>@hj</sub> ) |           |          |             |          |           |          |             |
| FlexusOpenqueueOneAscendens                                         | (ba<)                 |           | N        | N           |          |           |          |             |
| FlexusOpenqueue One Deminutus                                       | (ba~)                 | ħ         | n        | a           |          |           |          |             |
| FlexusOpenqueue One Descendens                                      | (ba>)                 | ħ         | r,       | Pa .        |          |           |          |             |
| FlexusOpenqueue One Nothing                                         | (ba)                  | ħ         | r.       | Pa .        |          |           |          |             |
| FlexusOriscus Two Ascendens                                         | (goe<)                | 1         | z        | ٦,          |          |           |          |             |
| FlexusOriscus Two Deminutus                                         | (goe <sup>~</sup> )   | 1         | 1        | 7           |          |           |          |             |
| FlexusOriscus Two Descendens                                        | (goe>)                | ١.        | ٦.       | ٦,          |          |           |          |             |
| FlexusOriscus TwoNothing                                            | (goe)                 | <b>L</b>  | ٦_       | ٠,          |          |           |          |             |
| FlexusOriscusScapus TwoAscendens                                    | (g0e<)                | n.        | r.       | n.          |          |           |          |             |
| FlexusOriscusScapus Two Descendens                                  | (g0e>)                | N.        | n.       | M.          |          |           |          |             |
| FlexusOriscusScapus TwoNothing                                      | (g0e)                 | N.        | L.       | N.          |          |           |          |             |
| ${\bf Flexus Or is cus Scapus Long queue} \it Two {\bf A} scendens$ | (h0f<)                | N.        | r.       | N.          |          |           |          |             |
| FlexusOriscusScapusLongqueue TwoDescendens                          | (h0f>)                | N.        | ſ,       | N.          |          |           |          |             |
| FlexusOriscusScapusLongqueue TwoNothing                             | (h0f)                 | N.        | ſ.       | ſ.          |          |           |          |             |
| FlexusOriscusScapusOpenqueueOneAscendens                            | (b0a<)                | N         | N        | N.          |          |           |          |             |

|                                                                |                       |           |            |             | Variants   |           |          |             |
|----------------------------------------------------------------|-----------------------|-----------|------------|-------------|------------|-----------|----------|-------------|
| Glyph Name                                                     | Sample gabc           | greciliae | gregorio   | granapadano | Name       | greciliae | gregorio | granapadano |
| $Flexus Oriscus Scapus Open que ue {\it One} {\rm Descendens}$ | (b0a>)                | M         | Ps.        | M           |            |           |          |             |
| ${\bf Flexus Oriscus Scapus Open queue \it One} Nothing$       | (b0a)                 | Ma        | r.         | Ma          |            |           |          |             |
| LeadingOriscusTwo                                              | (go <sub>igig</sub> ) | a         | 4          | d           |            |           |          |             |
| LeadingPunctum Two                                             | $(g_{igig})$          | ď         | <b>.</b>   |             |            |           |          |             |
| LeadingPunctum TwoInitioDebilis                                | $(-g_{igig})$         | J         | ,          | 1           |            |           |          |             |
| LeadingQuilisma Two                                            | (gw <sub>igig</sub> ) | ,         | w          | ,           |            |           |          |             |
| Linea                                                          | (g=)                  | =         | =          | <b>=</b>    |            |           |          |             |
| LineaPunctum                                                   | (gR)                  |           | i=i        | ı           |            |           |          |             |
| LineaPunctumCavum                                              | (gr0)                 | ΙΩΙ       | IOI        | IΩI         | .caeciliae | IΩI       | N/A      | N/A         |
| LineaPunctumCavumHole                                          | (gr0)                 | •         | •          |             | .caeciliae | •         | N/A      | N/A         |
| LowerFlexus Two Ascendens                                      | ( i@ge< )             | 1         | ኒ          | 1           |            |           |          |             |
| LowerFlexus Two Deminutus                                      | ( i@ge ~ )            | 3         | 3          | 3           |            |           |          |             |
| LowerFlexus Two Descendens                                     | ( i@ge > )            | ١.        | ٦.         | ١,          |            |           |          |             |
| LowerFlexus TwoNothing                                         | ( <i>i</i> @ge)       | 1         | ٦.         | 1           |            |           |          |             |
| LowerFlexusOriscus TwoAscendens                                | ( i@goe< )            | 1         | า          | <u> </u>    |            |           |          |             |
| LowerFlexusOriscus TwoDeminutus                                | (¡@goe~)              | <u> </u>  | "          | "           |            |           |          |             |
| LowerFlexusOriscus Two Descendens                              | (¡@goe>)              | 1         | ٦.         | <u> </u>    |            |           |          |             |
| LowerFlexusOriscus TwoNothing                                  | (¡@goe)               | 1         | ٦.         | ٦.          |            |           |          |             |
| Lower <b>Oriscus</b> <i>Two</i> Down                           | (i@go1@eg)            | <u> </u>  | <u> </u>   | <u> </u>    |            |           |          |             |
| Lower <b>Pes</b> <i>Two</i> Deminutus                          | (¡@gi~)               | j         | j          | J           |            |           |          |             |
| Lower <b>PesQuadratum</b> <i>Two</i> Ascendens                 | (¡@gqi<)              | 1         | ./         | 1           |            |           |          |             |
| Lower <b>PesQuadratum</b> <i>Two</i> Descendens                | (¡@gqi>)              | 1         | 1          | 1           |            |           |          |             |
| LowerPesQuadratumTwoNothing                                    | (¡@gqi)               | Ål.       | <b>"</b> ſ | ı,          |            |           |          |             |

|                                         |                       |           |          |             | Variants   |           |          |             |
|-----------------------------------------|-----------------------|-----------|----------|-------------|------------|-----------|----------|-------------|
| Glyph Name                              | Sample gabc           | greciliae | gregorio | granapadano | Name       | greciliae | gregorio | granapadano |
| Lower PesQuadratumLongqueue Two Nothing | (⅓@hqj)               | <b>1</b>  | 1        | ı           |            |           |          |             |
| Lower PesQuadratumOpenqueue One Nothing | (₀@aqb)               | ıA        | a        | A           |            |           |          |             |
| Lower <b>Punctum</b> <i>Two</i> Down    | ( i@g@eg)             | ٩         | ٦        | ٩           |            |           |          |             |
| Lower <b>Punctum</b> <i>Two</i> Up      | $(i@g_{@ij})$         | 4         | 4        | 4           |            |           |          |             |
| Natural                                 | (gy)                  | <b></b>   | 4        | ¥           |            |           |          |             |
| NaturalHole                             | (gy)                  |           |          | ,           |            |           |          |             |
| Oriscus                                 | (go1)                 | •         |          | N           |            |           |          |             |
| OriscusDeminutus                        | (go1~)                | ,         | •        | •           | .caeciliae | •         | N/A      | N/A         |
| Oriscus Two Down                        | (go1 <sub>@eg</sub> ) | 4         | ٩        | ٩           |            |           |          |             |
| Oriscus TwoUp                           | (go1 <sub>@ij</sub> ) | N         | ٨        | ٨           |            |           |          |             |
| OriscusCavum                            | (go1r)                | а         | а        | а           |            |           |          |             |
| Oriscus Cavum Deminutus                 | (go1r~)               | р         | я        | р           |            |           |          |             |
| OriscusCavumDeminutusHole               | (gor~)                | •         |          |             |            |           |          |             |
| OriscusCavumHole                        | (gor)                 | •         | •        | •           |            |           |          |             |
| OriscusCavumReversus                    | (go0r)                | п         | а        | а           |            |           |          |             |
| OriscusCavumReversusHole                | (go0r)                |           |          |             |            |           |          |             |
| OriscusLineBL                           | (@go)                 |           |          | N           |            |           |          |             |
| OriscusReversus                         | (go0)                 |           |          | •           |            |           |          |             |
| OriscusReversusLineTL                   | (i@go)                |           |          | •           |            |           |          |             |
| OriscusScapus                           | (g01)                 | P         | ۴        | ۴           |            |           |          |             |
| OriscusScapus TwoDown                   | (g01 <sub>@eg</sub> ) | N         | Ŋ        | ř.          |            |           |          |             |
| OriscusScapus TwoUp                     | (g01 <sub>@ij</sub> ) | þ         | ,<br>    | لم          |            |           |          |             |
| OriscusScapusLongqueue                  | (h01)                 | ,<br>P    | ۴ .      | <b>P</b>    |            |           |          |             |
| OriscusScapusLongqueue TwoDown          | (h01 <sub>@eg</sub> ) | ħ_        | ļ        | ř.          |            |           |          |             |

|                                            |             |            |            |             | Variants |           |          |             |
|--------------------------------------------|-------------|------------|------------|-------------|----------|-----------|----------|-------------|
| Glyph Name                                 | Sample gabc | greciliae  | gregorio   | granapadano | Name     | greciliae | gregorio | granapadano |
| OriscusScapusLongqueue TwoUp               | (h01@jk)    | <b> </b>   | r r        | ام          |          |           |          |             |
| OriscusScapusOpenqueue                     | (a01)       | P          | ۲          | ۴           |          |           |          |             |
| OriscusScapusReversus                      | (g00)       | þ          | r          | ۳           |          |           |          |             |
| OriscusScapusReversusLongqueue             | (h00)       | ŗ          | r          | ۳           |          |           |          |             |
| OriscusScapusReversusOpenqueue             | (a00)       | þ          | r          | ٣           |          |           |          |             |
| Pes TwoDeminutus                           | (gi~)       | j          | J          | J           |          |           |          |             |
| Pes TwoNothing                             | (gi)        | 3          | 3          | 3           |          |           |          |             |
| Pes TwoInitioDebilis                       | (-gi)       | ı          | 5          | ı           |          |           |          |             |
| Pes TwoInitioDebilisDeminutus              | (-gi~)      | 1          | 1          | 1           |          |           |          |             |
| PesQuadratum Two Ascendens                 | (gqi<)      | .*         | 1          |             |          |           |          |             |
| PesQuadratum Two Descendens                | (gqi>)      | 1          | 1          | 1           |          |           |          |             |
| PesQuadratum TwoNothing                    | (gqi)       | <b>"</b> ↑ | <b>"</b> ſ | *u          |          |           |          |             |
| PesQuadratum Two Initio Debilis Ascendens  | (-gqi<)     | ľ          | ľ          | ř           |          |           |          |             |
| PesQuadratum Two Initio Debilis Descendens | (-gqi>)     | 1          | ľ          | ı           |          |           |          |             |
| PesQuadratumLongqueue Two Nothing          | (hqj)       | 1          | 1          | •U          |          |           |          |             |
| PesQuadratumOpenqueueOneNothing            | (aqb)       | A          | •1         | an an       |          |           |          |             |
| PesQuassus Two Ascendens                   | (goi<)      | .,*        | ٦'         | ٦,          |          |           |          |             |
| PesQuassus Two Deminutus                   | (goi~)      | ı          | J          | J           |          |           |          |             |
| PesQuassus Two Descendens                  | (goi>)      | 1          | 1          | 1           |          |           |          |             |
| PesQuassus TwoNothing                      | (goi)       | <b>"</b> ↑ | <b>√</b> I | <b>√</b> 1  |          |           |          |             |
| PesQuassusLongqueue Two Nothing            | (hoj)       | .1         | 1          | J           |          |           |          |             |
| PesQuassusOpenqueueOneNothing              | (aob)       | <b>₽</b>   | AT.        | ₽ª          |          |           |          |             |
| PesQuilisma Two Deminutus                  | (gwi~)      | j.         | j.         | J           |          |           |          |             |
| PesQuilisma TwoNothing                     | (gwi)       | 3          | 2          | ;           |          |           |          |             |

|                                                                        |                       |            |            |             | Variants |           |          |             |
|------------------------------------------------------------------------|-----------------------|------------|------------|-------------|----------|-----------|----------|-------------|
| Glyph Name                                                             | Sample gabc           | greciliae  | gregorio   | granapadano | Name     | greciliae | gregorio | granapadano |
| PesQuilismaQuadratum Two Ascendens                                     | (gWi<)                | 1          | J,         | 1           |          |           |          |             |
| PesQuilismaQuadratum Two Descendens                                    | (gWi>)                | ,,*        | 1,         | ,           |          |           |          |             |
| PesQuilismaQuadratum TwoNothing                                        | (gWi)                 | "fl        | "ſſ        | 'n          |          |           |          |             |
| PesQuilismaQuadratumLongqueue Two Nothing                              | (hWj)                 | <b>"</b> f | <b>"</b> ∏ | 1           |          |           |          |             |
| PesQuilismaQuadratumOpenqueue One Nothing                              | (aWb)                 | M          | wff        | a           |          |           |          |             |
| Porrectus TwoTwoAscendens                                              | (geg<)                | 7          | 7          | 7           |          |           |          |             |
| Porrectus TwoTwoDeminutus                                              | (geg~)                | 7          | 2          | 7           | .alt     | Ŋ         | Ŋ        | Ŋ           |
| Porrectus TwoTwoDescendens                                             | (geg>)                | 7          | 2          | 2           |          |           |          |             |
| Porrectus TwoTwoNothing                                                | (geg)                 | 7          | 2          | 2           |          |           |          |             |
| PorrectusFlexus TwoTwoTwoAscendens                                     | (gege<)               | Ź          | Z          | N.          |          |           |          |             |
| PorrectusFlexus Two Two Deminutus                                      | (gege~)               | 5          | 5          | 2           |          |           |          |             |
| PorrectusFlexusTwoTwoTwoDescendens                                     | (gege>)               | Ź          | 7          | 2           |          |           |          |             |
| PorrectusFlexus TwoTwoTwoNothing                                       | (gege)                | 5          | 5          | N.          |          |           |          |             |
| ${\bf Por rectus Flexus Long queue} {\it One Two Two Ascendens}$       | (hghg<)               | 7          | 7          | <b>P</b>    |          |           |          |             |
| ${\bf Por rectus Flexus Long queue} {\it One Two Two} {\bf Deminutus}$ | (hghg~)               | 5          | 2          | 2           |          |           |          |             |
| ${\bf Por rectus Flexus Long queue} {\it One Two Two Descendens}$      | (hghg>)               | 7          | 7          | 7           |          |           |          |             |
| PorrectusFlexusLongqueue OneTwoTwoN othing                             | (hghg)                | 7          | 5          | <b>F</b>    |          |           |          |             |
| ${\bf Por rectus Flexus Nobar} {\it Two Two Two Two Ascendens}$        | (egege<)              | Ź          | 5          | 5           |          |           |          |             |
| PorrectusFlexusNobar TwoTwoTwoTwoD eminutus                            | ( <sub>e</sub> gege~) | 7          | 5          | 7           |          |           |          |             |
| PorrectusFlexusNobar TwoTwoTwoTwoDescendens                            | (egege>)              | 5          | 7.         | <b>V</b> ,  |          |           |          |             |
| PorrectusFlexusNobarTwoTwoTwoNothing                                   | (egege)               | 5          | 5          | ٧.          |          |           |          |             |
| PorrectusLongqueueOneTwoAscendens                                      | (hfh<)                | 7          | 7          | 7           |          |           |          |             |

|                                                             |                      |             |             |             | Variants   |           |          |             |
|-------------------------------------------------------------|----------------------|-------------|-------------|-------------|------------|-----------|----------|-------------|
| Glyph Name                                                  | Sample gabc          | greciliae   | gregorio    | granapadano | Name       | greciliae | gregorio | granapadano |
| ${\bf Por rectus Long queue} {\it One Two} {\rm Deminutus}$ | (hfh <sup>~</sup> )  | 7           | 7           | 7           | .alt       | ρĵ        | ľ۵       | ρĵ          |
| PorrectusLongqueue Two Two Deminutus                        | (hfh <sup>~</sup> )  | 7           | 2           | 7           | .alt       | Ŋ         | נו       | N           |
| PorrectusLongqueueOneTwoDescendens                          | (hfh>)               | 7           | 7           | 7           |            |           |          |             |
| PorrectusLongqueueOneTwoNothing                             | (hfh)                | 7           | 2           | 7           |            |           |          |             |
| PorrectusNobar Two Two Ascendens                            | (@geg<)              | 7           | 7           | 7           |            |           |          |             |
| PorrectusNobar Two Two Deminutus                            | (@geg~)              | 7           | 7           | 7           |            |           |          |             |
| PorrectusNobar Two Two Descendens                           | (@geg>)              | 7           | 5           | 7           |            |           |          |             |
| PorrectusNobar Two Two Nothing                              | (@geg)               | 7           | 7           | 7           |            |           |          |             |
| Punctum                                                     | (g)                  | A           |             | <b>A</b>    |            |           |          |             |
| PunctumAscendens                                            | (g<)                 | •           | J           | J           |            |           |          |             |
| PunctumDeminutus                                            | (g~)                 |             |             |             |            |           |          |             |
| PunctumDescendens                                           | (g>)                 | •           | •           | •           |            |           |          |             |
| Punctum Two Down                                            | (g <sub>@eg</sub> )  | ٩           | ٩           | ٩           |            |           |          |             |
| Punctum TwoUp                                               | (g@ij)               | 4           | 4           | d           |            |           |          |             |
| Punctum TwoInitioDebilisUp                                  | (-g <sub>@ij</sub> ) | 1           | 1           | 1           |            |           |          |             |
| PunctumCavum                                                | (gr)                 | Ω           | Ω           | ۵           | .caeciliae | Ω         | N/A      | N/A         |
| PunctumCavumHole                                            | (gr)                 | •           | •           |             | .caeciliae | •         | N/A      | N/A         |
| PunctumCavumInclinatum                                      | (Gr)                 | <b>◊</b>    | <b>♦</b>    | <b>♦</b>    |            |           |          |             |
| PunctumCavumInclinatumAuctus                                | (Gr>)                | <b>&gt;</b> | <b>&gt;</b> | <b>&gt;</b> |            |           |          |             |
| PunctumCavumInclinatumAuctusHole                            | (Gr>)                | •           | •           | •           |            |           |          |             |
| PunctumCavumInclinatumHole                                  | (Gr)                 | •           | •           | •           |            |           |          |             |
| PunctumInclinatum                                           | (G)                  | •           | •           | •           |            |           |          |             |
| PunctumInclinatumDeminutus                                  | (G~)                 | •           |             | •           |            |           |          |             |

|                                                           |                      |                                        |             |                                               | Variants   |           |          |             |
|-----------------------------------------------------------|----------------------|----------------------------------------|-------------|-----------------------------------------------|------------|-----------|----------|-------------|
| Glyph Name                                                | Sample gabc          | greciliae                              | gregorio    | granapadano                                   | Name       | greciliae | gregorio | granapadano |
| PunctumInclinatumAuctus                                   | (G>)                 | •                                      | •           | •                                             | .caeciliae | •         | N/A      | N/A         |
| PunctumLineBL                                             | (@g)                 |                                        |             | •                                             |            |           |          |             |
| PunctumLineTL                                             | (i@g)                |                                        |             | •                                             |            |           |          |             |
| Quilisma                                                  | (gw)                 | #                                      | #           | •                                             |            |           |          |             |
| Quilisma TwoUp                                            | (gw <sub>@ij</sub> ) |                                        | *           | •                                             |            |           |          |             |
| RoundBrace                                                | ([ob:1;6mm])         | / \                                    |             | / \                                           |            |           |          |             |
| RoundBraceDown                                            | ([ub:1;6mm])         | <u> </u>                               |             | <u> </u>                                      |            |           |          |             |
| Salicus TwoTwoAscendens                                   | (gi0k<)              |                                        | ٦,          | <u>, , , , , , , , , , , , , , , , , , , </u> |            |           |          |             |
| Salicus TwoTwoDeminutus                                   | (giOk~)              |                                        |             | i                                             |            |           |          |             |
| Salicus TwoTwoDescendens                                  | (gi0k>)              | - 1º                                   | <u> </u>    |                                               |            |           |          |             |
| Salicus TwoTwoNothing                                     | (giOk)               | - 1º                                   |             |                                               |            |           |          |             |
| ${\bf Salicus Flexus} {\it Two Two Two Ascendens}$        | (giOki<)             | <u>_</u>                               | <b>1</b> ₽  | - Ju                                          |            |           |          |             |
| SalicusFlexus TwoTwoTwoDeminutus                          | (giOki~)             | - 1 <sub>0</sub>                       | <b>7</b> 13 |                                               |            |           |          |             |
| ${\bf Salicus Flexus} {\it Two Two Two Descendens}$       | (giOki>)             | ************************************** |             | <b>1</b> 1/4                                  |            |           |          |             |
| SalicusFlexus TwoTwoTwoNothing                            | (giOki)              | 4/1                                    | <b>1</b> /L | Δħ                                            |            |           |          |             |
| ${\bf Salicus Long queue} \textit{Two Two} {\bf Nothing}$ | (hj0l)               | 10                                     | 70          |                                               |            |           |          |             |
| Scandicus TwoTwoDeminutus                                 | (gik~)               |                                        | <u> </u>    |                                               |            |           |          |             |
| Scandicus TwoTwoNothing                                   | (gik)                | j                                      | 3           | ,                                             |            |           |          |             |
| Semicirculus                                              | (gr4)                | v                                      | v           | v                                             |            |           |          |             |
| SemicirculusReversus                                      | (gr5)                | ^                                      | ^           | •                                             |            |           |          |             |
| Sharp                                                     | (g#)                 | *                                      | *           | ×                                             |            |           |          |             |
| SharpHole                                                 | (g#)                 |                                        |             |                                               |            |           |          |             |

|                                                                        |             |                |          |             | Variants   |           |          |             |
|------------------------------------------------------------------------|-------------|----------------|----------|-------------|------------|-----------|----------|-------------|
| Glyph Name                                                             | Sample gabc | greciliae      | gregorio | granapadano | Name       | greciliae | gregorio | granapadano |
| Stropha                                                                | (gs)        | •              | •        | •           | .caeciliae | •         | N/A      | N/A         |
| StrophaAucta                                                           | (gs>)       | ,              | ,        | •           | .caeciliae | ,         | N/A      | N/A         |
| StrophaAuctaLongtail                                                   | (hs>)       | ,              | ,        | •           |            |           |          |             |
| Torculus TwoTwoAscendens                                               | (gig<)      | A              | T        | .A.         |            |           |          |             |
| Torculus TwoTwoDeminutus                                               | (gig~)      | <b>"</b> 1     | 'n       | 'n          |            |           |          |             |
| Torculus TwoTwoDescendens                                              | (gig>)      | Ţ              | Ţ        | Ψ           |            |           |          |             |
| Torculus TwoTwoNothing                                                 | (gig)       | Λ              | Ţ        | Λ           |            |           |          |             |
| Torculus TwoTwoInitioDebilis                                           | (-gig)      | Ŋ.             | Л,       | J.          |            |           |          |             |
| Torculus TwoTwoInitioDebilisAscendens                                  | (-gig<)     | <b>₽</b>       | V        | v           |            |           |          |             |
| Torculus TwoTwoInitioDebilisDeminutus                                  | (-gig~)     | ũ              | ŭ        | ũ           |            |           |          |             |
| Torculus TwoTwoInitioDebilisDescendens                                 | (-gig>)     | Ţ,             | Д        | Д           |            |           |          |             |
| TorculusLiquescens TwoTwoTwoDeminutus                                  | (gige~)     | Д              | Ъ.       | Щ           |            |           |          |             |
| TorculusLiquescensQuilisma TwoTwoTwoDeminutus                          | (gwige~)    | л <sub>3</sub> | "Ŋ       | Ą           |            |           |          |             |
| TorculusQuilisma TwoTwoAscendens                                       | (gwig<)     | J.             | "∩       | v           |            |           |          |             |
| TorculusQuilisma TwoTwoDeminutus                                       | (gwig~)     | Λ,             | 'n.      | 'n          |            |           |          |             |
| TorculusQuilisma TwoTwoDescendens                                      | (gwig>)     | Д              | Ψ        | Д           |            |           |          |             |
| TorculusQuilisma TwoTwoNothing                                         | (gwig)      | Ţ              | Ψ        | Λ           |            |           |          |             |
| TorculusResupinus TwoTwoTwoAscendens                                   | (gigi<)     | 7              | 7        | 7,          |            |           |          |             |
| TorculusResupinus TwoTwoTwoDeminutus                                   | (gigi~)     | Ņ              | 7        | 7           | .alt       | T)        | ווי      | 'n          |
| TorculusResupinus TwoTwoTwoDescendens                                  | (gigi>)     | 7              | 7        | 7.          |            |           |          |             |
| TorculusResupinus TwoTwoTwoNothing                                     | (gigi)      | Ž              | 7        | 7           |            |           |          |             |
| TorculusResupinus TwoTwoTwoInitioDebilis                               | (-gigi)     | 2              | 7        | 7           |            |           |          |             |
| $\textbf{Torculus Resupinus \it Two Two Two Initio} Debilis Ascendens$ | (-gigi<)    | 7              | Ž        | Ŋ           |            |           |          |             |
| Torculus Resupinus  Two Two Two Initio Debilis Deminutus               | (-gigi~)    | 2              | 7        | 7           | .alt       | Vì        | .Nj      | vi          |

|                                                                          |               |            |            |               | Variants |           |          |             |
|--------------------------------------------------------------------------|---------------|------------|------------|---------------|----------|-----------|----------|-------------|
| Glyph Name                                                               | Sample gabc   | greciliae  | gregorio   | granapadano – | Name     | greciliae | gregorio | granapadano |
| ${\bf Torculus Resupinus \it Two Two Two Two Initio} Debilis Descendens$ | (-gigi>)      | 7          | 7,         | 7             |          |           |          |             |
| TorculusResupinusQuilismaTwoTwoTwoAscendens                              | (gwigi<)      | Ž          | 7          | ٧,            |          |           |          |             |
| TorculusResupinusQuilismaTwoTwoTwoDeminutus                              | (gwigi~)      | 7          | 7          | 7             | .alt     | 'n,       | נו"      | 'n          |
| Torculus Resupinus Quilisma TwoTwoTwoDescendens                          | (gwigi>)      | Ž          | 7,         | 7,            |          |           |          |             |
| Torculus Resupinus Quilisma TwoTwoTwoN othing                            | (gwigi)       | 2          | 7          | 7             |          |           |          |             |
| UpperFlexus Two Ascendens                                                | (@ge<)        | 1          | ı          | 1             |          |           |          |             |
| Upper <b>Flexus</b> <i>Two</i> Deminutus                                 | (@ge~)        | •          | <u> </u>   | 1             |          |           |          |             |
| UpperFlexus Two Descendens                                               | (@ge>)        | <u>,</u>   | 1          | 1             |          |           |          |             |
| UpperFlexus TwoNothing                                                   | (@ge)         | - L        | 1          | 1             |          |           |          |             |
| Upper <b>Oriscus</b> <i>Two</i> Up                                       | (@go1@ij)     | Ŋ          | ė,         | ű             |          |           |          |             |
| Upper <b>Pes</b> Two Deminutus                                           | (@gi~)        | 1          | j          | J             |          |           |          |             |
| Upper <b>Pes</b> TwoNothing                                              | (@gi)         | 2          | ;          | 3             |          |           |          |             |
| UpperPesQuadratumTwoAscendens                                            | (@gqi<)       | ,*         | J          | ď             |          |           |          |             |
| UpperPesQuadratumTwoDescendens                                           | (@gqi>)       | 1          | Ţ          | 1             |          |           |          |             |
| UpperPesQuadratumTwoNothing                                              | (@gqi)        | <b>"</b> ¶ | 'n         | <b>"</b> I    |          |           |          |             |
| UpperPesQuadratumLongqueueTwoNothing                                     | (₁@hqj)       | Ţ          | <b>,</b> ∏ | T)            |          |           |          |             |
| ${\bf Upper Pes Quadratum Open queue \it One} Nothing$                   | (@bq[ll:0]c)  | A          | <b>j</b> ∄ | all .         |          |           |          |             |
| Upper <b>PesQuassus</b> <i>Two</i> Ascendens                             | (@goi<)       | ۱,         | ٦,         | ٦             |          |           |          |             |
| Upper <b>PesQuassus</b> Two Deminutus                                    | (@goi~)       | ð          | J          | J             |          |           |          |             |
| Upper <b>PesQuassus</b> Two Descendens                                   | (@goi>)       | 1          | 7          | 1             |          |           |          |             |
| UpperPesQuassusTwoNothing                                                | (@goi)        | 'n         | ,I         | <b>√</b>      |          |           |          |             |
| UpperPesQuassusLongqueue TwoNothing                                      | (₁@hoj)       | Ŋ          | Ŋ          | J             |          |           |          |             |
| UpperPesQuassusOpenqueueOneNothing                                       | (₄@bo[11:0]c) | M          | AT.        | <b>₽</b>      |          |           |          |             |

|                                 |                      |           |          |             | Variants      |           |          |             |
|---------------------------------|----------------------|-----------|----------|-------------|---------------|-----------|----------|-------------|
| Glyph Name                      | Sample gabc          | greciliae | gregorio | granapadano | Name          | greciliae | gregorio | granapadano |
| Upper <b>Punctum</b> TwoDown    | (e@geeg)             | ٩         | ٩        | •           |               |           |          |             |
| Upper <b>Punctum</b> TwoUp      | (e@g@ij)             | ,         | ¥        | J           |               |           |          |             |
| VEpisema                        | (g')                 |           |          | 1           | .circumflexus | <b>A</b>  |          | <b>A</b>    |
| Virga                           | (gv)                 | ٩         | ٩        | 1           |               |           |          |             |
| VirgaLongqueue                  | (hv)                 | ٩         | 1        | 1           |               |           |          |             |
| VirgaOpenqueue                  | (av)                 | ٩         | ٩        | ٩           |               |           |          |             |
| VirgaReversa                    | (gV)                 | r         | r        | r           |               |           |          |             |
| VirgaReversaAscendens           | (gV<)                | ř         | ľ        | ,           |               |           |          |             |
| VirgaReversaDescendens          | (gV>)                | •         | r        | r           |               |           |          |             |
| VirgaReversa Two Down           | (gV <sub>@eg</sub> ) | P         | F        | f           |               |           |          |             |
| VirgaReversaLongqueue           | (hV)                 | F         | r        | r           |               |           |          |             |
| VirgaReversaLongqueueAscendens  | (hV<)                | ř         | ·<br>·   | ,           |               |           |          |             |
| VirgaReversaLongqueueDescendens | (hV>)                | •         | <u> </u> | ,<br>P      |               |           |          |             |
| VirgaReversaLongqueue TwoDown   | (hV <sub>efg</sub> ) | · ·       | ,<br>P   | ,<br>N      |               |           |          |             |
| VirgaReversaOpenqueue           | (aV)                 | F         | F        | ,<br>P      |               |           |          |             |
| VirgaReversaOpenqueueAscendens  | (aV<)                | ď         | ۲        | *           |               |           |          |             |
| VirgaReversaOpenqueueDescendens | (aV>)                | P         | P        | P           |               |           |          |             |
| VirgaStrata TwoNothing          | (gi0)                | ۲.        | 7        |             |               |           |          |             |
| Virgula                         | (')                  | ,         | ,        | ,           |               |           |          |             |

## A.2 Dominican Score Font Glyphs

The following table lists all of the score glyphs available in the Dominican versions of the greciliae, gregorio, and granapadano fonts in the same vein as the prior table.

| Table A2: Score Glyphs           |                     |                |          |             |          |           |          |             |  |
|----------------------------------|---------------------|----------------|----------|-------------|----------|-----------|----------|-------------|--|
|                                  |                     |                |          |             | Variants |           |          |             |  |
| Glyph Name                       | Sample gabc         | greciliae      | gregorio | granapadano | Name     | greciliae | gregorio | granapadano |  |
| Accentus                         | (gr1)               | ,              | ,        | ,           |          |           |          |             |  |
| AccentusReversus                 | (gr2)               | •              | •        | •           |          |           |          |             |  |
| Ancus Two Two Deminutus          | (gec <sup>~</sup> ) | n <sub>3</sub> | Γ,       | Ŋ           |          |           |          |             |  |
| AncusLongqueue Two Two Deminutus | (hfd <sup>~</sup> ) | r <sub>3</sub> | Ŋ        | Ŋ           |          |           |          |             |  |
| AuctumMora                       | (g.)                | •              |          | •           |          |           |          |             |  |
| BarBrace                         | (,_)                |                |          |             |          |           |          |             |  |
| CClef                            | (c3)                | C              | t        | ¢ .         |          |           |          |             |  |
| CClefChange                      | (c3)                | C              | t        | ¢ .         |          |           |          |             |  |
| Circulus                         | (gr3)               | ۰              | ۰        | ۰           |          |           |          |             |  |
| CurlyBrace                       | ([ocb:1;6mm])       | ~~             | ~~       | ~~          |          |           |          |             |  |
| CustosDownLong                   | (j+)                | 1              | 1        | 1           |          |           |          |             |  |
| CustosDownMedium                 | (m+)                | 1              | 1        | 1           |          |           |          |             |  |
| CustosDownShort                  | (k+)                | 1              | 1        | 1           |          |           |          |             |  |
| CustosUpLong                     | (f+)                | -              | 1        | ı           |          |           |          |             |  |
| CustosUpMedium                   | (a+)                | 1              | 1        | 1           |          |           |          |             |  |
| CustosUpShort                    | (g+)                | ı              | 1        | l.          |          |           |          |             |  |

|                                                   |             |                |            |             | Variants |           |          |             |
|---------------------------------------------------|-------------|----------------|------------|-------------|----------|-----------|----------|-------------|
| Glyph Name                                        | Sample gabc | greciliae      | gregorio   | granapadano | Name     | greciliae | gregorio | granapadano |
| DivisioDominican                                  | (,3)        | - 1            |            |             |          |           |          |             |
| DivisioDominicanAlt                               | (,4)        |                |            |             |          |           |          |             |
| DivisioMaior                                      | (:)         |                |            |             |          |           |          |             |
| DivisioMinima                                     | (,)         | I              |            |             |          |           |          |             |
| DivisioMinor                                      | (;)         |                |            |             |          |           |          |             |
| FClef                                             | (f3)        | <b>1</b> C     | 70         | 4           |          |           |          |             |
| FClefChange                                       | (f3)        | <b>1</b> C     | 70         | 4           |          |           |          |             |
| Flat                                              | (gx)        | Ь              | 4          | 6           |          |           |          |             |
| FlatHole                                          | (gx)        | •              | •          | •           |          |           |          |             |
| Flexus Two Ascendens                              | (ge<)       | Ŋ              | Ŋ.         | Ŋ           |          |           |          |             |
| Flexus Two Deminutus                              | (ge~)       |                | ħ          | N           |          |           |          |             |
| Flexus Two Descendens                             | (ge>)       | П              | Щ          | ľη          |          |           |          |             |
| Flexus TwoNothing                                 | (ge)        | f <sub>h</sub> | ſ <u>,</u> | ſ,          |          |           |          |             |
| Flexus TwoTwoUp                                   | (ge@gi)     | 7              | >          | N           |          |           |          |             |
| ${\bf Flexus Long queue} \it Two {\bf Ascendens}$ | (hf<)       | N              | D          | N           |          |           |          |             |
| FlexusLongqueue Two Deminutus                     | (hf~)       | ħ              | D          | ħ           |          |           |          |             |
| FlexusLongqueueTwoDescendens                      | (hf>)       | r <sub>1</sub> | Γh         | Γη          |          |           |          |             |
| FlexusLongqueue Two Nothing                       | (hf)        | ſ.             | ſ.         | ſ.          |          |           |          |             |
| FlexusNobarTwoAscendens                           | (@hf<)      | า              | ٦          | n n         |          |           |          |             |
| FlexusNobar Two Deminutus                         | (@hf~)      | •              | 3          | 1           |          |           |          |             |
| FlexusNobarTwoDescendens                          | (@hf>)      | 1              | ٦          | ٦           |          |           |          |             |
| FlexusNobarTwoNothing                             | (@hf)       | 1              | 1          | 1           |          |           |          |             |

|                                                                      |                       |                |                |                |      | Vari      | ants     |             |
|----------------------------------------------------------------------|-----------------------|----------------|----------------|----------------|------|-----------|----------|-------------|
| Glyph Name                                                           | Sample gabc           | greciliae      | gregorio       | granapadano    | Name | greciliae | gregorio | granapadano |
| FlexusNobar Two Two Up                                               | (@hf <sub>@hj</sub> ) | 7              | 7              | _              |      |           |          |             |
| FlexusOpenqueue One Ascendens                                        | (ba<)                 | N              | N              | N              |      |           |          |             |
| FlexusOpenqueue One Deminutus                                        | (ba~)                 | ħ              | n              | n              |      |           |          |             |
| FlexusOpenqueueOneDescendens                                         | (ba>)                 | ħ              | F <sub>1</sub> | <b>6</b> 4     |      |           |          |             |
| FlexusOpenqueue One Nothing                                          | (ba)                  | fh.            | F=             | ħ              |      |           |          |             |
| FlexusOriscus Two Ascendens                                          | (goe<)                | 1              | z              | ۳              |      |           |          |             |
| FlexusOriscus TwoDeminutus                                           | (goe~)                | 1              | 1              | 7              |      |           |          |             |
| FlexusOriscus Two Descendens                                         | (goe>)                | ٦,             | ٦              | ٦              |      |           |          |             |
| FlexusOriscus TwoNothing                                             | (goe)                 | 4              | 1              | ٦.             |      |           |          |             |
| FlexusOriscusScapus TwoAscendens                                     | (g0e<)                | N              | L.             |                |      |           |          |             |
| FlexusOriscusScapus TwoDescendens                                    | (g0e>)                |                | Ľ,             | r <sub>h</sub> |      |           |          |             |
| FlexusOriscusScapus TwoNothing                                       | (g0e)                 | N.             | r <u>.</u>     | N.             |      |           |          |             |
| ${\bf Flexus Or is cus Scapus Long queue} {\it Two} {\bf Ascendens}$ | (h0f<)                | N              | L              | N              |      |           |          |             |
| ${\bf Flexus Or is cus Scapus Long queue} \it Two {\tt Descendens}$  | (h0f>)                | N <sub>1</sub> | Ľ              | r <sub>h</sub> |      |           |          |             |
| ${\bf Flexus Or is cus Scapus Long queue} {\it Two} {\bf Nothing}$   | (h0f)                 | N.             | r.             | ſ.             |      |           |          |             |
| $Flexus Oriscus Scapus Open que ue {\it One} Ascendens$              | (b0a<)                | N              | N              | N              |      |           |          |             |
| $Flexus Oriscus Scapus Open que ue {\it One} {\rm Descendens}$       | (b0a>)                | M              | M              | M              |      |           |          |             |
| $Flexus Oriscus Scapus Open queue {\it One} Nothing$                 | (b0a)                 | M              | N.             | Ma             |      |           |          |             |
| LeadingOriscus Two                                                   | (go <sub>igig</sub> ) | •              | al .           | ۵              |      |           |          |             |
| LeadingPunctum Two                                                   | (g <sub>igig</sub> )  | 4              | <b>a</b>       | <u>.</u>       |      |           |          |             |
| LeadingPunctum TwoInitioDebilis                                      | (-g <sub>igig</sub> ) |                |                |                |      |           |          |             |
| LeadingQuilismaTwo                                                   | (gw <sub>igig</sub> ) | In             | ,,             | ,              |      |           |          |             |

|                                          |               |            |            |             | Variants   |           |          |             |
|------------------------------------------|---------------|------------|------------|-------------|------------|-----------|----------|-------------|
| Glyph Name                               | Sample gabc   | greciliae  | gregorio   | granapadano | Name       | greciliae | gregorio | granapadano |
| Linea                                    | (g=)          | =          | =          | Ħ           |            |           |          |             |
| LineaPunctum                             | (gR)          | IAI        | <b>m</b>   | I           |            |           |          |             |
| LineaPunctumCavum                        | (gr0)         | IΩI        | IΩI        | IΩI         | .caeciliae | IΩI       | N/A      | N/A         |
| LineaPunctumCavumHole                    | (gr0)         | •          | •          | •           | .caeciliae | •         | N/A      | N/A         |
| LowerFlexus Two Ascendens                | (¡@ge<)       | ħ          | ъ          | 'n          |            |           |          |             |
| LowerFlexus Two Deminutus                | (¡@ge~)       | 3          | 3          | 3           |            |           |          |             |
| LowerFlexus TwoDescendens                | (¡@ge>)       | ٦,         | ٦,         | ٦           |            |           |          |             |
| LowerFlexus TwoNothing                   | (¡@ge)        | ١.         | 1          | 1           |            |           |          |             |
| LowerFlexusOriscus TwoAscendens          | (¡@goe<)      | 1          | ็น         | <u>"</u>    |            |           |          |             |
| LowerFlexusOriscus TwoDeminutus          | (¡@goe~)      | •          | ŋ          | 7           |            |           |          |             |
| LowerFlexusOriscusTwoDescendens          | (¡@goe>)      | ٦,         | ٦          | ٦           |            |           |          |             |
| LowerFlexusOriscus TwoNothing            | (¡@goe)       | 1.         | 1          | ١,          |            |           |          |             |
| Lower <b>Oriscus</b> <i>Two</i> Down     | (i@go1@eg)    | •          | ٩          | ٩           |            |           |          |             |
| LowerPes Two Deminutus                   | (¡@gi~)       | J          | J          | j           |            |           |          |             |
| LowerPesQuadratumTwoAscendens            | (¡@gqi<)      | ď          | ď          | ď           |            |           |          |             |
| Lower PesQuadratum Two Descendens        | (¡@gqi>)      | ,1         | J          | ,ì          |            |           |          |             |
| Lower PesQuadratum Two Nothing           | (¡@gqi)       | <b>,</b> 1 | <b>.</b> 1 | .1          |            |           |          |             |
| Lower PesQuadratumLong queue Two Nothing | (₃@hqj)       | <b>.</b> 1 | 1          | .1          |            |           |          |             |
| Lower PesQuadratumOpenqueue One Nothing  | (₀@aqb)       | <b>₽</b> 1 | <b>-</b> 1 | <b>₽</b>    |            |           |          |             |
| Lower <b>Punctum</b> <i>Two</i> Down     | $(i@g_{@eg})$ | ٩          | ٦          | •           |            |           |          |             |
| LowerPunctum TwoUp                       | $(i@g_{@ij})$ | 1          | 4          | d           |            |           |          |             |
| Natural                                  | (gy)          | <u></u>    | 4          | 4           |            |           |          |             |
| NaturalHole                              | (gy)          |            |            | ,           |            |           |          |             |

|                                |                       |           |          |             | Variants   |           |          |             |
|--------------------------------|-----------------------|-----------|----------|-------------|------------|-----------|----------|-------------|
| Glyph Name                     | Sample gabc           | greciliae | gregorio | granapadano | Name       | greciliae | gregorio | granapadano |
| Oriscus                        | (go1)                 |           | N        | ~           |            |           |          |             |
| OriscusDeminutus               | (go1~)                | ,         | •        | •           | .caeciliae | ij        | N/A      | N/A         |
| Oriscus TwoDown                | (go1 <sub>@eg</sub> ) | •         | 1        | ٩           |            |           |          |             |
| Oriscus TwoUp                  | (go1@ij)              | •         | 4        | al .        |            |           |          |             |
| OriscusCavum                   | (go1r)                | а         | а        | а           |            |           |          |             |
| OriscusCavumDeminutus          | (go1r~)               | а         | я        | Э           |            |           |          |             |
| OriscusCavumDeminutusHole      | (gor~)                | •         |          | •           |            |           |          |             |
| OriscusCavumHole               | (gor)                 | •         | •        | •           |            |           |          |             |
| OriscusCavumReversus           | (go0r)                | п         | а        | а           |            |           |          |             |
| OriscusCavumReversusHole       | (go0r)                | •         |          |             |            |           |          |             |
| OriscusLineBL                  | (e@go)                | N         | N        | ~           |            |           |          |             |
| OriscusReversus                | (go0)                 |           |          |             |            |           |          |             |
| OriscusReversusLineTL          | (i@go)                |           |          | •           |            |           |          |             |
| OriscusScapus                  | (g01)                 | P         | ۴        | ۴           |            |           |          |             |
| OriscusScapus TwoDown          | (g01 <sub>@eg</sub> ) | M         | Ŋ        | M           |            |           |          |             |
| OriscusScapus TwoUp            | (g01 <sub>@ij</sub> ) | þ         | þ        | ۲           |            |           |          |             |
| OriscusScapusLongqueue         | (h01)                 | •         | ٢        | •           |            |           |          |             |
| OriscusScapusLongqueue TwoDown | (h01@eg)              | N         | M        | M           |            |           |          |             |
| OriscusScapusLongqueue TwoUp   | (h01@jk)              | þ         | þ        | þ           |            |           |          |             |
| OriscusScapusOpenqueue         | (a01)                 | •         | <u></u>  | ,<br>P      |            |           |          |             |
| OriscusScapusReversus          | (g00)                 | <b>p</b>  | r        | P           |            |           |          |             |
| OriscusScapusReversusLongqueue | (h00)                 | <u>*</u>  | <u>*</u> | •           |            |           |          |             |
| OriscusScapusReversusOpenqueue | (a00)                 | ř         | r        | þ           |            |           |          |             |

|                                            |             |             |            |             | Variants |           |          |             |
|--------------------------------------------|-------------|-------------|------------|-------------|----------|-----------|----------|-------------|
| Glyph Name                                 | Sample gabc | greciliae   | gregorio   | granapadano | Name     | greciliae | gregorio | granapadano |
| Pes Two Deminutus                          | (gi~)       | J           | J          | J           |          |           |          |             |
| Pes Two Nothing                            | (gi)        | 3           | 3          | 3           |          |           |          |             |
| Pes Two Initio Debilis                     | (-gi)       | •           | 5          | ľ           |          |           |          |             |
| Pes Two Initio Debilis Deminutus           | (-gi~)      | 1           | 3          | 1           |          |           |          |             |
| PesQuadratum Two Ascendens                 | (gqi<)      | , d         | ď          | ď           |          |           |          |             |
| PesQuadratum Two Descendens                | (gqi>)      | .↑          | .↑         | "L          |          |           |          |             |
| PesQuadratum TwoNothing                    | (gqi)       | <b>"</b> fl | <b>"</b> 1 | "n          |          |           |          |             |
| PesQuadratum TwoInitioDebilisAscendens     | (-gqi<)     | ,,          | ,,         | jų.         |          |           |          |             |
| PesQuadratum Two Initio Debilis Descendens | (-gqi>)     | Ŋ           | 'n         | J.          |          |           |          |             |
| PesQuadratumLongqueue TwoNothing           | (hqj)       | <b>.</b> ↑  | <b>』</b>   | T)          |          |           |          |             |
| PesQuadratumOpenqueueOneNothing            | (aqb)       | A           | -1         | e.          |          |           |          |             |
| PesQuassus Two Ascendens                   | (goi<)      | ,ď          | ٦          | ď           |          |           |          |             |
| PesQuassus Two Deminutus                   | (goi~)      | J           | J          | J           |          |           |          |             |
| PesQuassus Two Descendens                  | (goi>)      | <b>"</b> ħ  | 1          | <b>™</b>    |          |           |          |             |
| PesQuassus TwoNothing                      | (goi)       | <b>"</b> ↑  | <b>√</b>   | √1          |          |           |          |             |
| PesQuassusLongqueue Two Nothing            | (hoj)       | <b>√</b>    | J          | J.          |          |           |          |             |
| PesQuassusOpenqueueOneNothing              | (aob)       | M           | M          | AT.         |          |           |          |             |
| PesQuilisma Two Deminutus                  | (gwi~)      | J           | J          | j.          |          |           |          |             |
| PesQuilisma TwoNothing                     | (gwi)       | ٦           | ä          | 3           |          |           |          |             |
| PesQuilismaQuadratum Two Ascendens         | (gWi<)      | ,,,         | J,         | j.          |          |           |          |             |
| PesQuilismaQuadratum Two Descendens        | (gWi>)      | 'n,         | "JJ        | <b>"</b> I  |          |           |          |             |
| PesQuilismaQuadratum TwoNothing            | (gWi)       | "fi         | "fl        | 'n          |          |           |          |             |
| PesQuilismaQuadratumLongqueue TwoNothing   | (hWj)       | <b>"</b> 1  | .√I        | J           |          |           |          |             |
| PesQuilismaQuadratumOpenqueueOneNothing    | (aWb)       | M           | M          | A           |          |           |          |             |

|                                                                   |                       |           |          |             | Variants |           |          |             |  |
|-------------------------------------------------------------------|-----------------------|-----------|----------|-------------|----------|-----------|----------|-------------|--|
| Glyph Name                                                        | Sample gabc           | greciliae | gregorio | granapadano | Name     | greciliae | gregorio | granapadano |  |
| Porrectus TwoTwoAscendens                                         | (geg<)                | 7         | 7        | V           |          |           |          |             |  |
| Porrectus TwoTwoDeminutus                                         | (geg~)                | 7         | 2        | 7           | .alt     | Ŋ         | Ŋ        | Ŋ           |  |
| Porrectus TwoTwoDescendens                                        | (geg>)                | 2         | 5        | 2           |          |           |          |             |  |
| Porrectus TwoTwoNothing                                           | (geg)                 | 7         | 7        | V           |          |           |          |             |  |
| ${\bf Por rectus Flexus \it Two Two Two Ascendens}$               | (gege<)               | Ž         | Ź        | 7           |          |           |          |             |  |
| PorrectusFlexus TwoTwoTwoDeminutus                                | (gege~)               | 7         | 7        | 7           |          |           |          |             |  |
| PorrectusFlexusTwoTwoTwoDescendens                                | (gege>)               | 7         | 7        | 2           |          |           |          |             |  |
| PorrectusFlexus TwoTwoTwoNothing                                  | (gege)                | 5         | 5.       | Ν.          |          |           |          |             |  |
| ${\bf Por rectus Flexus Long queue \it One Two Two Ascendens}$    | (hghg<)               | 7         | 7        | 7           |          |           |          |             |  |
| ${\bf Por rectus Flexus Long queue} {\it One Two Two Deminutus}$  | (hghg <sup>~</sup> )  | 5         | 2        | <b>/</b> i  |          |           |          |             |  |
| ${\bf Por rectus Flexus Long queue} {\it One Two Two Descendens}$ | (hghg>)               | 7         | 7        | 7           |          |           |          |             |  |
| ${\bf Por rectus Flexus Long queue} {\it One Two Two Nothing}$    | (hghg)                | 5         | 7        | <b>/</b> •  |          |           |          |             |  |
| ${\bf Por rectus Flexus Nobar} {\it Two Two Two Two Ascendens}$   | (egege<)              | 5         | 5        | 5           |          |           |          |             |  |
| PorrectusFlexusNobar TwoTwoTwoDeminutus                           | ( <sub>e</sub> gege~) | 7         | 5        | 7           |          |           |          |             |  |
| ${\bf Por rectus Flexus Nobar} \textit{TwoTwoTwoDescendens}$      | (egege>)              | 7         | 7        | 5           |          |           |          |             |  |
| PorrectusFlexusNobarTwoTwoTwoNothing                              | (egege)               | 5         | 5.       | ٧.          |          |           |          |             |  |
| PorrectusLongqueueOneTwoAscendens                                 | (hfh<)                | 7         | 7        | ترا         |          |           |          |             |  |
| PorrectusLongqueueOneTwoDeminutus                                 | (hfh <sup>~</sup> )   | 7         | 7        | 7           | .alt     | þĴ        | ρĴ       | ρĵ          |  |
| PorrectusLongqueue Two Two Deminutus                              | (hfh <sup>~</sup> )   | N         | 7        | Z           | .alt     | N         | N        | N           |  |
| PorrectusLongqueue One Two Descendens                             | (hfh>)                | 2         | 2        | 7           |          |           |          |             |  |
| PorrectusLongqueueOneTwoNothing                                   | (hfh)                 | 7         | 2        | 7           |          |           |          |             |  |
| ${\bf Por rectus Nobar} \it Two Two Ascendens$                    | (@geg<)               | 7         | 7        | Ų           |          |           |          |             |  |

|                                                      |                      |           |             |             | Variants   |           |          |             |
|------------------------------------------------------|----------------------|-----------|-------------|-------------|------------|-----------|----------|-------------|
| Glyph Name                                           | Sample gabc          | greciliae | gregorio    | granapadano | Name       | greciliae | gregorio | granapadano |
| ${\bf Por rectus Nobar} \textit{Two Two D} eminutus$ | (@geg~)              | 7         | 7           | 7           |            |           |          |             |
| PorrectusNobar Two Two Descendens                    | (@geg>)              | 7         | 5           | 7           |            |           |          |             |
| PorrectusNobar Two Two Nothing                       | (@geg)               | 7         | 7           | 2           |            |           |          |             |
| Punctum                                              | (g)                  | •         | •           |             |            |           |          |             |
| PunctumAscendens                                     | (g<)                 | J         | J           | J           |            |           |          |             |
| PunctumDeminutus                                     | (g~)                 |           |             | •           |            |           |          |             |
| PunctumDescendens                                    | (g>)                 | ٩         | ٦           | ٩           |            |           |          |             |
| Punctum Two Down                                     | (g <sub>@eg</sub> )  | ٩         | ٩           | ٩           |            |           |          |             |
| Punctum TwoUp                                        | (g <sub>@ij</sub> )  | 4         | 4           | 4           |            |           |          |             |
| ${\bf Punctum\it Two Initio Debilis Up}$             | (-g <sub>@ij</sub> ) | 1         | 1           | ı           |            |           |          |             |
| PunctumCavum                                         | (gr)                 | Ω         | п           | ۵           | .caeciliae | Ω         | N/A      | N/A         |
| PunctumCavumHole                                     | (gr)                 | •         | •           | •           | .caeciliae | •         | N/A      | N/A         |
| PunctumCavumInclinatum                               | (Gr)                 | <b>♦</b>  | <b>♦</b>    | <b>♦</b>    |            |           |          |             |
| PunctumCavumInclinatumAuctus                         | (Gr>)                | <b>♦</b>  | <b>&gt;</b> | ٥           |            |           |          |             |
| PunctumCavumInclinatumAuctusHole                     | (Gr>)                | •         | •           | •           |            |           |          |             |
| PunctumCavumInclinatumHole                           | (Gr)                 | •         | •           | •           |            |           |          |             |
| PunctumInclinatum                                    | (G)                  | •         | •           | •           |            |           |          |             |
| PunctumInclinatumDeminutus                           | (G~)                 | •         | •           | •           |            |           |          |             |
| PunctumInclinatumAuctus                              | (G>)                 | •         | •           | •           | .caeciliae | •         | N/A      | N/A         |
| PunctumLineBL                                        | (e@g)                |           |             | •           |            |           |          |             |
| PunctumLineTL                                        | ( <sub>i</sub> @g)   | A         | •           | A           |            |           |          |             |
| Quilisma                                             | (gw)                 | *         | W           |             |            |           |          |             |
| Quilisma TwoUp                                       | (gw <sub>@ij</sub> ) | w         | w           | ě           |            |           |          |             |

|                                   |              |                                            |          |             | Variants   |           |          |             |
|-----------------------------------|--------------|--------------------------------------------|----------|-------------|------------|-----------|----------|-------------|
| Glyph Name                        | Sample gabc  | greciliae                                  | gregorio | granapadano | Name       | greciliae | gregorio | granapadano |
| RoundBrace                        | ([ob:1;6mm]) |                                            |          |             |            |           |          |             |
| RoundBraceDown                    | ([ub:1;6mm]) | $\overline{}$                              | )        | <u> </u>    |            |           |          |             |
| Salicus TwoTwoAscendens           | (gi0k<)      | , p <sup>4</sup>                           | ال.      | لم.         |            |           |          |             |
| Salicus Two Two Deminutus         | (gi0k~)      | Ą                                          | Ŋ        | ئ           |            |           |          |             |
| Salicus Two Two Descendens        | (gi0k>)      | 10                                         | ۲,       | <b>J</b>    |            |           |          |             |
| Salicus TwoTwoNothing             | (giOk)       | <b>,</b> ⊓                                 | Ϋ́µ      | <b>₽</b> ħ  |            |           |          |             |
| SalicusFlexus TwoTwoTwoAscendens  | (giOki<)     | الم ا                                      | 1₽       | ال          |            |           |          |             |
| SalicusFlexus TwoTwoTwoDeminutus  | (gi0ki~)     | 10                                         | Ϋ́υ      | <b>-</b> M3 |            |           |          |             |
| SalicusFlexus TwoTwoTwoDescendens | (gi0ki>)     | المها                                      | الم      | الها        |            |           |          |             |
| SalicusFlexus TwoTwoTwoNothing    | (gi0ki)      | <sup>l</sup> l <sub>l</sub> l <sup>y</sup> | _1/1-    | \n\p\       |            |           |          |             |
| SalicusLongqueue Two Two Nothing  | (hj0l)       | <b>J</b> ∩                                 | Ϋ́U      | <b>J</b> o∏ |            |           |          |             |
| Scandicus TwoTwoDeminutus         | (gik~)       | لم                                         | j        | j           |            |           |          |             |
| Scandicus TwoTwoNothing           | (gik)        | j                                          | j        | j           |            |           |          |             |
| Semicirculus                      | (gr4)        | v                                          | v        | v           |            |           |          |             |
| SemicirculusReversus              | (gr5)        | ^                                          | ^        | ^           |            |           |          |             |
| Sharp                             | (g#)         | *                                          | *        | ×           |            |           |          |             |
| SharpHole                         | (g#)         |                                            |          |             |            |           |          |             |
| Stropha                           | (gs)         | •                                          | •        | •           | .caeciliae | •         | N/A      | N/A         |
| StrophaAucta                      | (gs>)        | ,                                          | ,        | •           | .caeciliae | ,         | N/A      | N/A         |
| StrophaAuctaLongtail              | (hs>)        | ,                                          | ,        | •           |            |           |          |             |
| Torculus TwoTwoAscendens          | (gig<)       | .ħ                                         | T        | .N          |            |           |          |             |
| Torculus TwoTwoDeminutus          | (gig~)       | IJ                                         | J.       | 'n          |            |           |          |             |

|                                                                          |             |                 |                 |             |      | Vari       | ants     |             |
|--------------------------------------------------------------------------|-------------|-----------------|-----------------|-------------|------|------------|----------|-------------|
| Glyph Name                                                               | Sample gabc | greciliae       | gregorio        | granapadano | Name | greciliae  | gregorio | granapadano |
| Torculus TwoTwoDescendens                                                | (gig>)      | Ţ               | Д               | т,          |      |            |          |             |
| Torculus TwoTwoNothing                                                   | (gig)       |                 | Τ               | Ψ           |      |            |          |             |
| Torculus TwoTwoInitioDebilis                                             | (-gig)      | J,              | Λ.              | Λ.          |      |            |          |             |
| ${\bf Torculus} {\it Two Two Initio} {\bf Debilis Ascendens}$            | (-gig<)     | Ŋ               | T.              | Tu-         |      |            |          |             |
| Torculus TwoTwoInitioDebilisDeminutus                                    | (-gig~)     | Ţ               | U               | u           |      |            |          |             |
| ${\bf Torculus} {\it Two Two Initio} {\bf Debilis} {\bf Descendens}$     | (-gig>)     | Ą               | Τ               | Щ           |      |            |          |             |
| TorculusLiquescens TwoTwoTwoDeminutus                                    | (gige~)     | Α1-3            | 44              | Щ           |      |            |          |             |
| TorculusLiquescensQuilisma TwoTwoTwoDeminutus                            | (gwige~)    | ,/ <sub>1</sub> | "/ <sub>5</sub> | <b>1</b>    |      |            |          |             |
| TorculusQuilismaTwoTwoAscendens                                          | (gwig<)     | <b>"</b> L      | <b>"</b> L      | 'n          |      |            |          |             |
| TorculusQuilisma Two Two Deminutus                                       | (gwig~)     | Ţ               | 'nD             | 'n          |      |            |          |             |
| TorculusQuilismaTwoTwoDescendens                                         | (gwig>)     | Д               | "Д              | щ           |      |            |          |             |
| TorculusQuilismaTwoTwoNothing                                            | (gwig)      | Λ               | "L              | Λ           |      |            |          |             |
| TorculusResupinus TwoTwoTwoAscendens                                     | (gigi<)     | 7               | 7.              | ٧,          |      |            |          |             |
| TorculusResupinus TwoTwoTwoDeminutus                                     | (gigi~)     | 7,              | 7               | Ž           | .alt | ווי        | 'U       | .N          |
| TorculusResupinus TwoTwoTwoDescendens                                    | (gigi>)     | 7               | 7.              | 7,          |      |            |          |             |
| TorculusResupinus TwoTwoTwoNothing                                       | (gigi)      | 72              | 7               | 7           |      |            |          |             |
| TorculusResupinus TwoTwoTwoInitioDebilis                                 | (-gigi)     | 2               | 7               | 7           |      |            |          |             |
| TorculusResupinus TwoTwoTwoInitioDebilisAscendens                        | (-gigi<)    | 7               | ל               | 7           |      |            |          |             |
| TorculusResupinus TwoTwoTwoInitioDebilisDeminutus                        | (-gigi~)    | 7               | 7               | 7           | .alt | U          | Ú.       | Vi          |
| ${\bf Torculus Resupinus \it Two Two Two Two Initio Debilis Descendens}$ | (-gigi>)    | 7               | 2               | 2           |      |            |          |             |
| ${\bf Torculus Resupinus Quilisma} {\it Two Two Two Ascendens}$          | (gwigi<)    | 7               | 7,              | N           |      |            |          |             |
| TorculusResupinusQuilismaTwoTwoTwoDeminutus                              | (gwigi~)    | 7               | 7               | 7           | .alt | <b>"</b> N | "Uì      | 'n          |
| TorculusResupinusQuilismaTwoTwoTwoDescendens                             | (gwigi>)    | 2               | 2,              | N           |      |            |          |             |
| TorculusResupinusQuilisma TwoTwoTwoNothing                               | (gwigi)     | 7               | 7               | 7           |      |            |          |             |

|                                               |                                  |                 |          |             |               | Vari      | iants    |             |
|-----------------------------------------------|----------------------------------|-----------------|----------|-------------|---------------|-----------|----------|-------------|
| Glyph Name                                    | Sample gabc                      | greciliae       | gregorio | granapadano | Name          | greciliae | gregorio | granapadano |
| UpperFlexus Two Ascendens                     | (@ge<)                           | 1               | 7        | ข           |               |           |          |             |
| UpperFlexus Two Deminutus                     | ( <sub>e</sub> @ge~)             |                 | <u> </u> | 1           |               |           |          |             |
| UpperFlexus Two Descendens                    | ( <sub>e</sub> @ge>)             | ٦,              | ٦        | ٦,          |               |           |          |             |
| UpperFlexus TwoNothing                        | (@ge)                            | 1               | ı.       | 1           |               |           |          |             |
| Upper <b>Oriscus</b> TwoUp                    | (e@go1eij)                       | , i             | ٩        | ų.          |               |           |          |             |
| Upper <b>Pes</b> <i>Two</i> Deminutus         | (@gi~)                           | 1               | j        | j           |               |           |          |             |
| UpperPesTwoNothing                            | (@gi)                            | 3               | <b>;</b> | 3           |               |           |          |             |
| UpperPesQuadratumTwoAscendens                 | (@gqi<)                          | A <sup>pl</sup> | J        | ď           |               |           |          |             |
| UpperPesQuadratumTwoDescendens                | (@gqi>)                          | 'n              | 'n       | "J          |               |           |          |             |
| Upper <b>PesQuadratum</b> <i>Two</i> Nothing  | (₀@gqi)                          | <u>"</u> fl     | J        | JI.         |               |           |          |             |
| UpperPesQuadratumLongqueue TwoNothing         | (₁@hqj)                          | 'n              | ,I       | J           |               |           |          |             |
| UpperPesQuadratumOpenqueueOneNothing          | (₃@bq[ll:0]c)                    | A               | yll .    | A           |               |           |          |             |
| Upper <b>PesQuassus</b> TwoAscendens          | (@goi<)                          | N <sup>d</sup>  | 7,       | ,,          |               |           |          |             |
| Upper <b>PesQuassus</b> Two Deminutus         | (@goi~)                          | Ą               | j        | J           |               |           |          |             |
| Upper <b>PesQuassus</b> <i>Two</i> Descendens | (@goi>)                          | 'n              | 'n       | Ŋ           |               |           |          |             |
| Upper <b>PesQuassus</b> TwoNothing            | (@goi)                           | 'n              | 'n       | <b>√</b> 1  |               |           |          |             |
| UpperPesQuassusLongqueue TwoNothing           | (₁@hoj)                          | Ŋ               | Ŋ        | Ŋ           |               |           |          |             |
| UpperPesQuassusOpenqueueOneNothing            | (₃@bo[ll:0]c)                    | M               | M.       | M           |               |           |          |             |
| Upper <b>Punctum</b> TwoDown                  | $(e^{\mathbb{Q}}g^{\mathbb{Q}})$ | ٩               | ٩        | ٩           |               |           |          |             |
| Upper <b>Punctum</b> <i>Two</i> Up            | (e@g@ij)                         | <sub>p</sub> l  | į.       | j.          |               |           |          |             |
| VEpisema                                      | (g')                             |                 | 1        | 1           | .circumflexus | ٨         |          | ^           |
| Virga                                         | (gv)                             | ٩               | 1        | 1           |               |           |          |             |
| VirgaLongqueue                                | (hv)                             | 1               | 1        | 1           |               |           |          |             |
|                                               |                                  |                 |          |             |               |           |          |             |

|                                 |                      |           |          |             |      | Vari      | ants     |             |
|---------------------------------|----------------------|-----------|----------|-------------|------|-----------|----------|-------------|
| Glyph Name                      | Sample gabc          | greciliae | gregorio | granapadano | Name | greciliae | gregorio | granapadano |
| VirgaOpenqueue                  | (av)                 | ٩         | ٩        | ٩           |      |           |          |             |
| VirgaReversa                    | (gV)                 | P         | r        | r           |      |           |          |             |
| VirgaReversaAscendens           | (gV<)                | Ų         | U        | U           |      |           |          |             |
| VirgaReversaDescendens          | (gV>)                | ħ         | ħ        | n           |      |           |          |             |
| VirgaReversa Two Down           | (gV <sub>@eg</sub> ) | ħ         | ħ        | ħ           |      |           |          |             |
| VirgaReversaLongqueue           | (hV)                 | ·         | r        | r           |      |           |          |             |
| VirgaReversaLongqueueAscendens  | (hV<)                | Į,        | L.       | Ū.          |      |           |          |             |
| VirgaReversaLongqueueDescendens | (hV>)                | ħ         | P        | <u>N</u>    |      |           |          |             |
| VirgaReversaLongqueue TwoDown   | (hV <sub>@fg</sub> ) | · ·       | ħ        | ļ           |      |           |          |             |
| VirgaReversaOpenqueue           | (aV)                 | ·         | r        | r           |      |           |          |             |
| VirgaReversaOpenqueueAscendens  | (aV<)                | į.        | į.       | þ           |      |           |          |             |
| VirgaReversaOpenqueueDescendens | (aV>)                | ħ         | n        | n           |      |           |          |             |
| VirgaStrataTwoNothing           | (gi0)                | 1         | 1        |             |      |           |          |             |
| Virgula                         | (')                  | ,         | ,        | ,           |      |           |          |             |

## A.3 Extra Glyphs

The following table lists the glyphs available in the greextra font. There are score glyphs which may be substituted into the score, text glyphs meant to be used in the verses or in the TEX document, and miscellaneous glyphs like decorative lines for more specialized use.

| Table A3: Extra Glyphs  |                   |                          |              |  |  |  |  |  |
|-------------------------|-------------------|--------------------------|--------------|--|--|--|--|--|
| Glyph Name              | Glyph             | Glyph Name               | Glyph        |  |  |  |  |  |
| ABar                    | 2                 | ABarCaption              | 2            |  |  |  |  |  |
| ABarCaptionSC           | 1                 | ABarCaptionSlant         | 2            |  |  |  |  |  |
| ABarSC                  | 2                 | ABarSlant                | 2            |  |  |  |  |  |
| ABarSmall               | 2                 | ABarSmallSC              | 1            |  |  |  |  |  |
| ABarSmallSlant          | 2                 | Bar.alt                  | 7            |  |  |  |  |  |
| Cross                   | 4                 | Cross.alt                | *            |  |  |  |  |  |
| Dagger                  | †                 | Drawing1                 | <u>**</u>    |  |  |  |  |  |
| Drawing2                | DE                | HufnagelCClef            | r            |  |  |  |  |  |
| HufnagelCClefChange     | r                 | HufnagelCFClefChange     | r<br>F       |  |  |  |  |  |
| HufnagelCustosDownLong  | •                 | HufnagelCustosDownMedium | <b>,</b>     |  |  |  |  |  |
| HufnagelCustosDownShort | •                 | HufnagelCustosUpLong     | ✓            |  |  |  |  |  |
| HufnagelCustosUpMedium  | ✓                 | HufnagelCustosUpShort    |              |  |  |  |  |  |
| HufnagelFClef           | f                 | HufnagelFClefChange      | f            |  |  |  |  |  |
| HufnagelFlat            | b                 | HufnagelFlatHole         |              |  |  |  |  |  |
| HugnagelCFClef          | r<br>F            | Line1                    |              |  |  |  |  |  |
| Line2                   |                   | Line3                    | - College    |  |  |  |  |  |
| Line4                   | <b>→</b> ;•≥;•≥;• | Line5                    |              |  |  |  |  |  |
| MedicaeaCClef           | <b>*</b>          | MedicaeaCClefChange      | <b>k</b>     |  |  |  |  |  |
| MedicaeaCustosDownLong  | 1                 | MedicaeaCustosDownMedium | 1            |  |  |  |  |  |
| MedicaeaCustosDownShort | 1                 | MedicaeaCustosUpLong     | ı            |  |  |  |  |  |
| MedicaeaCustosUpMedium  | i                 | MedicaeaCustosUpShort    | 1            |  |  |  |  |  |
| MedicaeaFClef           | #                 | MedicaeaFClefChange      | <b>1</b>  \$ |  |  |  |  |  |
| MedicaeaFlat            | b                 | MedicaeaFlatHole         | ,            |  |  |  |  |  |

| Glyph Name              | Glyph | Glyph Name               | Glyph    |
|-------------------------|-------|--------------------------|----------|
| MensuralCustosDownLong  | *     | MensuralCustosDownMedium | <b>w</b> |
| MensuralCustosDownShort | •     | MensuralCustosUpLong     | m/       |
| MensuralCustosUpMedium  | NV.   | MensuralCustosUpShort    | , w      |
| MensuralFlat            | Ь     | MensuralFlatHole         |          |
| RBar                    | )     | RBar.alt                 | 7        |
| RBar.alt2               | ?     | RBarCaption              | )        |
| RBarCaptionSC           | )     | RBarCaptionSlant         | 1        |
| RBarSC                  | )     | RBarSlant                | )        |
| RBarSmall               | )     | RBarSmallSC              | )        |
| RBarSmallSlant          | 1     | RWithBarGoth             | Æ        |
| StarHeight              | *     | StarSix                  | *        |
| VBar                    | )     | VBar.alt                 | 7        |
| VBar.alt2               | ?     | VBarCaption              | )        |
| VBarCaptionSC           | )     | VBarCaptionSlant         | )        |
| VBarSC                  | )     | VBarSlant                | )        |
| VBarSmall               | )     | VBarSmallSC              | )        |
| VBarSmallSlant          | 1     | VWithBarGoth             | <b>X</b> |

## Index

\GreEndOfElement, 87

\GreEndOfGlyph, 88

\GreFinalCustos, 90

\GreFinalDivisioFinalis, 90

\GreEndScore, 77

\GreAccentus, 78 \GreFinalDivisioMaior, 90 \GreAdHocSpaceEndOfElement, 78 \GreFirstSyllable, 90 \GreAdditionalLine, 78 \GreFirstSyllableInitial, 91 \GreAnnotationLines, 76 \GreFirstWord, 91 \GreAugmentumDuplex, 79 \GreFlat. 91 \GreBarBrace, 79 \GreForceBreak, 117 \GreBarSyllable, 80 \GreForceHyphen, 92 \GreBarVEpisema, 80 \GreFuse, 92 \GreBeginEUOUAE, 81 \GreFuseTwo. 92 \GreBeginHeaders, 77 \GreGABCForceCenters, 118 \GreBeginNLBArea, 81 \GreGABCNextForceCenters, 118 \GreBeginScore, 77 \GreGlyph, 93 \GreBold, 81 \GreGlyphHeights, 93 \GreCP..., 83 \GreHEpisema, 95 \GreCPVirgaReversaAscendensOnDLine,\GreHEpisemaBridge, 96 \GreHeader, 94 \GreChangeClef, 82 \GreHighChoralSign, 97 \GreCirculus, 82 \GreHyph, 97 \GreColored, 82 \GreInDivisioFinalis, 97 \GreCustos, 83 \GreInDivisioMaior, 97 \GreDagger, 83 \GreInDivisioMinima, 97 \GreDiscretionary, 84 \GreInDivisioMinor, 97 \GreDivisioFinalis, 84 \GreInDominica, 97 \GreDivisioMaior, 84 \GreInVirgula, 98 \GreItalic, 98 \GreDivisioMinima, 85 \GreDivisioMinor, 85 \GreLastOfLine, 98 \GreLastOfScore, 98 \GreDominica, 85 \GreLastSyllableBeforeEUOUAE, 98 \GreDrawAdditionalLine, 86 \GreElision, 86 \GreLinea, 99 \GreEmptyFirstSyllableHyphen, 86 \GreLineaPunctumCavum, 99 \GreLowChoralSign, 99 \GreEndEUOUAE, 87 \GreEndHeaders, 77 \GreMode, 100 \GreEndNLBArea, 87 \GreModeNumber, 118

\GreNABCChar, 117

\GreNatural, 100

\GreNewLine, 100

\GreNewParLine, 100

\GreNABCNeumes, 117

\GreNextCustos, 101 \GreUnstyled, 114 \GreNextSyllableBeginsEUOUAE, 101 \GreUpcomingNewLineForcesCustos, 115 \GreNoBreak, 117 \GreVEpisema, 116 \GreNoNoteSyllable, 118 \GreVarBraceLength, 115 \GreOriscusCavum, 101 \GreVarBraceSavePos, 115 \GreOriscusCavumAuctus, 102 \GreVirgula, 116 \GreWriteTranslation, 116 \GreOriscusCavumDeminutus, 102 \GreOverBrace, 103 \GreWriteTranslationWithCenterBegin-\GreOverCurlyBrace, 103 ning, 116 \GrePunctumCavum, 104 \GregorioTeXAPIVersion, 94 \GrePunctumCavumInclinatum, 104 \MessageBreak, 197 \GrePunctumCavumInclinatumAuctus, size, 198 105 \gabcsnippet, 10 \GrePunctumMora, 105 \gothRbar, 27 \GreReversedAccentus, 106 \gothVbar, 27 additionalbottomcustoslineend, 134 \GreReversedSemicirculus, 106 \GreScoreId, 117 additionalbottomcustoslinemiddle, 134 \GreScoreNABCLines, 118 additionaltopcustoslineend, 134 \GreScoreOpening, 106 additionaltopcustoslinemiddle, 134 \GreSemicirculus, 107 addspaceabove, 135 \GreSetFirstSyllableText, 107 addtranslationspace, 120 \GreSetFixedNextTextFormat, 107 adjustlineifnecessary, 135 adjustsecondline, 135 \GreSetFixedTextFormat, 108 \GreSetInitialClef, 109 adjustthirdline, 135 \GreSetLinesClef, 109 alteration, 136 \GreSetNextSyllable, 109 annotation, 151 \GreSetNoFirstSyllableText, 110 atletter, 151 \GreSetTextAboveLines, 110 baseunit, 152 \GreSetThisSyllable, 110 beginnotes, 134 \GreSharp, 111 biginitial, 177 \GreSlur, 112 brokenpenaltysave, 195 \GreSmallCaps, 111 bug, 152 \GreSpecial, 112 cancelpenalties, 194 \GreStar, 112 changedimenfactor, 126 \GreSupposeHighLedgerLine, 112 changeonedimenfactor, 126 \GreSupposeLowLedgerLine, 113 changestyle, 152 \GreSyllable, 113 clef, 136 \GreTranslationCenterEnd, 113 clefflatheight, 136 \GreTypewriter, 114 clefheight, 136 \GreUnderBrace, 114 cleftwo, 136

cleftwoflatheight, 137

\GreUnderline, 114

cleftwoheight, 136 gaux, 168 clivisalignment, 179 generatelines, 137 clubpenaltysave, 195 gregoriofontname, 141 commentary, 151 gregorioscore, 128 compilegabc, 180 gregoriotexluaversion, 159 computespaces, 123 gregorioversion, 160 handleclivisspecialalignment, 141 consistentunits, 128 hepisorline, 142 convert, 154 converted, 127 hepisorlineaux, 144 convertto, 127 hskip, 164 currenttextabovelines, 137 hyphenpenaltysave, 196 debug, 154 iflatex, 133 debugmsg, 154 insidediscretionary, 179 declarefileversion, 154 knownline, 137 lasteuouaeindex, 184 deprecated, 120 dimension, 164 lastoflinecount, 138 dotranslationcenterend, 137 leftfill, 160 doublehyphendemeritssave, 196 loadgregoriofont, 120 drawadditionalline, 166 localleftbox, 164 drawfirstlines, 137 localrightbox, 164 emergencystretchsave, 195 loosenesssave, 197 endafterbar, 138 lyriccentering, 160 endafterbaraltpenaltysave, 195 metapost, 119 endafterbarpenaltysave, 195 middlesyllablepart, 158 nabcfontname, 158 endofelementpenaltysave, 196 endofsyllable, 139 nabcfontsize, 158 endofsyllablepenaltysave, 196 newglyphcommon, 146 endofwordpenaltysave, 196 newlinearg, 167 endsyllablepart, 158 newlinecommon, 138 error, 119 newlinecommondelayed, 167 exhyphencharsave, 139 newlinecommonsaved, 168 exhyphenpenaltysave, 196 nextcustos, 134 factor, 140 nextendsyllablepart, 158 falsepenalty, 194 nextfirstsyllablepart, 158 fillhole, 140 nextmiddlesyllablepart, 159 finalhyphendemeritssave, 197 nlbinitialstate, 180 firstsyllablepart, 158 nlbstate, 180 fixednexttextformat, 159 nobreakpenaltysave, 196 fixedtextformat, 159 noinitial, 135 normalinitial, 147 gabcname, 159 gabcsnippet, 129 nothing, 151

obsolete, 120 unsetfixedtextformat, 163 penalty, 194 updateleftbox, 149 pickcustos, 134 updatelinesclef, 137 pointandclick, 162 updatelinewidth, 137 prefix, 162 useautoeolcustos, 150 prephepisemaledgerlineheuristics, 147 usemanualeolcustos, 150 pretolerancesave, 197 usestylecommon, 150 variableheightexpansion, 181 removespaceabove, 135 removetranslationspace, 120 vepisemaorrare, 145 reseteolcustos, 147 vepisemaorrareaux, 146 resetledgerlineheuristics, 147 warning, 119 resizebox, 164 widowpenaltysave, 195 widthof, 150 restorepenalties, 195 rightfill, 160 writebar, 150 rubberpermit, 162 writemode, 129 savedlastoflinecount, 138 \greafterheaders, 48 scaledist, 192 \grealtcross, 27 setallbracerendering, 129 \greannotation, 32 setbiginitial, 135 \grebarbracewidth, 46 setbracerendering, 130 \grebarredsymbol, 26 setfirstsyllabletext, 139 \grebeforeheaders, 48 setgregoriofont, 163 \grebracemetapostpreamble, 131 setgregoriofontscaled, 167 \grebrokenpenalty, 71 setinitial, 135 \grechangecount, 14 setstafflines, 164 \grechangedim, 13 setstylefont, 147 \grechangeglyph, 20 \grechangestafflinethickness, 12 shrinkunit, 152 stafflinefactor, 125 \grechangestaffsize, 12 stafflines, 165 \grechangestyle, 31 stretchunit, 152 \greclubpenalty, 72 stringdist, 128 \grecommentary, 33 \greconffactor, 15 syllablenotes, 147 symbolfontsize, 148 \grecreatedim, 13 textnormal, 148 \grecross, 27 tolerancesave, 197 \gredefbarredsymbol, 25 \gredefsizedsymbol, 22 truepenalty, 194 typeclef, 149 \gredefsymbol, 21 typeout, 163 \greemergencystretch, 72 \greendafterbaraltpenalty, 72 typesettextabovelines, 137 typesingleclef, 149 \greendafterbarpenalty, 72 unsetfixednexttextformat, 163 \greendofelementpenalty, 72

\greendofsyllablepenalty, 73 \gresethyphen, 43 \greendofwordpenalty, 73 \gresethyphenprotrusion, 44 \grefinalpenalty, 73 \gresetinitiallines, 34 \gregorioscore, 7 \gresetlastline, 41 \greheightstar, 27 \gresetledgerlineheuristic, 17 \grehyphenpenalty, 73 \gresetlinecolor, 17 \greillumination, 33 \gresetlineheightexpansion, 16 \grelatexsimpledefbarredsymbol, 26 \gresetlines, 18 \greloadspaceconf, 15 \gresetlinesbehindalteration, 18 \grelooseness, 74 \gresetlinesbehindpunctumcavum, 18 \grenewlinepenalty, 73 \gresetlyriccentering, 35 \gresetmodenumbersystem, 34 \grenobreakpenalty, 73 \greoldcatcode, 147 \gresetnabcfont, 48 \greornamentation, 28 \gresetpointandclick, 11 \grepretolerance, 74 \gresetpunctumcavum, 23 \gresetshiftaftermora, 41 \greprintsigns, 42 \greresetglyph, 21 \gresetspecial, 28 \grescaledim, 14 \gresettranslationcentering, 36 \greseparator, 27 \gresimpledefbarredsymbol, 24 \gresetannotationby, 37 \gresixstar, 27 \gresetannotationvalign, 37 \greslurheight, 193 \gresetbarspacing, 42 \gretilde, 29 \gresetbolshifts, 40 \gretolerance, 74 \gresetbracerendering, 45 \greunsetspecial, 29 \gresetbreakbeforeeuouae, 38 \grewidowpenalty, 72 \gresetbreakineuouae, 38 allowdeprecated, 183 annotationbottomline, 175 \gresetbreakintranslation, 39 \gresetclef, 44 beginningofscore, 178 \gresetclivisalignment, 45 blockeolcustos, 181 \gresetcompilegabc, 9 blockeolcustosbeforeeuouae, 181 \gresetemptyfirstsyllablehyphen, 43 bolshiftsenabled, 181 \greseteolcustos, 39 boxing, 177 \greseteolcustosbeforeeuouae, 40 breakintranslation, 181 \greseteolhyphen, 43 checklength, 175 \greseteolshifts, 40 disablehepisema, 184 \gresetgabcforcecenters, 36 disablemora, 184 \gresetglyphstyle, 23 disablevepisema, 184 \gresetgregoriofont, 19 endofscore, 178 \gresetgregoriofontscaled, 19 eolshiftsenabled, 181 \gresetheadercapture, 47 firstglyph, 178 \gresethepisema, 22 forcedcentering, 184

| forceemptyfirstsyllablehyphen, 182      | afterinitialshift, 58                   |  |
|-----------------------------------------|-----------------------------------------|--|
| forcehyphen, 175                        | alterationspace, 50                     |  |
| gabcforcecenters, 184                   | annotationraise, 59                     |  |
| haslinefive, 183                        | annotationseparation, 58                |  |
| haslinefour, 183                        | ascendinginclinatumtonobarbigshift, 57  |  |
| haslinethree, 183                       | ascendinginclinatumtonobarmaxshift, 57  |  |
| hepisemabridge, 176                     | ascendinginclinatumtonobarshift, 57     |  |
| hidealtlines, 176                       | ascendingpunctuminclinatumanddebilis-   |  |
| hidepclines, 176                        | shift, 56                               |  |
| isonaline, 179                          | ascendingpunctuminclinatumbigshift, 56  |  |
| justifylastline, 182                    | ascendingpunctuminclinatummaxshift,     |  |
| keeprightbox, 180                       | 56                                      |  |
| lastendswithmora, 179                   | ascendingpunctuminclinatumshift, 56     |  |
| lastendswithmorasave, 184               | 1                                       |  |
| mustdotranslationcenterend, 177         | dominican, 66                           |  |
| nabcfontloaded, 180                     | finalfinalis, 66                        |  |
| newbarspacing, 183                      | finalis, 66                             |  |
| nextforcedcentering, 184                | maior, 66                               |  |
| possibleluahyphenafterthissyllable, 182 | minima, 66                              |  |
| raggedbreakbeforeeuouae, 181            | minor, 66                               |  |
| rubber, 175                             | rubber, 69                              |  |
| showclef, 182                           | virgula, 66                             |  |
| showhyphenafterthissyllable, 182        | beforealterationspace, 50               |  |
| showlines, 176                          | beforeinitialshift, 58                  |  |
| shrink, 176                             | beforelowchoralsignspace, 51            |  |
| stretch, 176                            | beforepunctainclinatashift, 55          |  |
| thirdlineadjustmentnecessary, 182       | bitristrospace, 54                      |  |
| thisendswithmora, 179                   | bitrivirspace, 54                       |  |
| translationcentering, 176               | braceshift, 61                          |  |
| useledgerlineheuristic, 180             | choralsigndownshift, 60                 |  |
| usestylefont, 180                       | choralsignupshift, 60                   |  |
| \protect, 198                           | clefchangespace, 62                     |  |
| \usepackage, 5                          | clefflatspace, 51                       |  |
|                                         | clivisalignmentmin, 62                  |  |
| abovelinestextheight, 61                | commentaryraise, 59                     |  |
| abovelinestextraise, 61                 | commentaryseparation, 59                |  |
| additionalcustoslineswidth, 58          | curlybraceaccentusshift, 61             |  |
| additionallineswidth, 50                | curry braceaccentussimit, or            |  |
| additionaltopspacealtthreshold, 49      | descendinginclinatumtonobarbigshift, 56 |  |
| additionaltopspacethreshold, 49         | descendinginclinatumtonobarmaxshift,    |  |
| afterclefnospace, 58                    | 56                                      |  |

descendinginclinatumtonobarshift, 56 divisiofinalissep, 63

glyphspace, 52 grebackgroundcolor, 75 gregoriocolor, 75

halfspace, 51 hepisemamiddleshift, 63

initialraise, 62 interelementspace, 51 interglyphspace, 51 intersyllablespacenotes, 53 alteration, 54 intersyllablespacestretchhyphen, 53 interwordspacenotes, 53 alteration, 54 euouae, 54 interwordspacetext, 54 bars, 69 euouae, 54

largerspace, 52 lineporrectuspunctummorashift, 64 linepunctummorashift, 64

MacroName, 3
manualinitialwidth, 58
maxbaroffsettextleft, 70
eol, 71
nobar, 70
maxbaroffsettextright, 70
eol, 71
nobar, 70
maximumspacewithoutdash, 57
minimalspaceatlinebeginning, 58
moraadjustment, 52
moraadjustmentbar, 53

nabclargerspace, 62 noclefspace, 59 notebarspace, 70

overhepisemahighshift, 63 overhepisemalowshift, 63 overslurshift, 62

punctuminclinatumanddebilisshift, 55 punctuminclinatumbigshift, 55 punctuminclinatumdebilisshift, 55 punctuminclinatummaxshift, 55 punctuminclinatumshift, 55

raresignshift, 65

spaceabovelines, 60 spaceafterlineclef, 53 spaceaftersigns, 53 spaceamonepespunctummorashift, 64 spacearoundclefbars, 69 spacebeforeeolcustos, 52 spacebeforeinlinecustos, 52 spacebeforesigns, 52 spacebeneathtext, 61 spacelinestext, 60 spaceporrectuspunctummorashift, 64 spacepunctummorashift, 64

textbartextspace, 70 translationheight, 60

underhepisemahighshift, 63 underhepisemalowshift, 63 underslurshift, 62

vepisemahighshift, 64 vepisemalowshift, 63

zerowidthspace, 51